## **PONTIFICIA UNIVERSIDAD CATÓLICA DEL PERÚ FACULTAD DE CIENCIAS E INGENIERÍA**

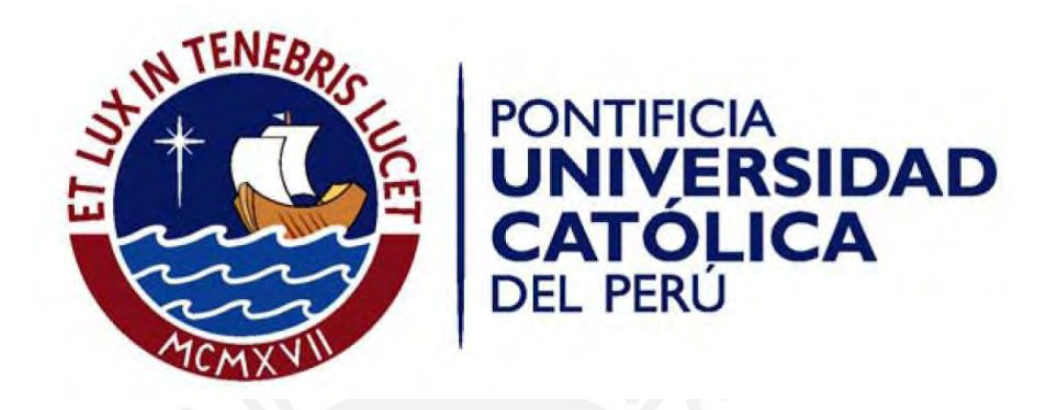

# **DISEÑO E IMPLEMENTACIÓN DE UN SISTEMA DE ILUMINACIÓN DECORATIVO CON LEDS PARA UN JARDÍN CONTROLADO POR UN DISPOSITIVO MÓVIL**.

Tesis para la optar el título de Ingeniero Electrónico, que presenta el bachiller:

**Enrique Neil Rojas López**

Asesor: Mg. Willy Eduardo Carrera Soria

Lima, setiembre del 2018

#### **RESUMEN**

En el presente trabajo se realizó el diseño de un sistema de iluminación para un jardín usando LEDs de potencia RGB, con el objetivo de presentarlo como una opción frente a sistemas comerciales. Se incluyó el diseño del sistema y una interfaz para ser operada de manera intuitiva en un dispositivo móvil, el cual actualmente es muy usado para varias aplicaciones.

El diseño realizado consta de 2 partes. La primera muestra el hardware que incluye tanto los excitadores, los LEDs y el control; y la segunda el desarrollo del software, es decir el programa cuyo fin es lograr controlar los colores, así como los efectos realizados con estos y la programación de la aplicación para el dispositivo móvil.

En el primer capítulo, se definen conceptos de iluminación e iluminación de exteriores, particularmente de jardines.

Luego, en el segundo capítulo se muestran las tecnologías de iluminación comúnmente usadas, centrando el estudio en las tecnologías en estado sólido, además de presentar los dispositivos móviles más usados y sus respectivos sistemas operativos.

En el tercer capítulo se desarrolla el diseño planteado para cubrir los objetivos, tanto en la parte de hardware (excitadores, LEDs de potencia, etc.) como en software (desarrollo de los programas para el control y la interfaz).

Finalmente, en el cuarto capítulo se presenta la implementación y funcionamiento.

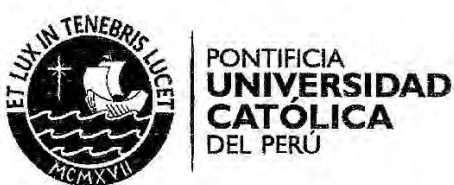

#### TEMA DE TESIS PARA OPTAR EL TÍTULO DE INGENIERO ELECTRÓNICO

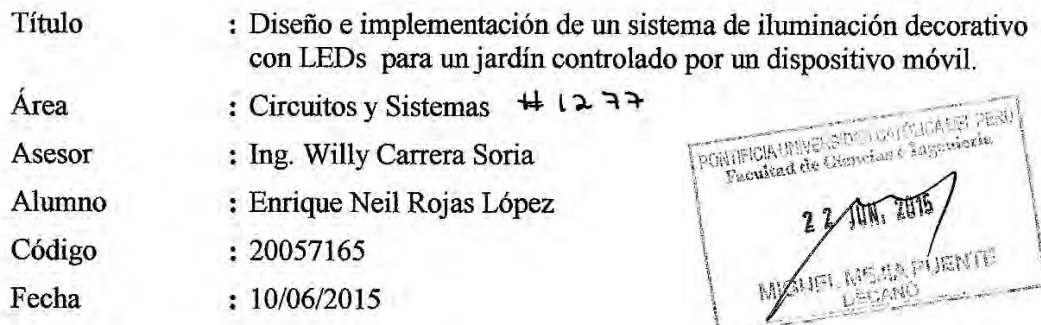

#### **Descripción y Obietivos**

En la actualidad las tecnologías de iluminación en estado sólido tienen una creciente demanda en la iluminación arquitectónica decorativa debido a la variedad de colores que generan para resaltar detalles y dar vistosidad a las construcciones; el uso de estos se ha ido extendiendo a otras aplicaciones como en la industria automotriz e incluso para uso doméstico. En nuestro país se comienza a seguir esta tendencia y se da un incremento en la comercialización de variedad de LEDs y circuitos asociados como excitadores, controladores, etc. para diferentes aplicaciones; entre ellas la decoración de jardines, ambientes, piscinas, etc. También el uso extensivo de dispositivos móviles facilita poder realizar interfaces de usuario más llamativas y de fácil uso.

El objetivo principal de la presente tesis es el diseño e implementación de un sistema de iluminación decorativo para un jardín con LEDs RGB.

Los objetivos específicos son: seleccionar el tipo de LEDs que se usarán; diseñar e implementar un excitador para los LEDs; programar en un microcontrolador las señales necesarias para el control de efectos de los LEDs, así como la interpretación de las funciones que asigne el usuario; elegir el sistema operativo del dispositivo móvil; diseñar y programar la interfaz de usuario del dispositivo móvil en el sistema operativo elegido; seleccionar el tipo de comunicación entre el dispositivo móvil y el microcontrolador; diseñar o seleccionar la fuente de alimentación; finalmente realizar la implementación y prueba del funcionamiento de un prototipo.

PONTIFICIA UNIVERSIDAD CATÓLICA DEL PERÚ SECCIÓN ELECTRICIDAD Y ELECTRÓNICA PONTIFICIA UNIVERSIDAD CATÓLICA DEL PERU FACULTAD DE CIENCIAS E INGENIERÍA 50 **MÁXIMO** WILLY CARRERA SORIA M. Sc. Ing. MIGUEL ANGEL CATAÑO SÁNCHEZ

I

**FACULTAD DE CIENCIAS E INGENIERÍA** 

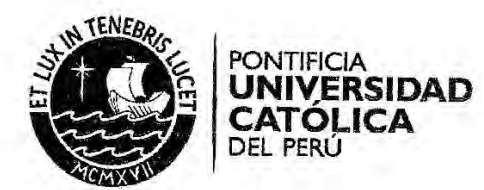

## TEMA DE TESIS PARA OPTAR EL TÍTULO DE INGENIERO ELECTRÓNICO

Título : Diseño e implementación de un sistema de iluminación decorativo con LEDs para un jardín controlado por un dispositivo móvil

### Índice

Introducción

- 1. Iluminación de exteriores.
- 2. Tecnologías de iluminación y dispositivos móviles.
- 3. Diseño del sistema de iluminación e interfaz de usuario.
- 4. Pruebas e implementación del sistema.

Conclusiones

Recomendaciones

Bibliografía

Anexos

PONTIFICIA UNIVERSIDAD CATÓLICA DEL PERÚ<br>SECCIÓN ELECTRICIDAD Y ELECTRÓNICA

WILLY CARRERA SORIA Ing.

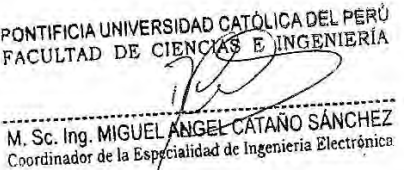

PÁGINAS **MÁXIMO**  $50$ 

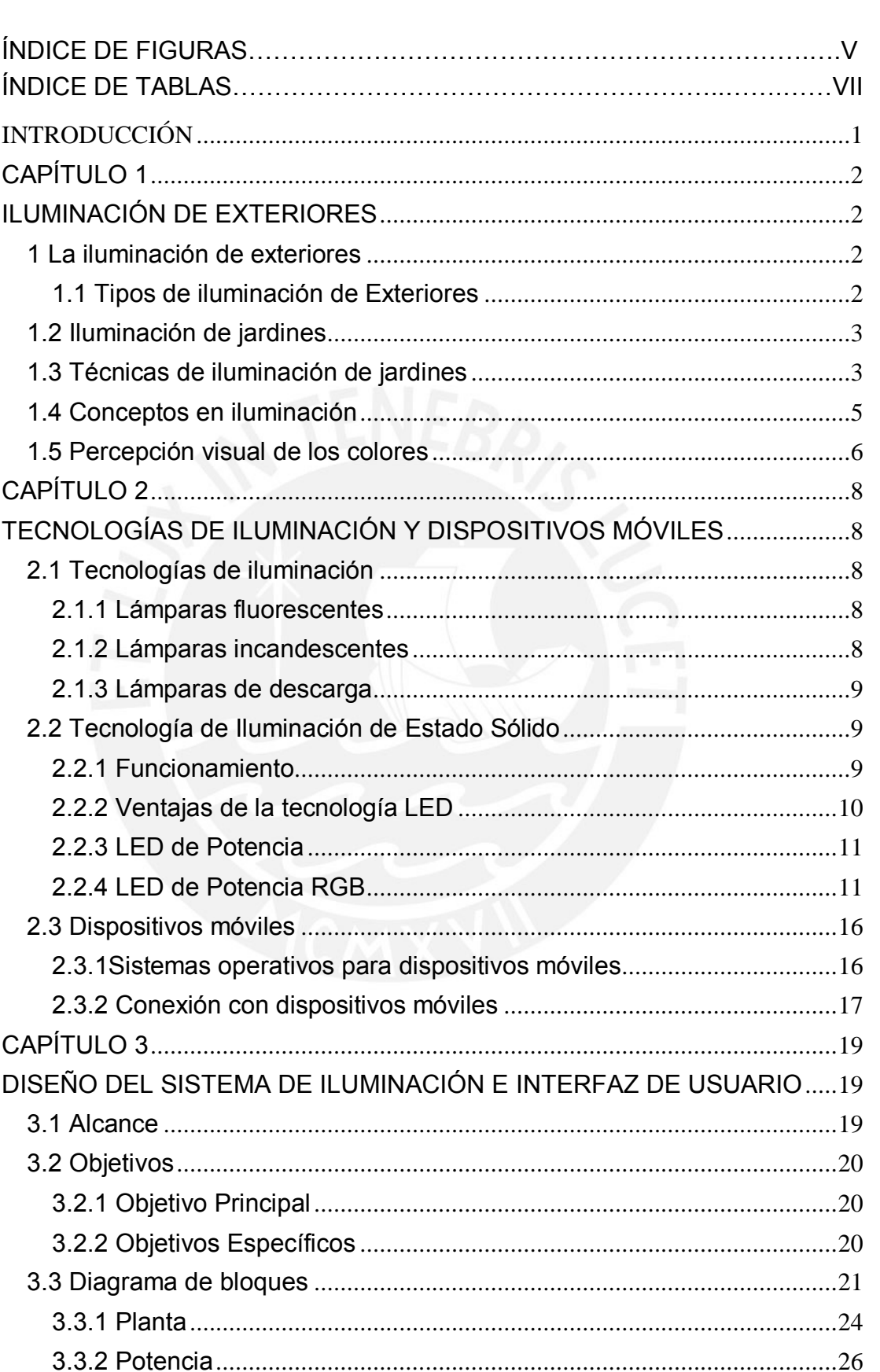

## **ÍNDICE GENERAL**

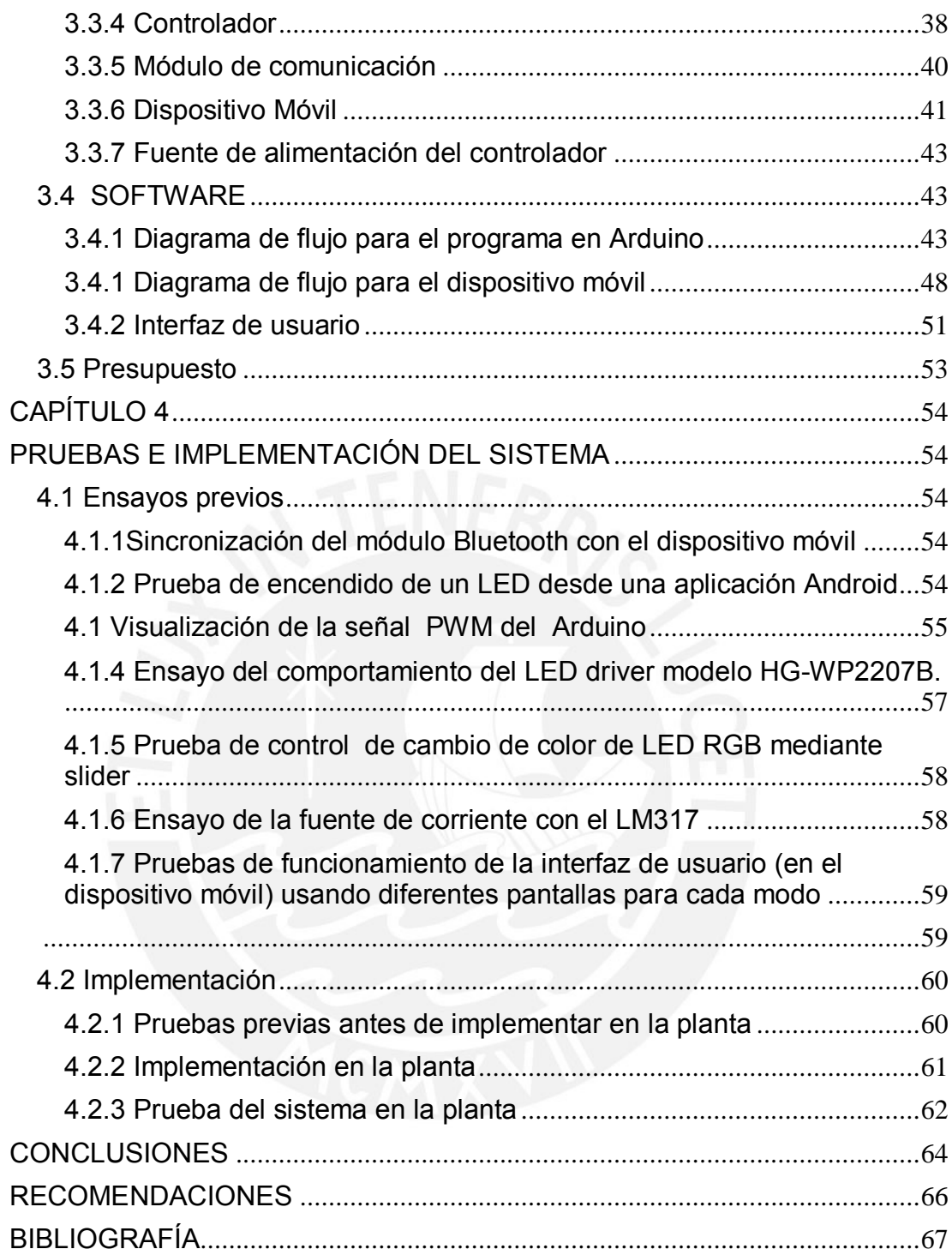

## **ÍNDICE DE FIGURAS**

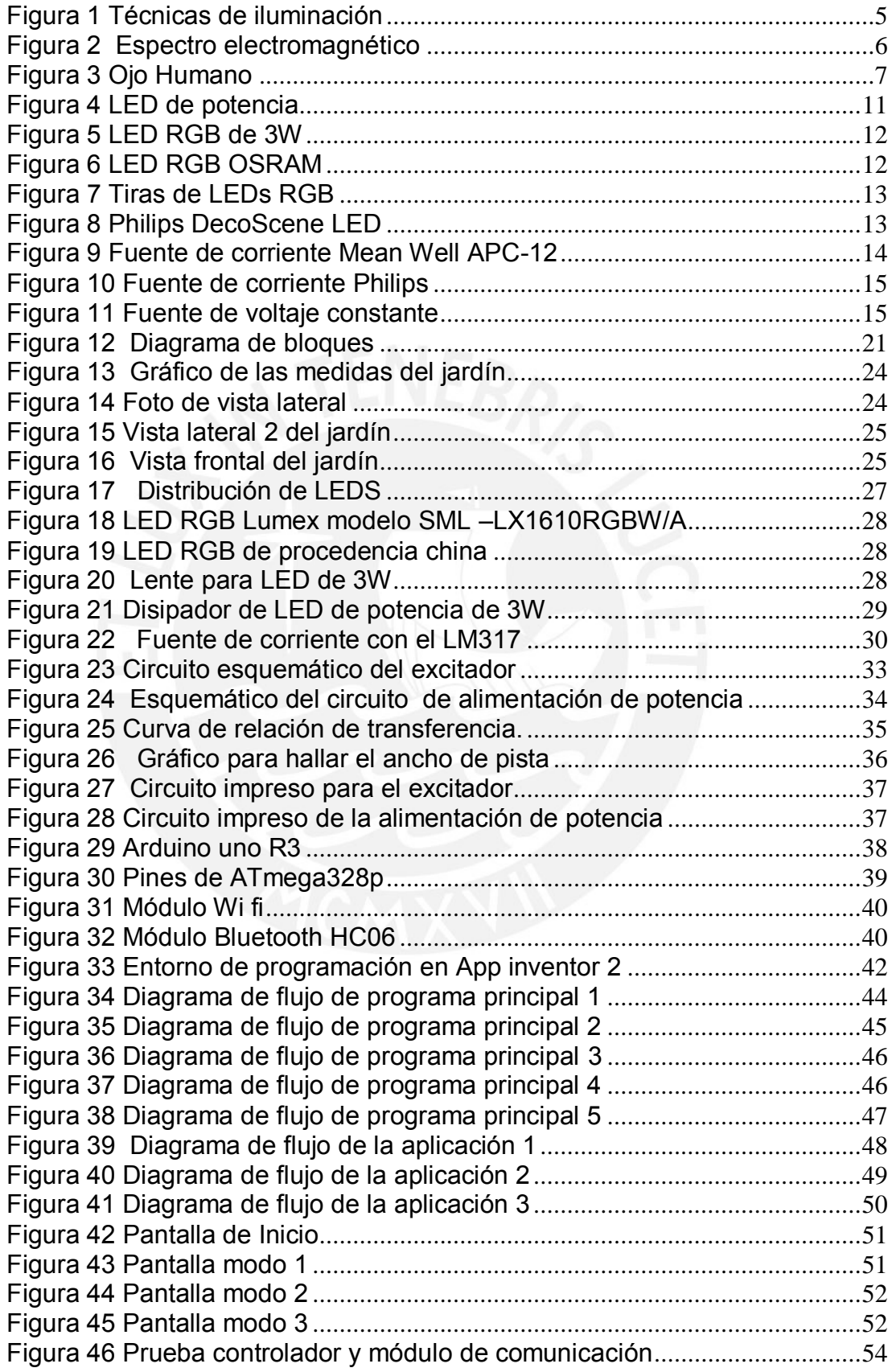

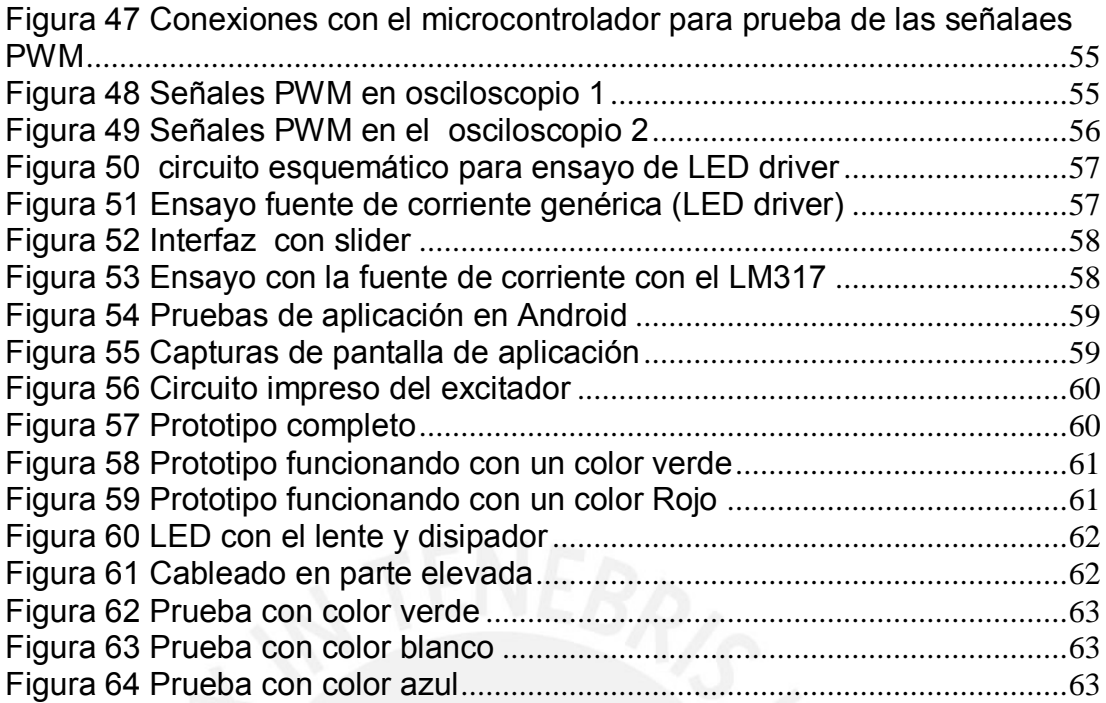

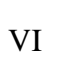

## **ÍNDICE DE TABLAS**

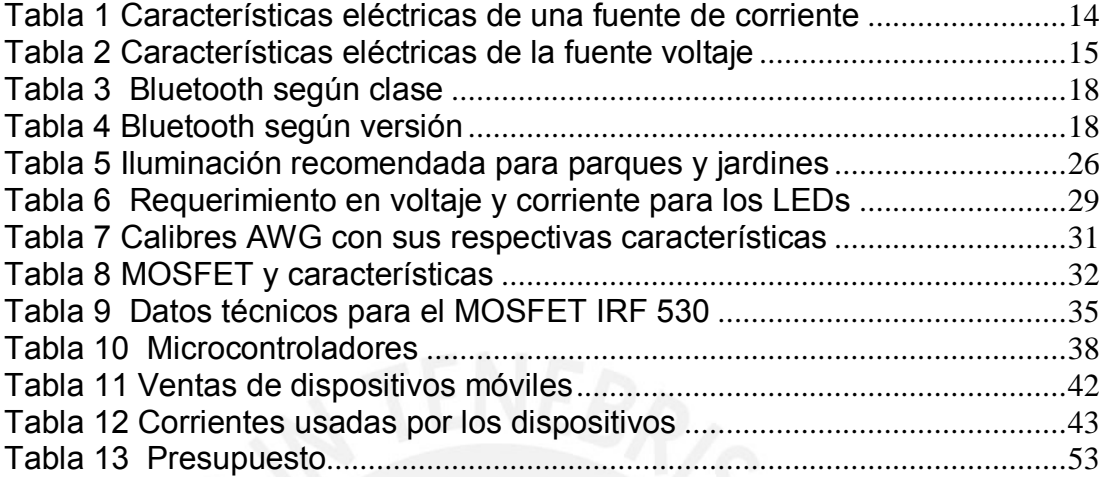

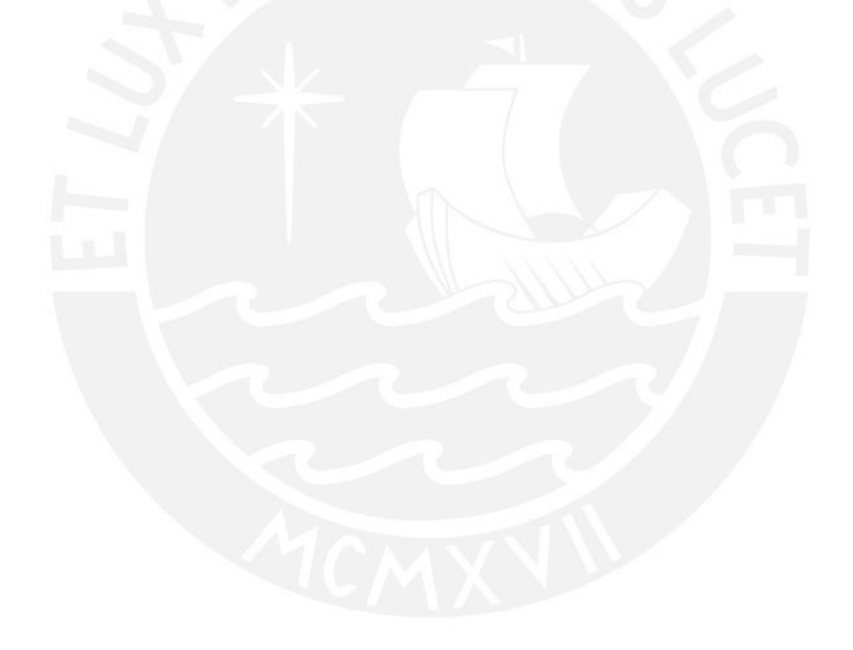

## **INTRODUCCIÓN**

<span id="page-9-0"></span>En la actualidad las tecnologías de iluminación en estado sólido tienen una creciente demanda en la iluminación arquitectónica decorativa debido a la variedad de colores que generan para resaltar detalles y dar vistosidad a las construcciones; el uso de estas se ha ido extendiendo a otras aplicaciones como en la industria automotriz e incluso para uso doméstico.

En nuestro país se comienza a seguir esta tendencia y se da un incremento en la comercialización de variedad de LEDs y circuitos asociados como excitadores, controladores, etc, para diferentes aplicaciones; entre ellas la decoración de jardines, ambientes, piscinas, entre otros. También el uso extensivo de dispositivos móviles facilita poder realizar interfaces de usuario más llamativas y de fácil uso.

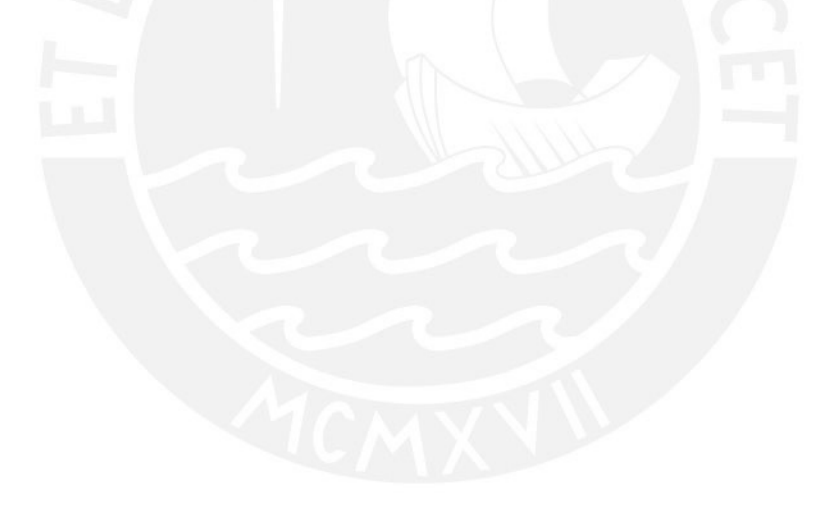

## **CAPÍTULO 1 ILUMINACIÓN DE EXTERIORES**

### <span id="page-10-2"></span><span id="page-10-1"></span><span id="page-10-0"></span>**1 La iluminación de exteriores**

En la actualidad la iluminación tiene diversas aplicaciones, entre ellas, las orientadas a exteriores que buscan resaltar de manera decorativa un ambiente u objetos y en base a esto se realizan proyectos de diferente magnitud.

De las diversas tecnologías para la iluminación decorativa la más usada es la tecnología en estado sólido (LED) debido a sus grandes prestancias, su fácil manejo y bajo consumo de potencia.

A continuación, se muestran los tipos de iluminación de exteriores, que son vistos en la actualidad en diversos lugares del mundo. [1]

## <span id="page-10-3"></span>**1.1 Tipos de iluminación de Exteriores**

Los efectos de iluminación para locales, fachadas, objetos y vegetación dependen mucho del tipo, y es por esto que encontramos cuatro principales tipos de iluminación para exteriores:

- La iluminación general.
- La iluminación bañadora.
- La iluminación acentuadora.
- La iluminación de orientación.

## **1.1.1 Iluminación General**

Es uniforme y está referida mayormente a un plano de trabajo horizontal o una superficie transitada. Los aspectos cuantitativos son los más importantes.

## **1.1.2 Iluminación Bañadora**

Generalmente aplicada a elementos arquitectónicos. Sirve primordialmente para hacer perceptibles las proporciones y límites del espacio. Existen dos tipos de bañadores, los simétricos que se usan para el bañado de superficies o la iluminación básica del espacio libre y los asimétricos que se caracterizan por una distribución luminosa uniforme en las superficies.

## **1.1.3 Iluminación Acentuadora**

La iluminación acentuadora enfatiza ciertos objetos o elementos arquitectónicos. De esta manera se va creando una jerarquía perceptiva, dirigiéndose la atención hacia donde convenga.

## **1.1.4 Iluminación de orientación**

Definida a través de la función orientadora. Esto se puede conseguir mediante luminarias de iluminación o de señalización.

[2, 3, 4]

#### <span id="page-11-0"></span>**1.2 Iluminación de jardines**

La creciente popularidad de la decoración permite cada vez más, dar mayor atención a los espacios exteriores como jardines para que puedan ser admirados y disfrutados no sólo de día, sino también por la noche.

La iluminación de jardines se puede dividir en:

- Zona de trabajo: para la lectura, cocinas de exterior y otras actividades específicas.
- Zonas acentuadas: destacan objetos, esculturas, escalones, etc.
- Zona decorativa: crea interés en un espacio enfocando en la propia luz, por ejemplo iluminar una pared o el perfil de un árbol.
- Iluminación general: provee luz a una determinada zona, como la entrada del garaje o un sendero.

#### <span id="page-11-1"></span>**1.3 Técnicas de iluminación de jardines**

A continuación, se mencionarán algunas técnicas de iluminación de jardines:

- Iluminar hacia abajo: engloba varias técnicas y consiste en iluminar de arriba hacia abajo imitando la luz natural.

- Iluminar hacia arriba: también es un término general, que implica iluminar algo desde abajo. Como no es una forma natural de iluminar produce un efecto ligeramente artificial que logra resaltar algo. Se puede usar para puntos interesantes como esculturas o la textura de una pared.

- Luz de seguridad: la principal función de esta es direccionar a los usuarios sobre que obstáculos evitar y por cuales caminos seguir, debe ser más brillante en caminos y escalones con tráfico intenso de personas, también necesitan ser brillantes si las áreas cercanas son muy luminosas.

- Luz difusa: difunde la luz posicionándola detrás de algo como un panel de tela, o incluso los propios accesorios de iluminación de jardines que dejan pasar la luz sutilmente, o por entre grietas.

- Efecto luna: utiliza una fuente suave de luz que simula la luz de la luna. Normalmente posicionada en el alto de algún árbol.

- Efecto textura: para iluminar superficies del jardín, como una pared, pavimento, la grava o incluso el césped.

- Iluminación cruzada: para iluminar determinado objeto desde dos puntos distintos y que se vea con mayor riqueza de detalles. Normalmente con focos amplios y difusos.

- Iluminación de enfoque: da un brillo focal al jardín. Enfoca puntos distintos del paisaje. Cuando es hecha de manera discreta puede ser muy efectivo. Revela que es importante en el jardín.

- Iluminación de énfasis: incluye técnicas de iluminación de pequeña escala para añadir brillos focales con pequeños spots a plantas particulares. Pequeñas centellas de luz en el jardín.

- Luz de fondo: añade un "telón" al jardín, iluminando un fondo o parte de este. Una pared de piedra, estructuras, bosques.

- Efecto espejo: utiliza el agua para reflejar árboles, esculturas o estructuras del jardín. Iluminando desde abajo estos elementos que estén cerca del agua.

- Iluminación de paredes: iluminar las superficies de la pared sirve muy bien para fachadas.

[5]

A continuación, en la figura 1 se muestran las técnicas mencionadas anteriormente

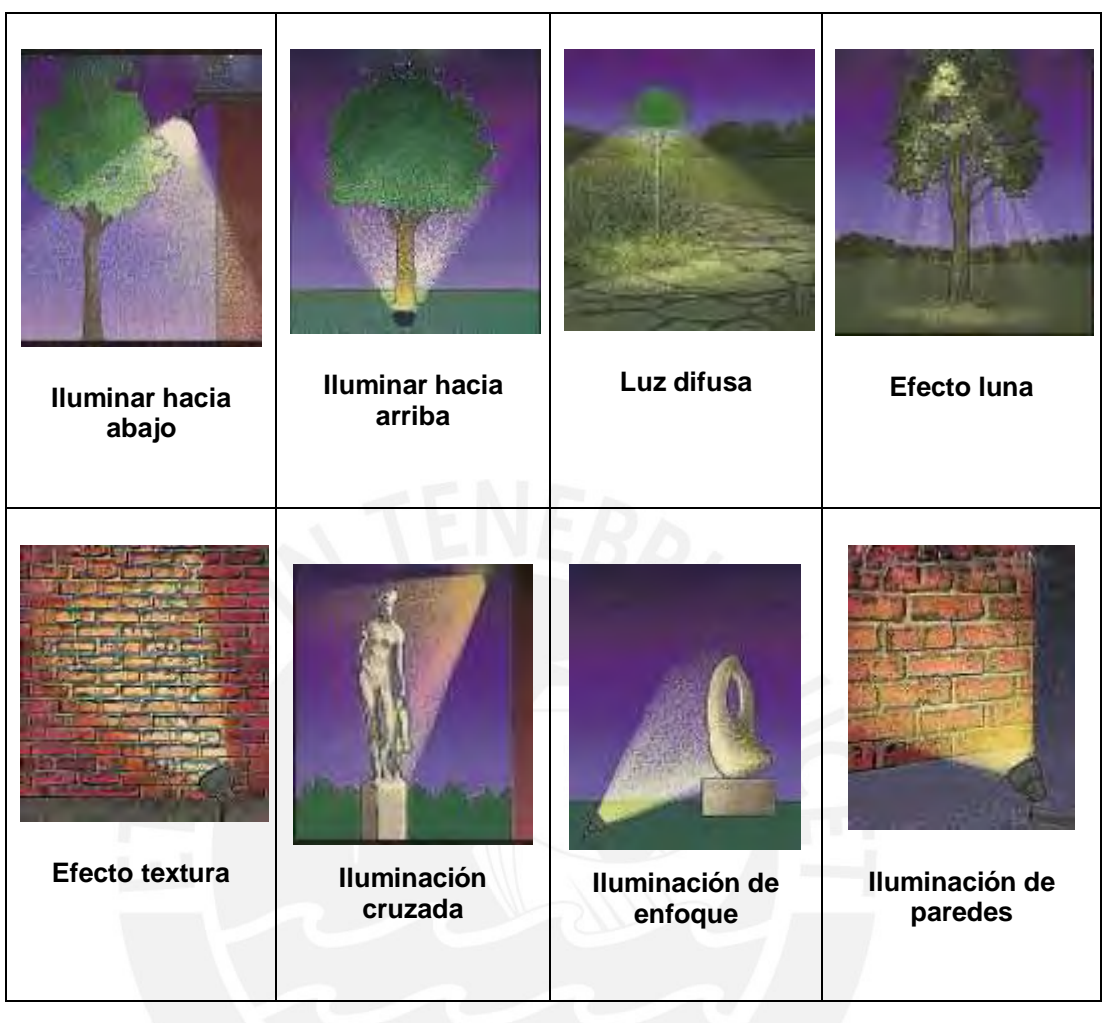

Figura 1 Técnicas de iluminación

Fuente: Jardines con alma [5]

#### <span id="page-13-1"></span><span id="page-13-0"></span>**1.4 Conceptos en iluminación**

Para entender mejor lo referente a iluminación es necesario manejar algunos conceptos básicos acerca de esta; los más utilizados se mencionan a continuación:

Iluminación: Esta referido a la circunstancia por la cual la luz incide sobre alguna superficie o cuerpo o en general a la condición de ser iluminado.

Luz: Es una energía electromagnética radiante que por esta condición puede ser percibida sin ningún tipo de problema por el ojo humano.

Luminiscencia: Es toda luz cuyo origen no radica exclusivamente en las altas temperaturas, por el contrario, es una forma de "luz fría" en la que la emisión de radiación lumínica es provocada en condiciones de temperatura ambiente o baja.

Flujo Luminoso: Es la potencia (W) emitida en forma de radiación luminosa a la que el ojo humano es sensible. Su símbolo es Φ y su unidad es el lumen (lm).

Intensidad Luminosa: Flujo luminoso emitido por unidad de ángulo sólido en una dirección concreta. Su símbolo es I y su unidad la candela (cd).

Iluminancia: Es el flujo luminoso recibido por una superficie. Su símbolo es E y su unidad el lux (lx) que es un lm/m2. [6]

#### <span id="page-14-0"></span>**1.5 Percepción visual de los colores**

#### **La Luz**

La luz es una forma de radiación electromagnética y está conformada por las ondas comprendidas entre 780 nm y 380 nm.

#### **Espectro electromagnético**

Se denomina así al conjunto de todas las ondas electromagnéticas, tales como los rayos gamma, ultravioleta, infrarrojos, ondas de radio, etc. En la figura 2 se muestra el espectro electromagnético, aquí se resalta el espectro visible en donde se puede diferenciar claramente los colores rojo verde y azul. [7]

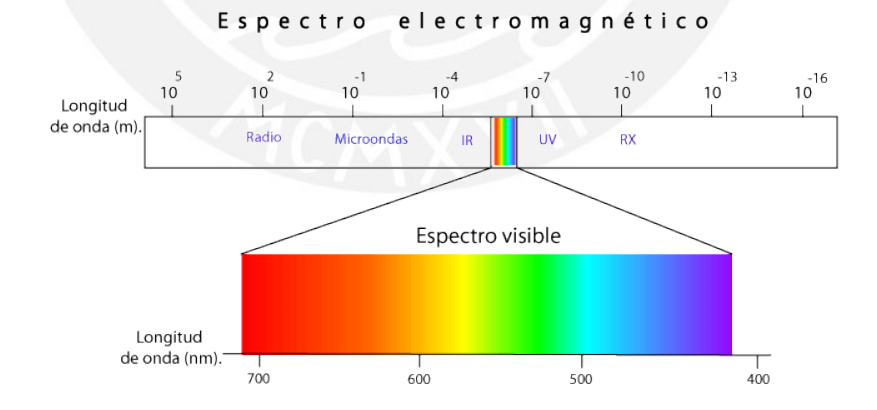

<span id="page-14-1"></span>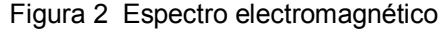

Fuente: Aulaclic [8]

## **El ojo humano**

Es el órgano fisiológico mediante el cual se experimentan las sensaciones de luz y color, transforma la energía luminosa en impulsos nerviosos que son transmitidos al cerebro a través del nervio óptico.

## **Color y visión**

<span id="page-15-0"></span>.

La habilidad para discriminar entre las longitudes de onda de luz, se cree que se debe a una combinación de procesos fotoquímicos y neurológicos. Existen tres tipos de conos: azules, verdes y rojos. Las señales de los tres tipos de conos se codifican en información cromática y acromática tanto en la retina como en el cerebro. La información cromática es el resultado de la sustracción de señales que ingresan, mientras que la información acromática (brillo) es el resultado de un mecanismo de adición. En la figura 3 se muestra el ojo humano y los conos mencionados. [6]

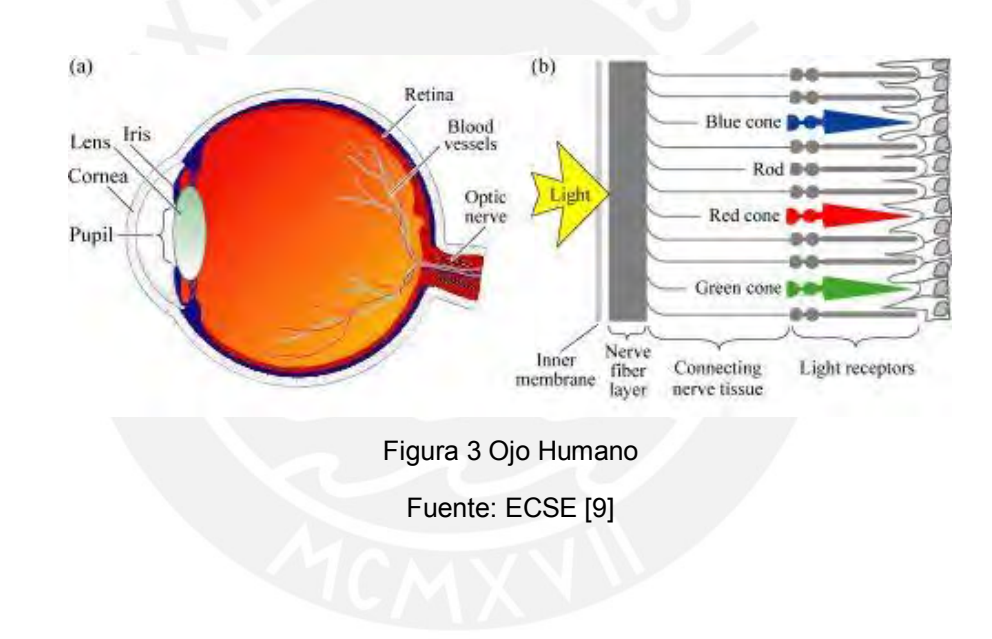

## **CAPÍTULO 2**

## <span id="page-16-1"></span><span id="page-16-0"></span>**TECNOLOGÍAS DE ILUMINACIÓN Y DISPOSITIVOS MÓVILES**

#### <span id="page-16-2"></span>**2.1 Tecnologías de iluminación**

Las tecnologías de iluminación en la actualidad están atravesando una revolución debido a la introducción de los semiconductores LED a este ámbito; constituyéndose como una opción que comparada con las lámparas usadas frecuentemente ofrece ventajas en varios aspectos.

Las lámparas con mayor uso en la iluminación de exteriores son las lámparas incandescentes, halógenas y las fluorescentes. A continuación, se hace una breve reseña de estas tecnologías.

#### <span id="page-16-3"></span>**2.1.1 Lámparas fluorescentes**

Se conocen bajo la designación de lámparas fluorescentes a aquellas de descarga en atmosfera de mercurio a baja presión en las que la generación de luz se debe principalmente al fenómeno de fotoluminiscencia; la descarga en vapor de mercurio a baja presión origina radiación UV ( $\lambda$  =253.7 nm), causando la excitación de la sustancia fluorescente (cesa la luminiscencia cuando cesa el agente excitador) situada en la pared interna del tubo de descarga, emitiendo radiaciones con mayores longitudes de onda.

#### <span id="page-16-4"></span>**2.1.2 Lámparas incandescentes**

Las lámparas incandescentes generan luz cuando pasa una corriente eléctrica por una bobina de alambre montada en un bulbo de vidrio relleno de gas al vacío, este tipo de lámparas tienen valores muy bajos de rendimiento luminoso, transformándose la mayor parte de energía eléctrica consumida en calor, pero cabe resaltar la excelente reproducción cromática que poseen.

Los principales elementos de toda lámpara incandescente son el filamento, la ampolla y el casquillo.

#### <span id="page-17-0"></span>**2.1.3 Lámparas de descarga**

Se tiene dos tipos de lámparas de descarga, una de vapor de mercurio y otra de sodio.

#### **2.1.3.1 Lámparas de vapor de mercurio**

Son lámparas en las que la emisión de radiaciones luminosas se debe a la excitación de mercurio contenidos en tubos de descarga. Existen lámparas de vapor de mercurio de alta presión, de mezcla de halógenos metálicos y de inducción.

#### **2.1.3.2 Lámparas de vapor de sodio**

La producción de luz se efectúa como consecuencia de la excitación de átomos de sodio contenidos en el tubo de descarga, existen lámparas de baja y alta presión. [10]

#### <span id="page-17-1"></span>**2.2 Tecnología de Iluminación de Estado Sólido**

La iluminación de estado sólido es un término usado para las fuentes de luz que incluyen diodos semiconductores emisores de luz (LED), diodos emisores de luz orgánicos (OLED) y diodos emisores de luz basados en polímeros (PLED). El término "sólido" hace referencia a que la luz de un dispositivo de estado sólido es emitida por un objeto sólido (en electrónica sería un semiconductor), en comparación con los tubos de vacío o de gas, donde la luz es emitida por un elemento en otro estado; este es el caso de las lámparas fluorescentes y las bombillas incandescentes, mencionadas anteriormente.

#### <span id="page-17-2"></span>**2.2.1 Funcionamiento**

La estructura básica de un LED es una unión p-n funcionando con corriente directa. Bajo esta corriente los portadores de carga mayoritarios a ambos lados de la unión (electrones o huecos) son capaces de superar la barrera energética debida a la unión y se produce la inyección de portadores. Los portadores mayoritarios son minoritarios al otro lado de la unión y se recombinan con los portadores mayoritarios en procesos radiactivos generando la emisión de luz, en los semiconductores, estos se producen principalmente por tres mecanismos diferentes: transiciones entre bandas, recombinación vía impurezas y recombinaciones por excitaciones (niveles energéticos formados por debajo de la banda de valencia debidos a la atracción entre

un electrón y un hueco en el semiconductor). Para las transiciones entre bandas la longitud de onda de la emisión λ viene dado por:

$$
\lambda = \tfrac{h_c}{E_g}
$$

Donde h es la constante de Planck, c es la velocidad de la luz y g E es la energía del gap o también llamada "energía de banda prohibida", es la diferencia entre la banda de valencia y la de conducción del semiconductor. Para obtener radiación en el espectro visible, son necesarias energías del gap iguales o superiores a 2eV. [11,12]

#### <span id="page-18-0"></span>**2.2.2 Ventajas de la tecnología LED**

A continuación, se mencionan algunas ventajas de esta tecnología:

- Durabilidad: Los LEDs de potencia (mayormente usados para la construcción de luminarias y para la iluminación en general) tienen una vida útil de 50000 hasta 60000 horas, dependiendo del uso y aplicación que se le asigne

- Tienen un tamaño pequeño comparado con otro tipo de luminarias, lo que permite aprovechar mejor los espacios, logrando una mejor presentación para la iluminación.

Eficiencia: Poseen un buen rendimiento de lúmenes por corriente consumida, pero conforme el dispositivo LED sea de mayor potencia, esta eficiencia es un poco menor, y aun así sigue siendo mayor a otras tecnologías, el promedio es de aproximadamente 70-90lm/Watt.

Se puede obtener una inmensa gama de colores con el uso de los colores primarios (RGB), es por eso que hoy en día son muy tomados en cuenta por los arquitectos para los diseños de iluminación de sus estructuras.

Su consumo de potencia es mínimo y su temperatura es baja en comparación con otras tecnologías, su temperatura de operación está alrededor de 45°C a 50°C.

Poseen una rápida respuesta frente a cambios, es decir que se puede trabajar con sistemas de conmutación sin ningún problema, su respuesta está en el orden de los microsegundos. [12, 13, 14]

#### <span id="page-19-0"></span>**2.2.3 LED de Potencia**

Este tipo de LED se diferencia de los convencionales por el manejo de mayor potencia sin modificar la alta eficiencia del mismo y además proveer abundante intensidad luminosa. Manejan corrientes que van desde 350mA hasta 1.5 A con potencias de 1W, 3W, 5W, 10W, 20W hasta 50W, que son los más conocidos en el mercado e intensidades luminosas desde 30 lúmenes hasta 7200 lúmenes. En la figura 4 se muestra como luce un LED de potencia. [14]

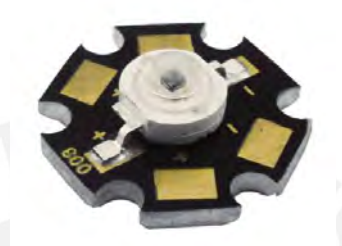

Figura 4 LED de potencia Fuente: DEMASLED Perú [17]

## <span id="page-19-2"></span><span id="page-19-1"></span>**2.2.4 LED de Potencia RGB**

Es una tecnología que poseen los LEDs para mostrar variedad de colores, esta consiste en tres LEDs en un solo encapsulado; cada uno de estos es un color primario (rojo, verde y azul), y variando la corriente por cada uno de ellos podemos lograr combinaciones dando origen a una interminable cantidad de colores.

Su control básicamente se realiza mediante ondas PWM (modulación por ancho de pulso), que son aplicadas a cada uno de los LEDs internos que poseen los RGB, esto se realiza para variar la intensidad de corriente. Cada valor de corriente representa un tono del color y dependiendo de la resolución (en bits) de la onda se puede obtener la cantidad de colores.

En el mercado existen diversos equipos que operan con LEDs RGB ,no obstante, estos equipos no ofrecen una gama extensa de combinaciones, por el contrario, ya vienen predefinidos con colores limitados, principalmente los primarios, las combinaciones de estas (que dan origen a los colores secundarios), y adicionalmente el blanco.

También existen en la industria controladores para los LEDs RGB, pero estos equipos se comercializan por separado y son en su mayoría de manejo automático, es decir, no se puede programar alguna secuencia o trama de colores que el usuario decida obtener. [15,16]

Se encuentran comercialmente LEDs RGB de potencia como se muestra en la figura 5.

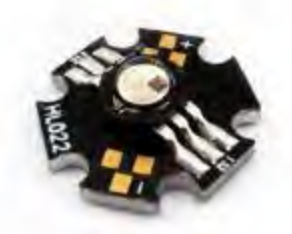

Figura 5 LED RGB de 3W Fuente: DEMASLED Perú [17]

<span id="page-20-0"></span>En la marca OSRAM también se pueden conseguir en el mercado LEDs RGB que se pueden poner fácilmente en la tierra por ello recomendados para jardines. En la figura 6 se pueden apreciar.

<span id="page-20-1"></span>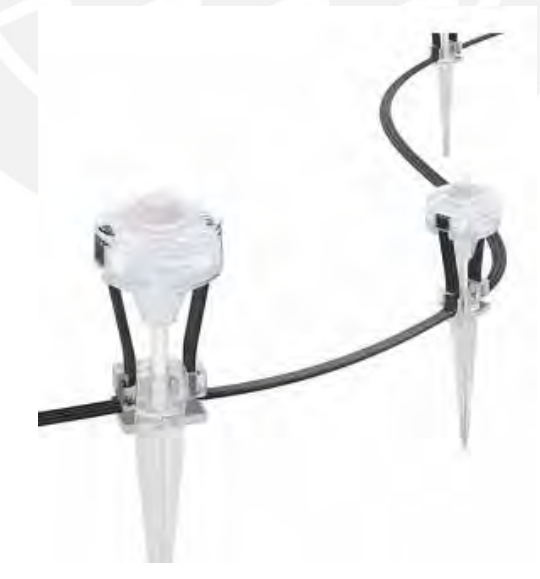

Figura 6 LED RGB OSRAM Fuente: OSRAM [18]

También se comercializan tiras de LEDs RGB SMD de fabricación china con un control y alimentación para iluminación decorativa en general como se aprecia en la figura 7.

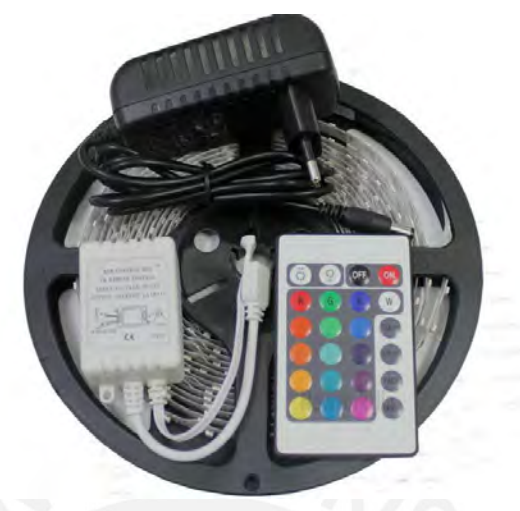

Figura 7 Tiras de LEDs RGB Fuente: Ebay [19]

<span id="page-21-0"></span>En la marca Philips podemos encontrar un producto llamado DecoScene LED BBP521 que se muestra en la figura 8.

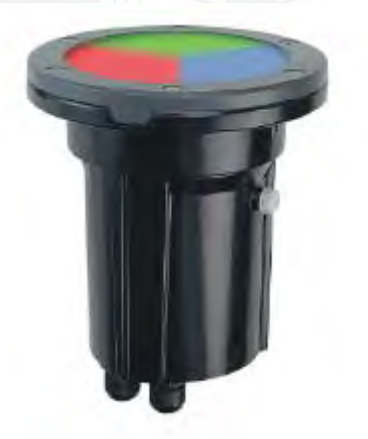

Figura 8 Philips DecoScene LED Fuente: Philips [20]

<span id="page-21-1"></span>DecoScene LED ofrece una variedad de colores saturados con efectos luminosos atractivos y uniformes. Disponibles en blanco, azul, ámbar, verde, rojo y RGB, los módulos LED de baja potencia pueden cambiarse fácilmente para prolongar la duración de la luminaria.

Cuando se compran LEDs individuales se necesitan fuentes especializadas que brindan voltaje y corriente óptimo según su especificación. Comercialmente se tienen:

#### **Tensión constante:**

Mantiene una tensión constante a la salida del driver haya o no haya carga conectada.

#### **Corriente constante:**

Mantiene la corriente de salida constante independientemente del número de LEDs conectados a la salida. La tensión de salida está determinada por el número de LEDs conectados en serie.

Se puede encontrar comercialmente:

Fuente de corriente constante Mean Well APC -12 que muestra físicamente en la figura 9 y sus características eléctricas en la tabla 1.

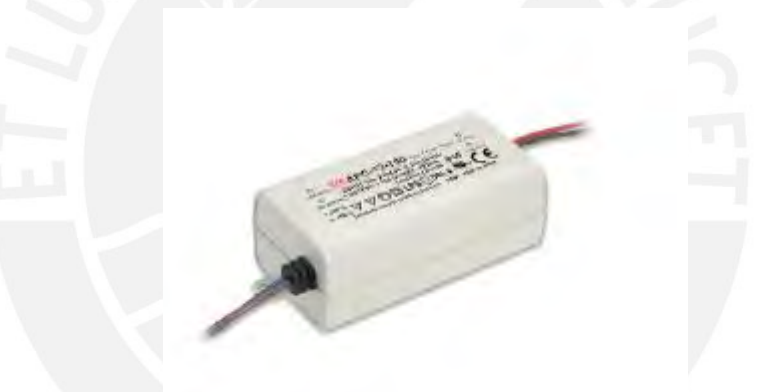

Figura 9 Fuente de corriente Mean Well APC-12

Fuente: MeanWell [21]

<span id="page-22-1"></span><span id="page-22-0"></span>Tabla 1 Características eléctricas de una fuente de corriente

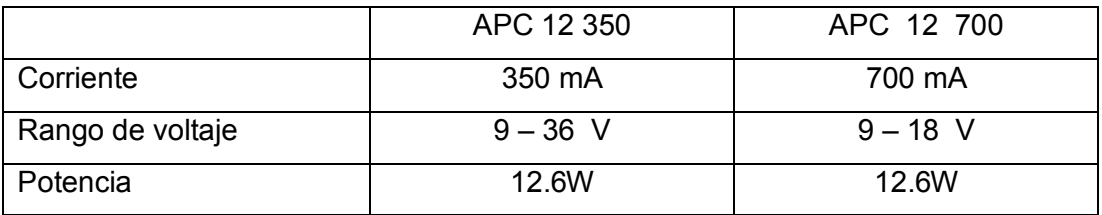

Fuente: MeanWell [21]

Fuente de corriente constante Philips Xitanium Constant Current Xtreme se muestra en la figura 10.

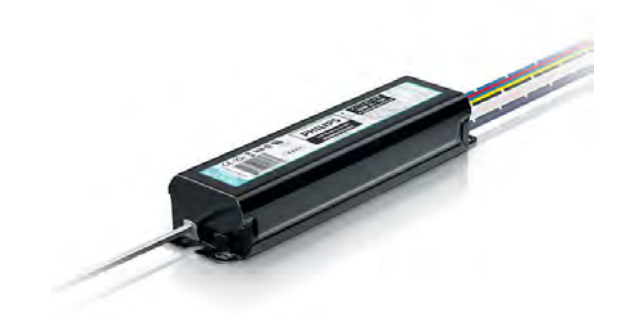

Figura 10 Fuente de corriente Philips Fuente: Philips [20]

<span id="page-23-0"></span>Como se mencionó anteriormente también se usan fuentes de voltaje constante como en la figura 11 que es una fuente switching y cuyas características eléctricas se muestran en la tabla 2.

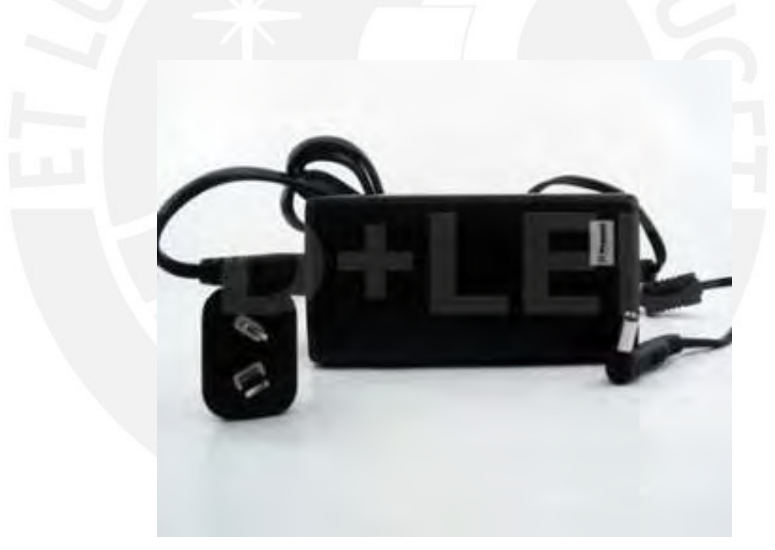

Figura 11 Fuente de voltaje constante

Fuente: DEMASLED Perú [17]

<span id="page-23-2"></span><span id="page-23-1"></span>Tabla 2 Características eléctricas de la fuente voltaje

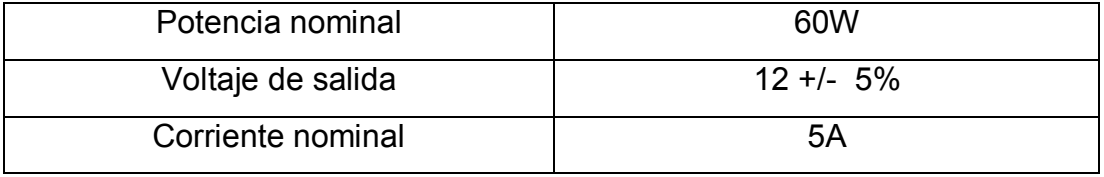

Fuente: Fabricante

#### <span id="page-24-0"></span>**2.3 Dispositivos móviles**

También conocidos como computadoras de bolsillo o de mano, son un tipo de computadora de tamaño pequeño, con capacidades de procesamiento, conexión a Internet, memoria, y diseñado específicamente para una función, pero que pueden llevar a cabo otras funciones más generales.

En principio se comenzó con los PDA, hoy en día podemos encontrar una multitud de dispositivos móviles, donde los teléfonos móviles (Smartphone) y las Tablet son los más utilizados y conocidos en la actualidad, los que ofrecen mayor variedad de aplicaciones multimedia y que más posibilidades de evolución presentan en este sentido.

#### <span id="page-24-1"></span>**2.3.1Sistemas operativos para dispositivos móviles**

Al igual que en una computadora estos dispositivos usan un sistema operativo, a continuación se mencionan los sistemas operativos más conocidos en los últimos años

#### **Windows Phone**

Windows Phone es un sistema operativo móvil desarrollado por Microsoft, como sucesor de Windows Mobile. A diferencia de su predecesor está enfocado en el mercado de consumo en lugar de en el mercado empresarial. Con Windows Phone Microsoft ofrece una nueva interfaz de usuario que integra varios de sus servicios propios como OneDrive, Skype y Xbox Live en el sistema operativo. Compite directamente contra Android de Google e iOS de Apple. Su última versión disponible y definitiva es Windows Phone 8.1, lanzado el 14 de abril de 2014. [23]

#### **iOS**

iOS es un sistema operativo móvil de la multinacional Apple Inc. Originalmente desarrollado para el iPhone, después se ha usado en dispositivos como el iPod Touch y el iPad. No permite la instalación de iOS en hardware de terceros.

iOS se deriva de OS X, que a su vez está basado en Darwin BSD, y por lo tanto es un sistema operativo Tipo Unix. [24]

#### **Android**

Android es un sistema operativo basado en el núcleo Linux. Fue diseñado principalmente para dispositivos móviles con pantalla táctil, como teléfonos inteligentes o tablets; extendiéndose también para relojes inteligentes, televisores y automóviles. Inicialmente fue desarrollado por Android Inc., empresa que Google respaldó económicamente y que más tarde, en el 2005 compró. Android fue presentado en el 2007 junto con la fundación del Open Handset Alliance (un consorcio de compañías de hardware, software y telecomunicaciones) para avanzar en los estándares abiertos de los dispositivos móviles. [25]

#### <span id="page-25-0"></span>**2.3.2 Conexión con dispositivos móviles**

Se puede realizar físicamente con un cable, sin embargo, se mencionarán las opciones más usadas para conectarse de manera inalámbrica.

#### **Wi Fi**

Los dispositivos habilitados con Wi Fi, tales como un ordenador personal, una consola de videojuegos, un smartphone, o un reproductor de audio digital, pueden conectarse a Internet a través de un punto de acceso de red inalámbrica. Dicho punto de acceso tiene un alcance de unos 20 metros en interiores, una distancia que es mayor al aire libre.

Los estándares IEEE 802.11b, IEEE 802.11g e IEEE 802.11n disfrutan de una aceptación internacional debido a que la banda de 2.4 GHz está disponible casi universalmente, con una velocidad de hasta 11 Mbit/s, 54 Mbit/s y 300 Mbit/s, respectivamente. [26]

#### **Bluetooth**

Bluetooth es una especificación industrial para redes inalámbricas de área personal (WPAN) que posibilita la transmisión de voz y datos entre diferentes dispositivos mediante un enlace por radiofrecuencia en la banda ISM de los 2,4 GHz.

Los dispositivos que incorporan este protocolo pueden comunicarse entre ellos cuando se encuentran dentro de su alcance. Las comunicaciones se realizan por radiofrecuencia de forma que los dispositivos no tienen que estar alineados y pueden incluso estar en habitaciones separadas si la potencia de transmisión es suficiente. [27]

Se pueden clasificar según clase como se muestra en la tabla 3

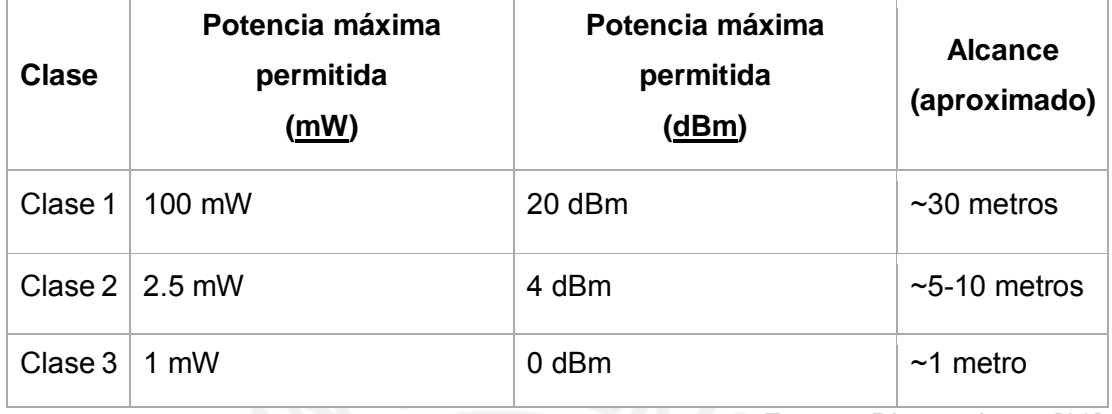

<span id="page-26-0"></span>Tabla 3 Bluetooth según clase

Fuente: [Bluetooth.org](https://www.bluetooth.org/) [28]

También se clasifican según versión como se muestra en la tabla 4

<span id="page-26-1"></span>Tabla 4 Bluetooth según versión

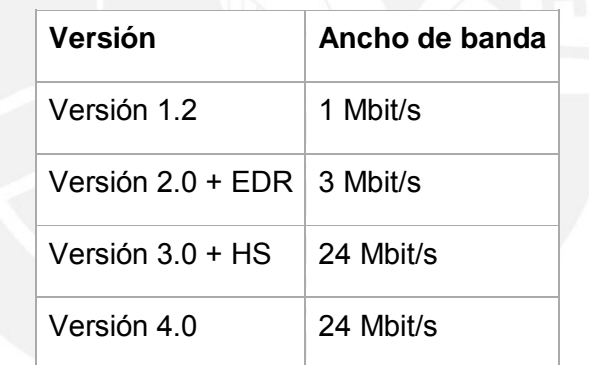

Fuente: [Bluetooth.org](https://www.bluetooth.org/) [28]

## **CAPÍTULO 3**

## <span id="page-27-1"></span><span id="page-27-0"></span>**DISEÑO DEL SISTEMA DE ILUMINACIÓN E INTERFAZ DE USUARIO**

## <span id="page-27-2"></span>**3.1 Alcance**

Para diseñar un sistema de iluminación es necesario realizar un estudio del lugar e identificar las áreas que se quieren iluminar, con esto podemos escoger el tipo de iluminación que se va a usar; una vez identificado este parámetro, se puede proceder a la elección de los LEDs y sus respectivos excitadores.

Respecto al número de LEDs, este depende de los requerimientos y presupuesto. Para efectos de la tesis el prototipo se implementará con 7 LEDs RGB.

La interfaz se encontrará en un dispositivo móvil que se comunica con el controlador por medio de un módulo de comunicación. Aquí el usuario podrá elegir entre 3 modos de control: el primero será obtener un color prefijado que se muestra en la pantalla; el segundo consistirá en poder manejar 3 controles deslizables en pantalla (slider) y de esta manera obtener un color que es el resultado de la combinación R, G y B; finalmente la opción tres será una secuencia de colores programados previamente, la primera variación es un degradado de los colores rojo y azul, la segunda de rojo y verde, la tercera de azul y verde, y la cuarta alterna los colores del modo uno.

## <span id="page-28-0"></span>**3.2 Objetivos**

.

## <span id="page-28-1"></span>**3.2.1 Objetivo Principal**

El objetivo de la presente tesis es el diseño e implementación de un sistema de Iluminación decorativo para un jardín con LEDs RGB y controlado por un dispositivo móvil.

## <span id="page-28-2"></span>**3.2.2 Objetivos Específicos**

1) Selección de los LEDs.

2) Diseño e implementación de un excitador para los LEDs.

3) Seleccionar y programar la etapa de control, así como la interpretación de las funciones que asigne el usuario.

4) Elección del sistema operativo del dispositivo móvil donde se encontrará la interfaz de usuario.

5) Diseño y programación de la interfaz de usuario en el sistema operativo elegido.

6) Selección del tipo de comunicación entre el dispositivo móvil y el microcontrolador.

7) Diseño o selección de la fuente de alimentación.

## **3.3 Diagrama de bloques**

Para cumplir con los objetivos se muestra el diagrama de bloques en la figura 12, luego se detallará cada bloque.

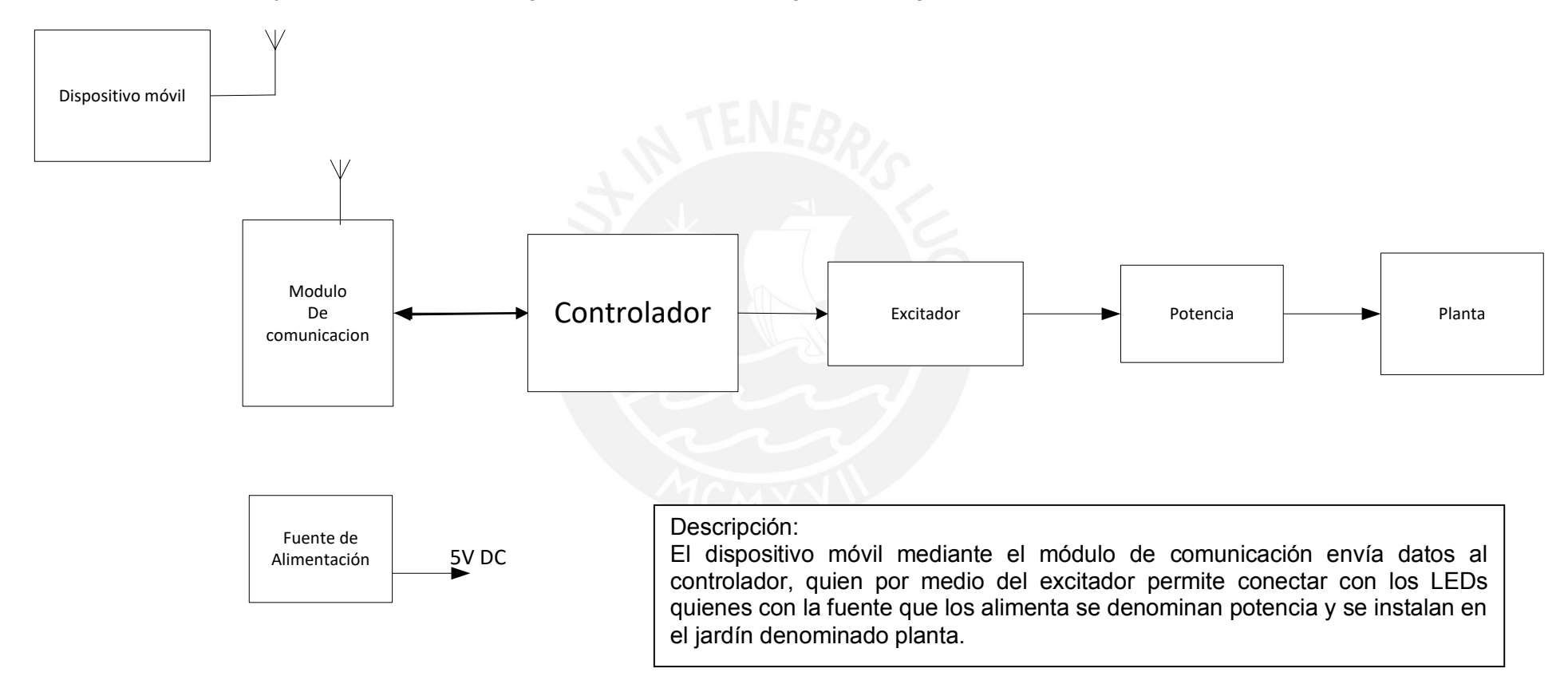

<span id="page-29-0"></span>Figura 12 Diagrama de bloques

Fuente: elaboración propia

## <span id="page-30-0"></span>**3.3.1 Planta**

Está constituida por el jardín a iluminar cuyas dimensiones son 3.3 metros de largo por 2.2metros de ancho y una altura de hasta 2 metros. Aquí es donde se colocarán los LEDs. En la figura 13 se muestran las medidas del jardín y en las figuras 14, 15 y 16 se muestran fotos de este.

 $H = 2m$ 

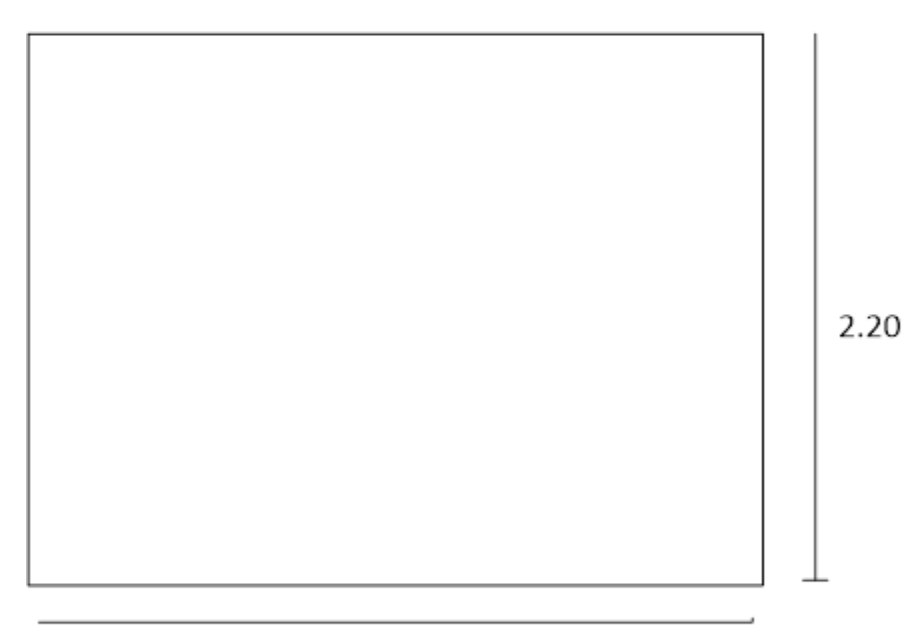

3.30

<span id="page-30-1"></span>Figura 13 Gráfico de las medidas del jardín

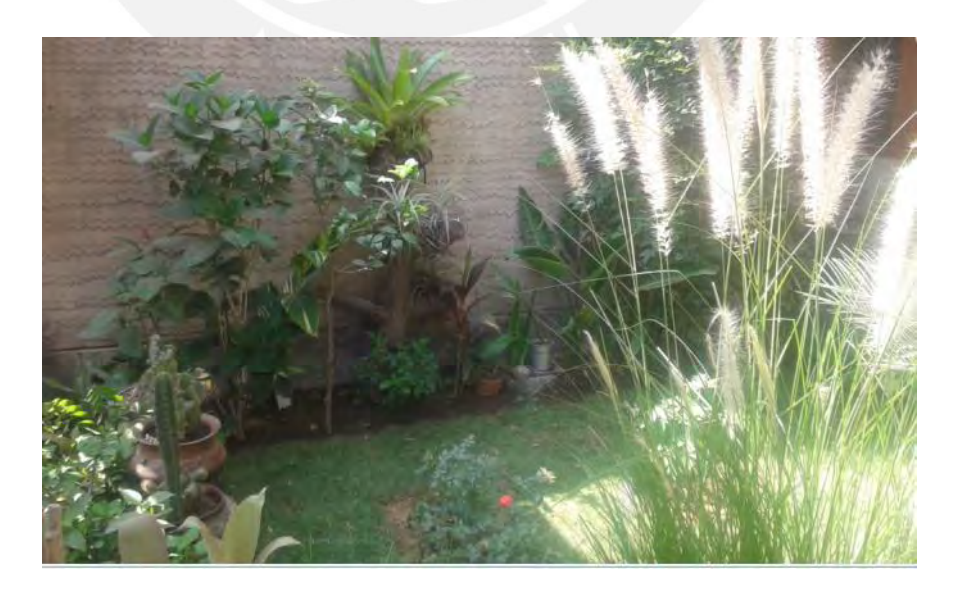

*Figura 14 Foto de vista lateral*

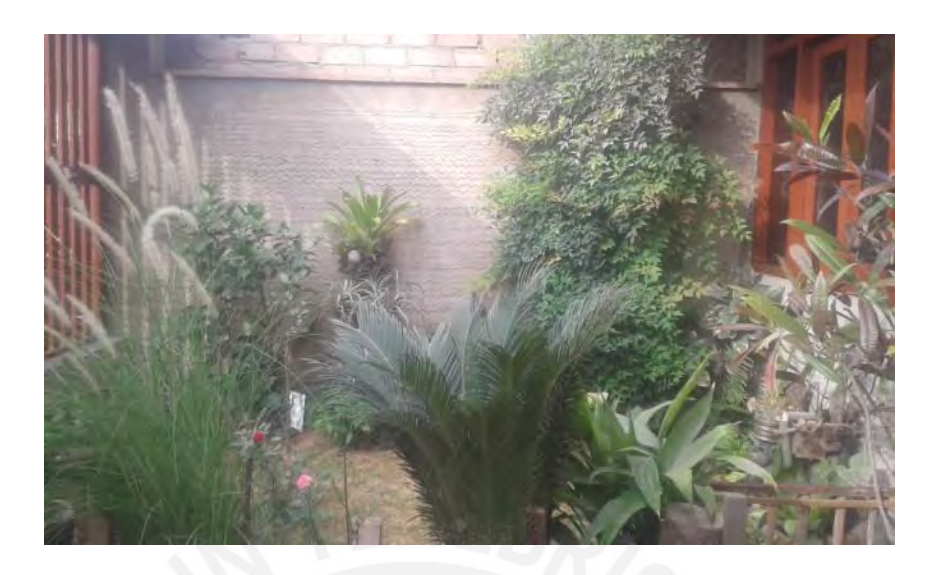

Figura 15 Vista lateral 2 del jardín

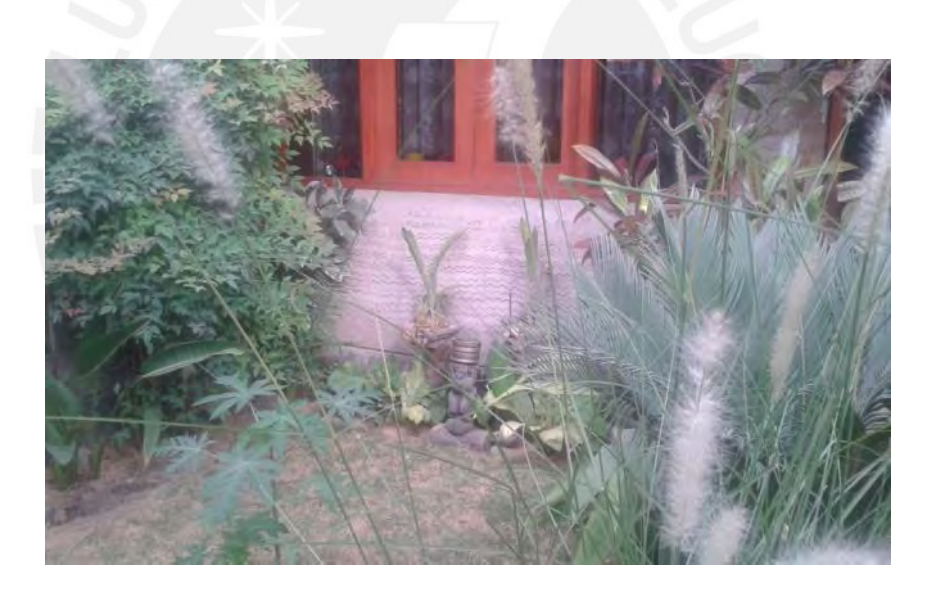

Figura 16 Vista frontal del jardín

### <span id="page-32-0"></span>**3.3.2 Potencia**

Representa los LEDs RGB de potencia y su fuente de alimentación. Para saber cuántos LEDs necesitamos se harán unos cálculos.

Se necesitan cumplir con la siguiente norma o recomendación que se muestra en la tabla 5:

<span id="page-32-1"></span>Tabla 5 Iluminación recomendada para parques y jardines

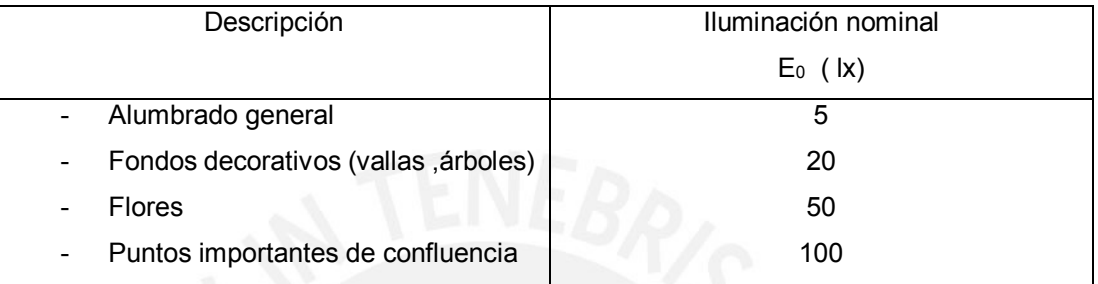

Fuente : Manual de iluminacion Josfel [6]

Como se mencionó en el capítulo uno se sabe que **1 lux = 1 lm/m2**.

En este caso se tomará como valor recomendado para decoración 20 lx

Para iluminar la pared que es la superficie más amplia se tiene un área de 6 m<sup>2</sup>

Calculando los lúmenes que debe tener la fuente emisora: 6\*20 = 120 lm.

Según datos de un LED HL022 de 3W de potencia

Verde: 70 lm se necesitarían 2 LEDs

Rojo: 45 lm se necesitarían 3 LEDs

Azul: 25 lm se necesitarían 5 LEDs

Un LED RGB de 3W iluminando de color blanco da la suma 45+70+25 = 140 lm lo cual cubre el requerimiento.

Sin embargo se iluminará unas plantas específicas, una porción de pared y una porción del césped. También se toma en cuenta el ángulo de emisión del LED y la distancia. Para observar el color y efectos se usarán 7 LEDs.

La distribución se hará de tal forma que se pueda mostrar algunos tipos de iluminación vistos en el capítulo 1. En la pared se buscará el efecto textura además de estar iluminando desde arriba, en el arbusto el efecto luna, en las plantas de menor tamaño ubicadas en el borde se iluminará hacia arriba.

La figura 17 muestra la distribución de LEDs.

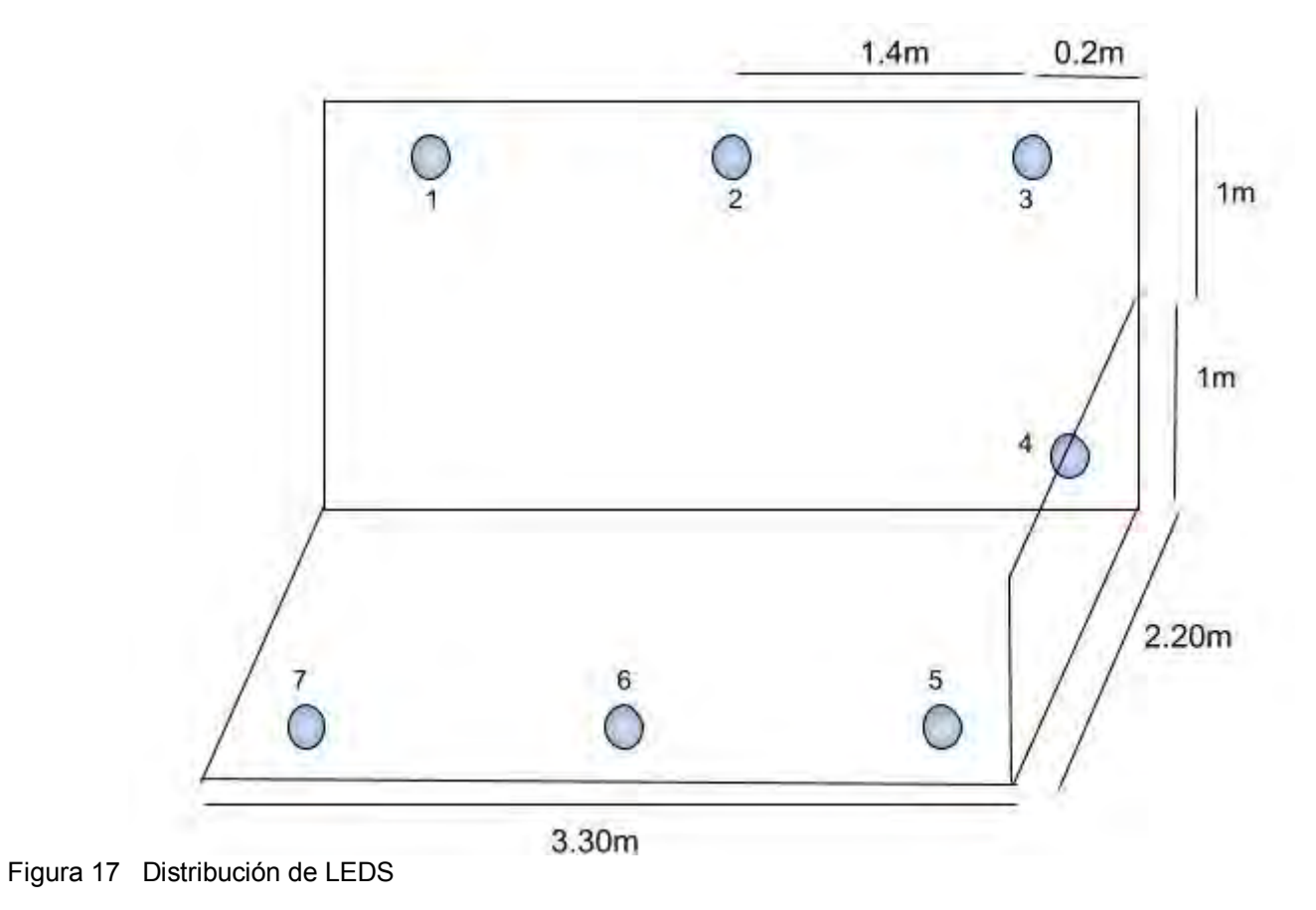

Fuente: Elaboración propia

Descripción: Se presenta un plano de distribución de los LEDs, donde los que tienen los números 1, 2 iluminan hacia abajo para obtener el efecto textura con la pared, el 3 se encuentra dentro de un arbusto para conseguir el efecto luna, el 7 ilumina en dirección horizontal, los 6 y 5 iluminan hacia arriba y el 4 ilumina horizontal hacia un adorno

Se necesita un LED usado para decoración y que permita observar bien el color final. Por ejemplo en la marca Lumex se encuentra el modelo SML-LX1610RGBW/A que tiene un difuminador de color incluido. En la figura 18 se aprecia la apariencia física de este dispositivo.

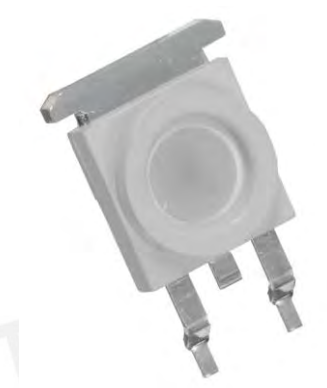

Figura 18 LED RGB Lumex modelo SML –LX1610RGBW/A Fuente: Digi-key [29]

<span id="page-34-0"></span>El precio de este LED es mayor a 10 dólares americanos en el extranjero. Debido a que es caro se opta para el prototipo por otro de procedencia china cuyo costo es de 8 soles en Perú y se puede observar en la figura 19; sin embargo no posee un difuminador de color, por ello se usará un lente que asemeje esta característica y se muestra en la figura 20.

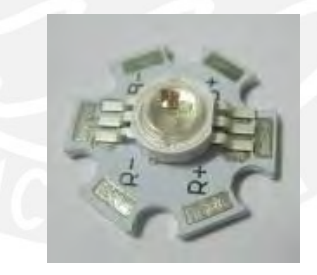

<span id="page-34-1"></span>Figura 19 LED RGB de procedencia china

<span id="page-34-2"></span>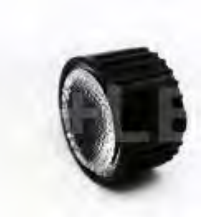

Figura 20 Lente para LED de 3W Fuente: Fabricante

Debido al calor que producen el fabricante recomienda usar un disipador que se puede apreciar en la figura 21

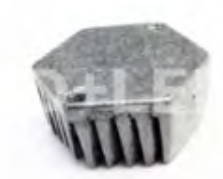

Figura 21 Disipador de LED de potencia de 3W

Fuente: Fabricante

<span id="page-35-0"></span>Este LED RGB tiene las siguientes especificaciones

Lumens: Rojo: 25-35LM, Verde:40-50LM, Azul:25-35LM Voltaje DC (VF) : Rojo:2.2-2.6V, Verde :3.1-3.8V, Azul:3.1-3.8V Corriente t (IF): 320-1000mA

Para alimentar los 7 LEDs se puede usar una fuente de voltaje o fuente de corriente que deberá cumplir requerimientos según las características mencionadas anteriormente. La tabla 6 muestra los valores de voltaje y corriente típicos para cada color en este proyecto.

<span id="page-35-1"></span>Tabla 6 Requerimiento en voltaje y corriente para los LEDs

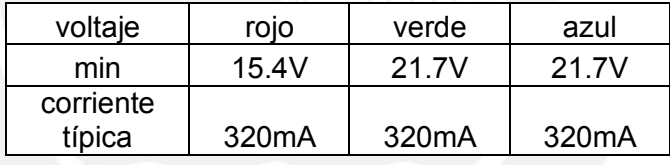

Fuente: Elaboración propia

Se recomienda alimentar los LEDs con una fuente de corriente debido a que los cambios de temperatura conllevan a un cambio de voltaje y es importante tener en cuenta esto para preservar la vida útil de los LEDs.

En el mercado nacional se puede encontrar un driver led modelo HG-WP2207B una fuente de corriente, que tiene las siguientes características.

> Voltaje de entrada AC: 220V Corriente de salida: 320 mA Voltaje de salida: 23v -28v

Se podría usar esta fuente, sin embargo, en las pruebas que se muestran en el capítulo 4 se explicará porque se descartó.

Otra opción es hacer la fuente de corriente a partir de una fuente de voltaje cuyo circuito esquemático se muestra en la figura 22.
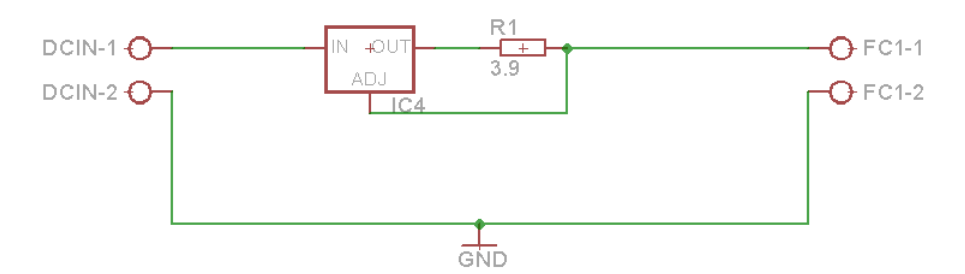

 Figura 22 Fuente de corriente con el LM317 Fuente: Elaboración propia

Se usa el regulador LM317 en la configuración mostrada tal que la corriente de salida se establece en este caso a 320mA, para hallar la resistencia R1 según el fabricante está dado por el cociente 1.25 V / 0.32A , este da un resultado de **3.9 ohm** en valor comercial con una tolerancia de 5% y una potencia dada por  $(0.32)^2$  x3.9; a este valor se le multiplica x3 para asegurar que la resistencia se caliente poco para prolongar su vida útil y esto se aplicará en los cálculos de potencia posteriores, en este caso el valor comercial que se acerca al resultado es **1W**. Se toma en cuenta que siempre se tendrá una caída de voltaje de 1.25V por parte de la resistencia. Se disipará calor en el regulador según cuanto voltaje compense para mantener la corriente constante. Se calcula la resistencia térmica  $R_{da}$  según:

$$
R_{da} = \frac{T_j xK - T_a}{P} - (R_{jc} + R_{cd})
$$

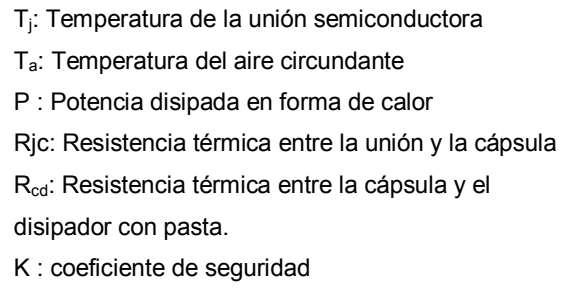

En el siguiente cálculo se usan los valores  $T_i$  y R<sub>jc</sub> proporcionados por el fabricante; se asume una temperatura de 40 °C en caso de que el equipo llegara a funcionar en condiciones de temperatura de ambiente alta. La potencia P se obtiene de multiplicar la mayor caída de tensión en el LM317 que es 9V para el color rojo con la corriente 0.32 A que circulará por los LEDs.

$$
R_{da} = \frac{150 \times 0.7 - 40}{0.32 \times 9} - (5 + 1) = 16.57 \, \text{C}^{\circ}/\text{W}
$$

Un disipador de aluminio que cumple esta característica es el 6021BG del fabricante Aavid que tiene una resistencia térmica en condiciones naturales de 12.50  $C^{\circ}/W$  v cuya hoja de datos se proporciona en los anexos. Para el proyecto se usarán 3 circuitos como el de la figura 22 con una fuente de voltaje de 24V y 5 A.

Para alimentar los LEDs se necesitará un cable que resista una corriente mayor a 320mA. En la tabla 7 se muestran datos de calibre AWG.

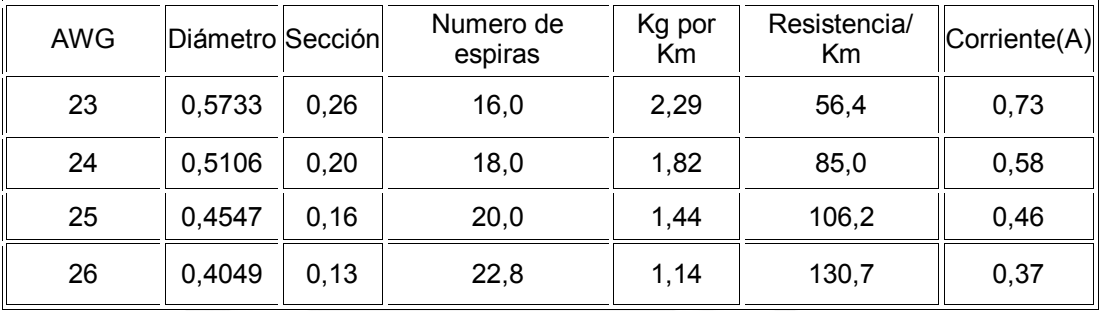

Tabla 7 Calibres AWG con sus respectivas características

Fuente: Electrónica fácil [30]

Si usamos el cable AWG 24 se tiene 85 ohm por cada kilómetro este dato sirve para calcular la caída de voltaje.

Según la distribución de LEDs tomando en cuenta que en el recorrido se tendrá : Longitud de largo y ancho, altura de 2 metros, cambio de altura de 1 metro y 10 centímetros por cada LED para conexión.

 $2*(2.2)+2*(3.3)+2+1+0.1*7 = 14.7 \text{ m}$  -> Suma de medidas

14.7 m x (85 ohm /km) -> Cálculo de la resistencia

La resistencia para esta medida es 1.24 ohm

Por lo tanto la caída de voltaje con la fuente de corriente seleccionada será: 1.24 ohm x 0.32 A = **0.39 V** por parte de los cables y 1.25V de la resistencia que acompaña al LM317 con lo cual se asegura que la fuente de 24V será suficiente. Se necesitará aproximadamente 45m de cable (15 metros por color).

#### **3.3.3 Excitador**

Estará conformado por 2 partes: Un acoplador óptico y una llave electrónica que funcione con las señales PWM y los LEDs de Potencia.

Se utiliza acoplador óptico para aislar el control de la parte de potencia, así debido a su aislamiento galvánico se protege la electrónica de control de cualquier tipo de ruido, sobrevoltaje, pico, armónico, corriente inducida, etc que podría dañar el control en caso de fallo grave, si el optoacoplador llegara a ser dañado únicamente se tendría que reemplazar este.Dentro de las familias de optoacopladores existentes, se encuentran los que poseen un fototransistor en su interior con un tiempo de respuesta medio; son los que tienen por serie 4NXX. Se elige el modelo **4N35**, pues está disponible fácilmente en el mercado nacional.

Respecto a la llave electrónica se usará un dispositivo que funcione en modo corte y saturación. Para realizar esta tarea se puede elegir entre un transistor bipolar o un MOSFET. En este caso el transistor bipolar queda descartado por ser excitado en corriente. Un MOSFET en cambio se activa por voltaje aplicado en el gate; para uno canal N se activa con un voltaje GS mayor a tensión de umbral. En la tabla 8 se muestran posibles dispositivos a usar.

Tabla 8 MOSFET y características

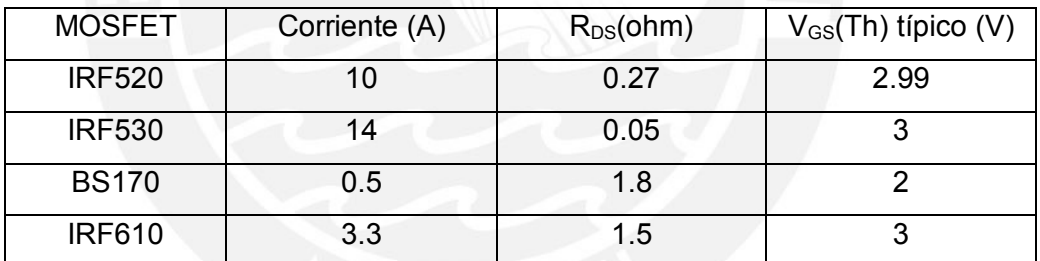

Fuente: Elaboración propia según fabricantes

Para esta aplicación se elige el **IRF 530** debido al menor valor de R<sub>DS</sub> para evitar pérdidas de voltaje, en cuanto a precio un IRF530 cuesta igual a un IRF610 y son fáciles de encontrar en el mercado nacional.

El circuito esquemático para esta etapa se muestra en la figura 23 y se describe a continuación

VDC-1: Conexión destinada al voltaje para excitar al MOSFET

FC1-1: Conexión destinada para el positivo de la fuente de corriente.

VDC-2 y FC1-2: Conexión destinada a la tierra de la fuente de voltaje.

CTRL-1: Conexión destinada para la salida PWM del microcontrolador.

LED -1: Conexión destinada a los LED.

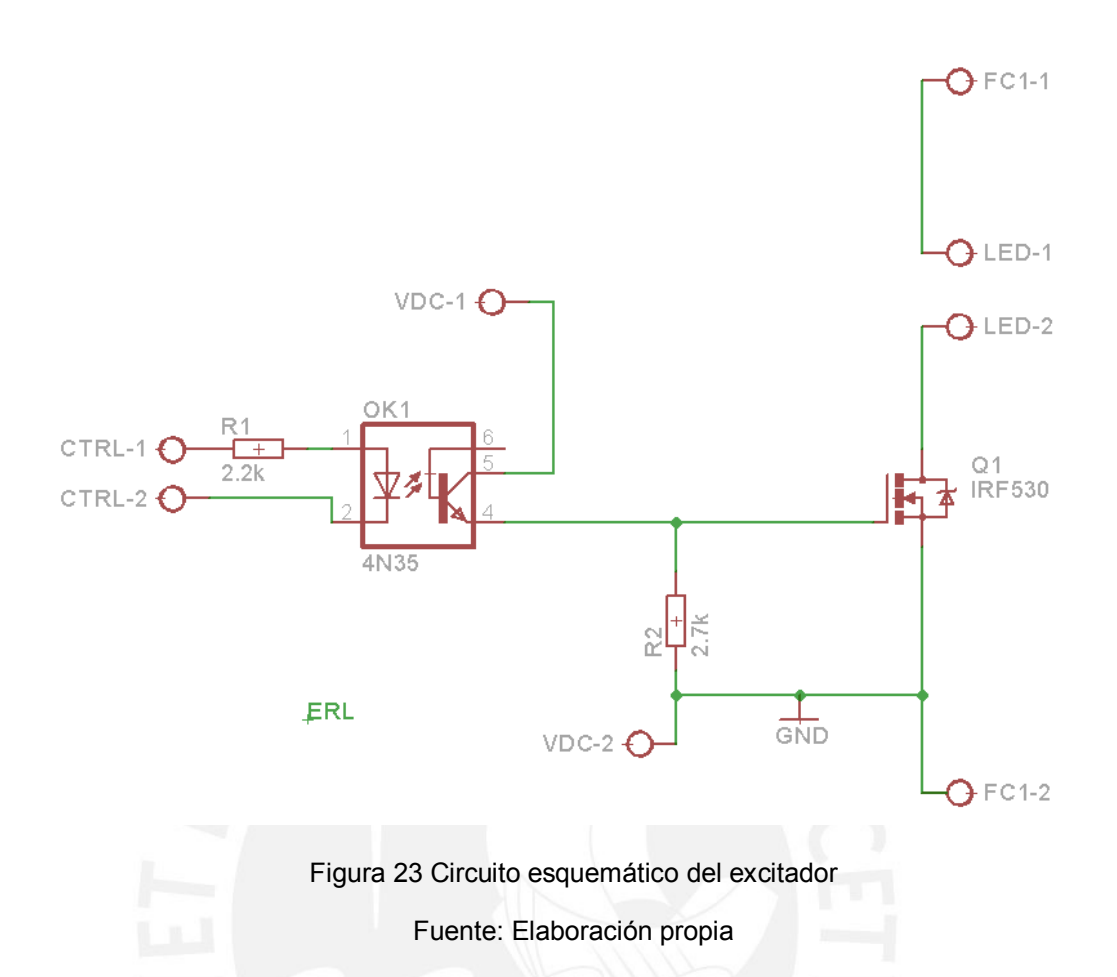

El microcontrolador entrega en su salida de PWM 5 voltios, el LED interno del optoacoplador tiene un voltaje típico de 1.3 voltios, fijamos una resistencia de **2.2k** ohm y se obtiene una corriente dada por: (5 - 1.3)/2.2 = 1.68 mA, según la hoja de datos de este dispositivo se debe cumplir con la relación de transferencia dada por la curva en la figura 25 donde se relaciona la corriente calculada y la corriente de colector.

Ic es la corriente calculada en el diodo, en el circuito para esta se tiene aproximadamente la misma corriente en el colector. VDC-1 proviene del circuito de alimentación de potencia.

El voltaje umbral del IRF 530 típico es 3V como se muestra en la tabla 9 por lo tanto con la corriente 1.68mA una resistencia de valor comercial de **2.7k** ohm da un voltaje de 4.5 V que es superior al umbral. Para completar el circuito hace falta calcular la resistencia en serie con la fuente de 24V y está dado por :

(24-0.3-4.5)/1.68 = 11.42k ohm que en valor comercial se tiene **12k** ohm. El circuito de alimentación de potencia se muestra en la figura 24.

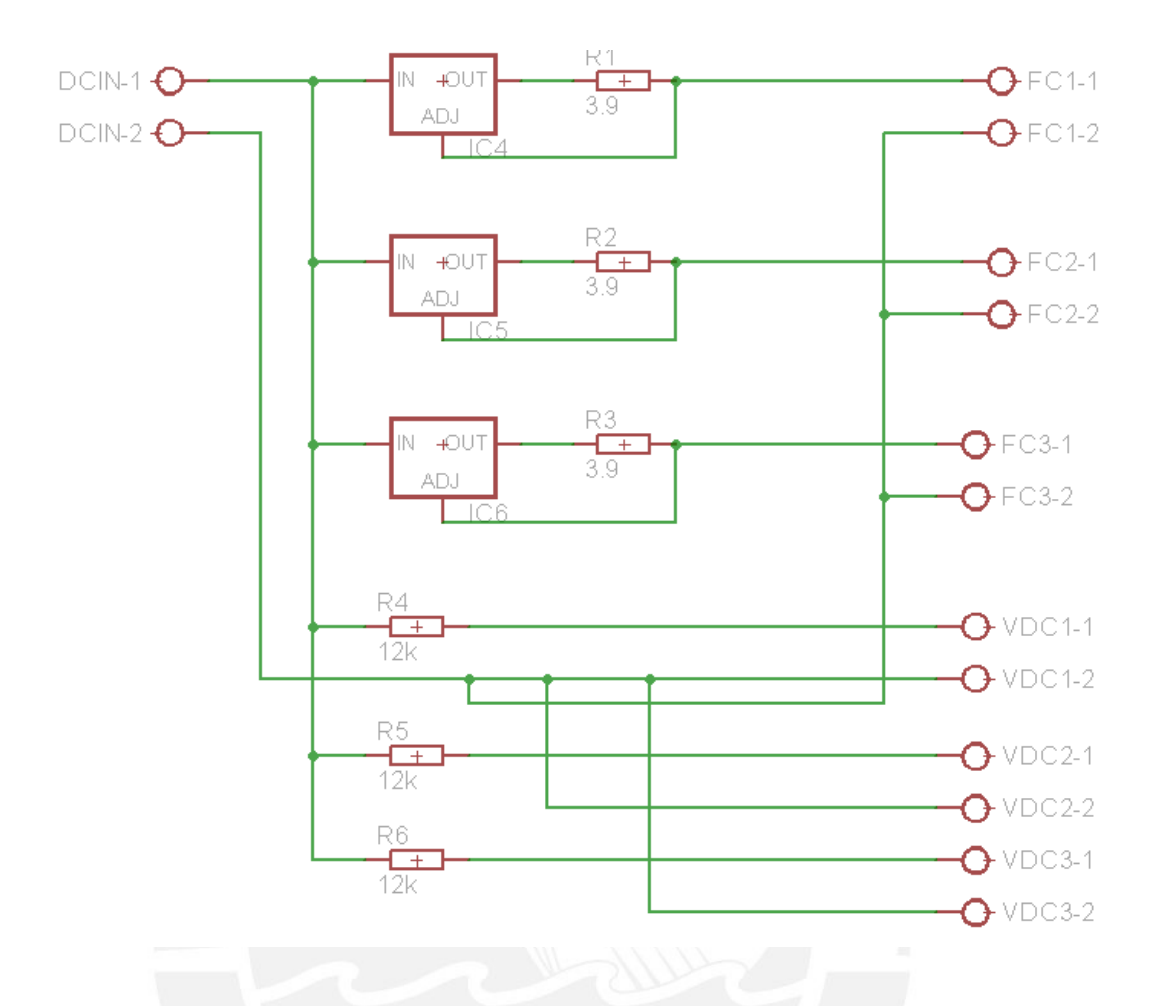

Figura 24 Esquemático del circuito de alimentación de potencia

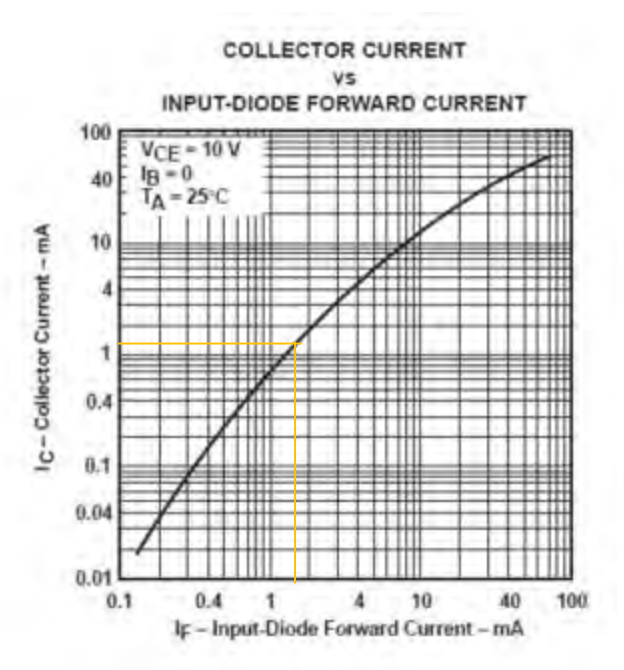

Figura 25 Curva de relación de transferencia.

Tabla 9 Datos técnicos para el MOSFET IRF 530

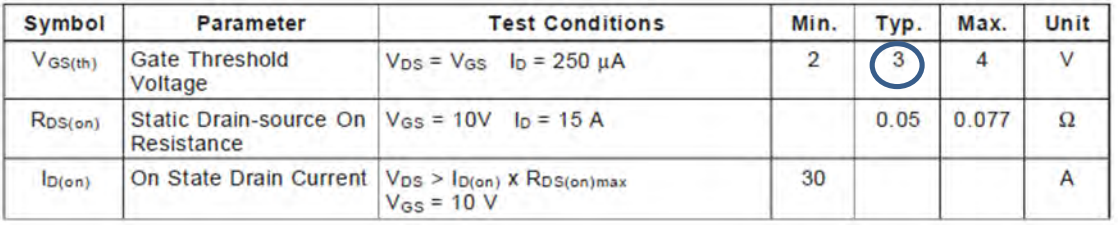

Fuente hoja de datos de fabricante

Entre el drenador y surtidor circulará la corriente que pasará por los 7 LEDs en serie y será proporcionada por las fuentes de corriente.

Calculando la potencia de las resistencias del circuito excitador.

R1  $(1.68)^2$  x 2.2k = 6.22 mW por factor de seguridad  $(x3)$  = 18.6 mW

R2  $(1.74)^2$  x 2.7k = 8.18 mW por factor de seguridad  $(x3)$  = 24.5 mW

Las resistencias serán de 0.25W también llamadas comercialmente ¼ de Watt

Para realizar el circuito impreso se toma en cuenta que se necesitará conectar la alimentación, los pines control y los LEDs, por esta razón se colocarán 4 borneras, para el ancho de pista se usará como referencia la figura 26 donde se tomará una corriente 0.5 A a 20 ° C, luego para esta selección se tiene un ancho de pista recomendado ente 0.001 y 0.005 pulgadas que pasado a milímetros 0.025 y 0.127 respectivamente.

En este caso se elegirá un ancho de pista de 1.016 mm que es superior y facilita el trabajo en el software EAGLE.

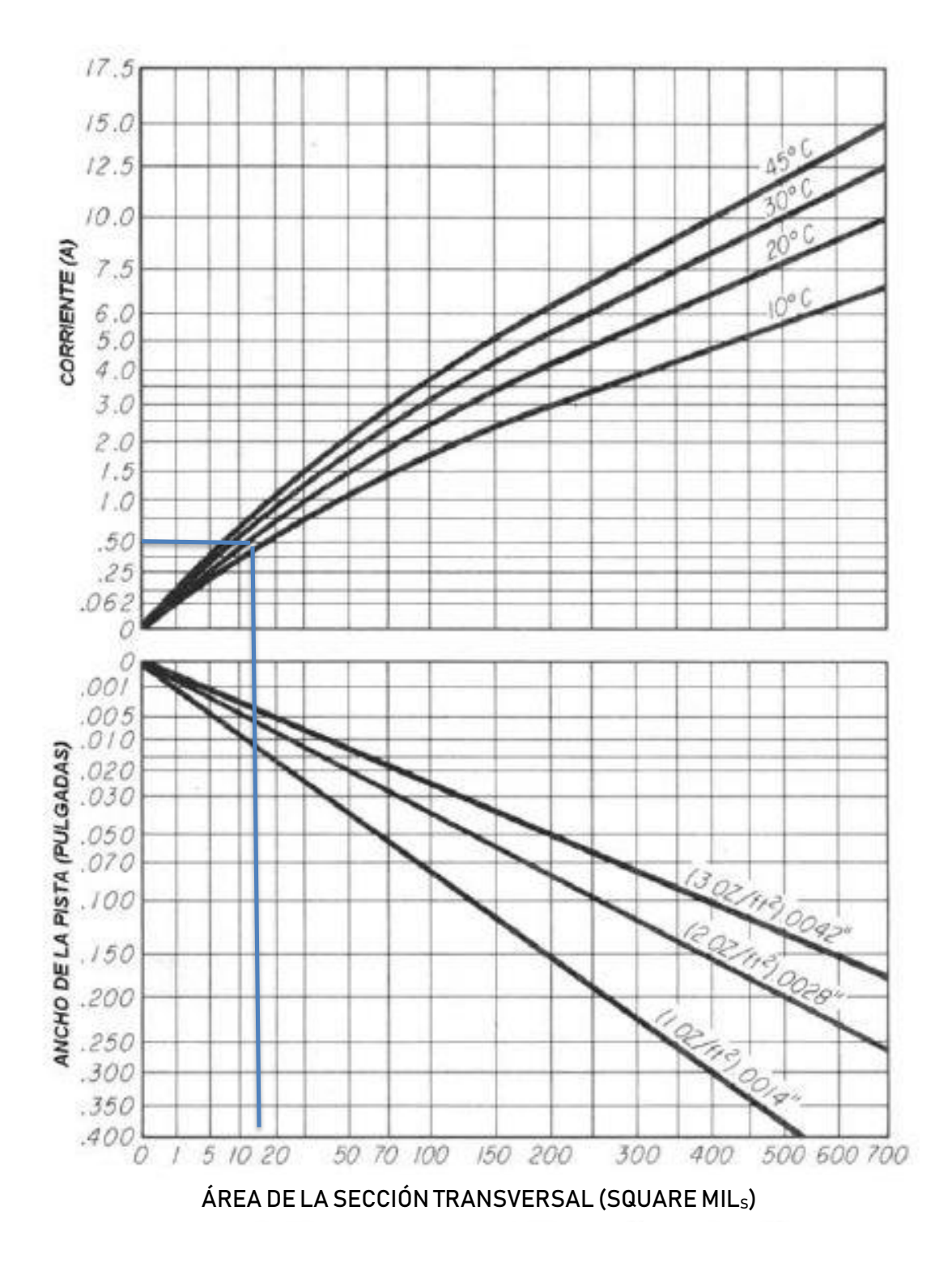

Figura 26 Gráfico para hallar el ancho de pista

El circuito impreso cuyas medidas son 4.5 cm por 5 cm se muestra en la figura 27

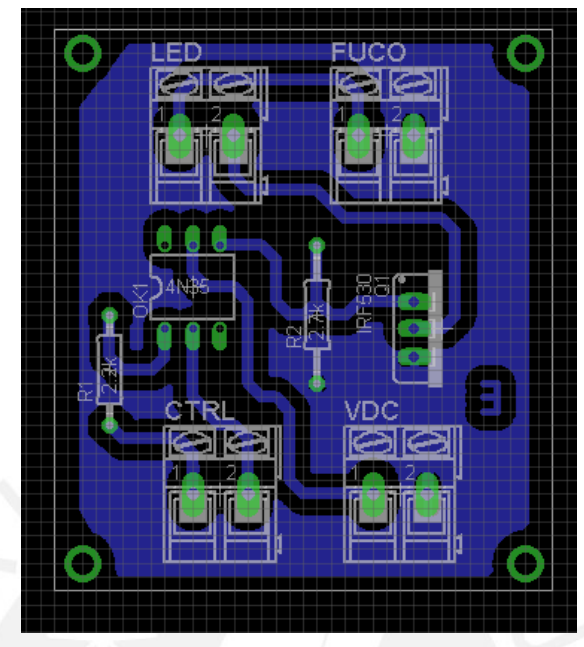

Figura 27 Circuito impreso para el excitador

Circuito impreso para las fuentes de corriente se muestra en la figura 28

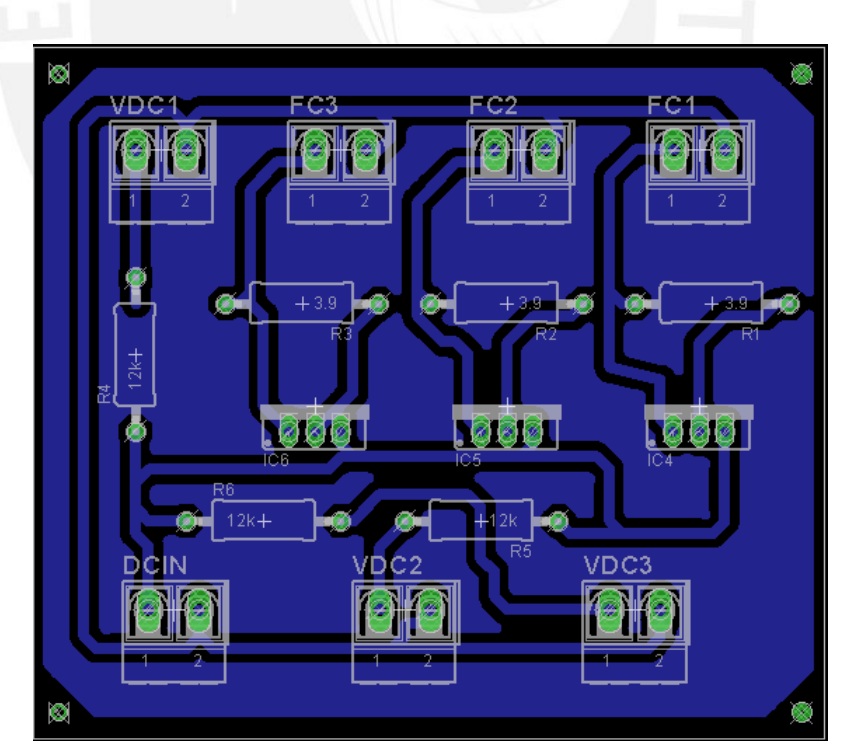

Figura 28 Circuito impreso de la alimentación de potencia

## **3.3.4 Controlador**

Los requerimientos para este bloque son:

- Puerto serial para envió y recepción de datos al módulo de comunicación.

- Capacidad de generar como mínimo 3 señales PWM.

- Frecuencia de reloj externa con cristal de cuarzo para mayor estabilidad.

En la tabla 10 se hace un comparativo de microcontroladores.

Tabla 10 Microcontroladores

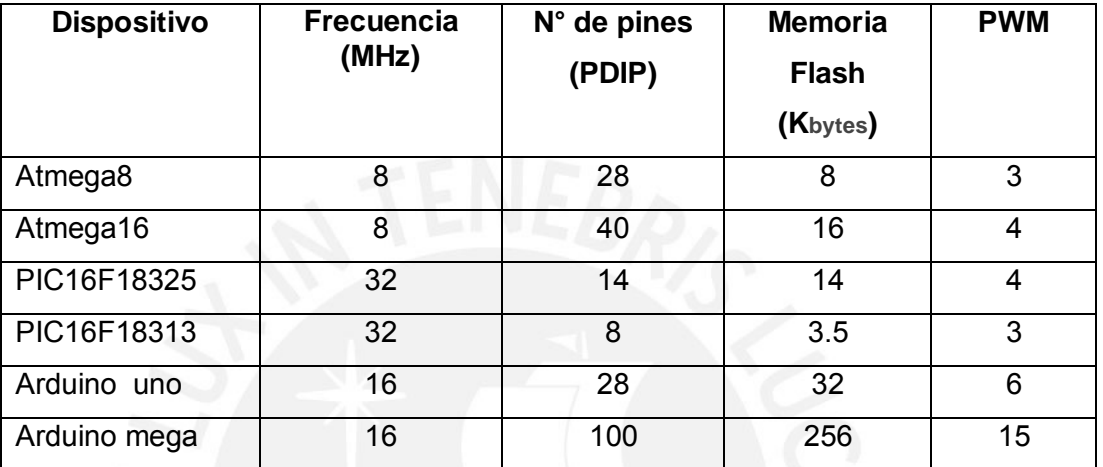

Fuente: Elaboración propia según hojas de datos de fabricante

Dado que el programa desarrollado no es extenso (13% de la memoria según el compilador), la memoria flash requerida es poca, la frecuencia de reloj del microcontrolador no es un punto crítico en la elección .En la presente tesis se usará un Arduino uno ya que se implementará un prototipo en corto tiempo y este dispositivo facilita las pruebas directamente con los dispositivos involucrados como la aplicación en el dispositivo móvil y variación de color en los LEDs. Además se puede usar directamente la tarjeta Arduino o pasar el microcontrolador que es un atmega328p a un circuito impreso con los pines necesarios, el precio de este dispositivo genérico oscila entre 20 y 50 soles. En la figura 29 se aprecia el Arduino Uno R3.

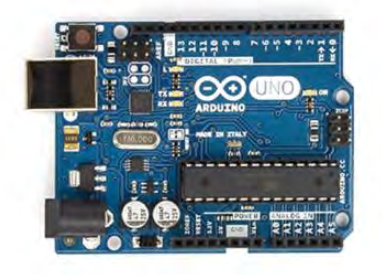

Figura 29 Arduino uno R3 Fuente :Fabricante

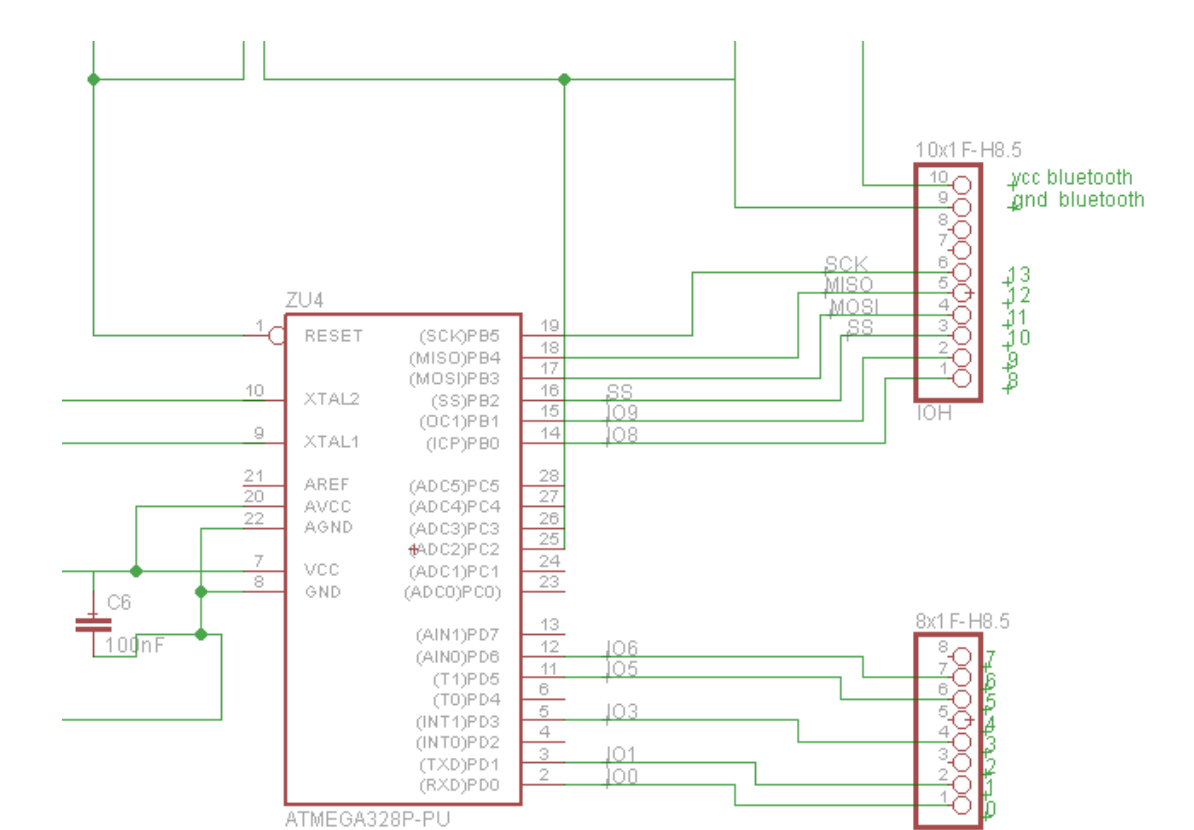

#### En la figura 30 se muestran los pines que se usarán del Atmega328p

Figura 30 Pines de ATmega328p

Fuente: Fabricante

-PD0 y PD1 para la comunicación serial.

-PB1, PB2 y PB3 salidas PWM.

-PD3, PD5, PD6 salidas PWM para una posible expansión del prototipo.

El circuito esquemático completo es proporcionado por el desarrollador es de licencia libre y está disponible en el ANEXO 6.

## **3.3.5 Módulo de comunicación**

Para realizar la comunicación de forma inalámbrica entre el control y el dispositivo móvil se puede hacer mediante Bluetooth o Wi Fi por ser los más usados y comunes. Se requiere de un módulo para la transmisión usando datos del puerto serial del controlador. Por ello se tienen las siguientes opciones:

-módulo WIFI ESP8266 en la figura 31

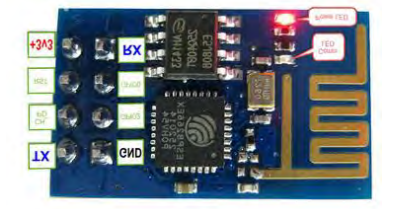

Figura 31 Módulo Wi fi

Fuente: Electro Schematics [32]

- 802.11 b/g/n
- Wi-Fi Direct (P2P)
- Protocolo TCP/IP integrado
- +19.5dBm output power en modo 802.11b
- Power down leakage corriente < 10uA
- SDIO 2.0, SPI, UART. [32]

Normalmente se requiere un punto de acceso intermedio para poder conectar el dispositivo móvil con el controlador y tiene mayor ancho de banda que no se necesita en esta aplicación .

En el caso de Bluetooh se dispone de un módulo HC 06 que se muestra en la figura 32.

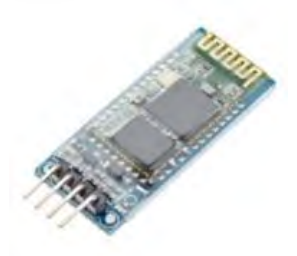

Figura 32 Módulo Bluetooth HC06 Fuente: Fabricante

Wireless transceiver

- Sensibilidad -80dBm.
- Trabaja en 2.4GHz no necesita antena
- Posee 8Mbit FLASH
- Trabaja con voltaje de 3.6 a 6V.
- Corriente en comunicación 8mA.
- Bluetooht 2.0
- Bluetooth clase 2

[33]

En este caso la comunicación se da de forma directa haciendo una previa sincronización para que el dispositivo móvil pueda reconocer el módulo Bluetooth.

Por lo tanto se elige el módulo Bluetooth que se conecta directamente al controlador usando 5v de alimentación .Al ser de clase 2 para esta aplicación es suficiente con un rango de alcance de 5 metros.

#### **3.3.6 Dispositivo Móvil**

En el dispositivo móvil se encuentra la interfaz de usuario con la que se puede controlar el color de los LEDs en los 3 modos mencionados en el alcance. En la actualidad los dispositivos más usados son los Smartphone y las Tablet que comparten un mismo sistema operativo, además una aplicación funciona en cualquiera de ellos.

Los sistemas operativos con mayor posicionamiento en el mercado son Android, Ios y Windows Phone .En la tabla 11 se puede apreciar las ventas de cada uno

Tabla 11 Ventas de dispositivos móviles

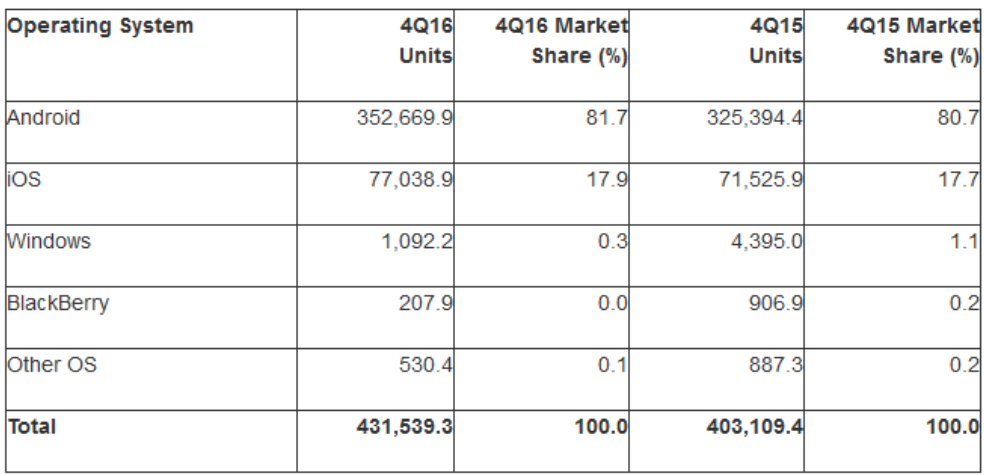

Fuente: Gartner [34]

El sistema operativo de mayor presencia en dispositivos móviles es Android por la diversidad de precios de los equipos que se encuentran en el mercado.

Por lo tanto la aplicación se programará en Android usando como plataforma App Inventor 2 perteneciente al MIT e impulsado por Google, es gratuita y está basada en un lenguaje de desarrollo gráfico de bloques. Usa el navegador como entorno de trabajo y los programas se guardan en sus servidores. El entorno de programación se muestra en la figura 33.

| tesis2v2                                                                    |                                  | ScreenT + Add Screen    Remove Boreen                                                                    |                                                                         | Designer<br><b>Biocks</b>                                             |
|-----------------------------------------------------------------------------|----------------------------------|----------------------------------------------------------------------------------------------------|-------------------------------------------------------------------------|-----------------------------------------------------------------------|
| Palette                                                                     |                                  | Viewer                                                                                                   | Components                                                              | <b>Properties</b>                                                     |
| User Interface<br><b>Button</b><br>CheckBox<br>Ñ.<br><b>DatePicker</b><br>圈 | $\overline{X}$<br>$\alpha$<br>35 | <b>Ill</b> Display hidden components in Viewer<br>Check to see Preview on Tablet size<br>fluminacion LED | <b>B</b> Screen1<br><b>B</b> MODO3<br>→ 1 图 9:48<br>B HMODO1<br>⊕ M0002 | inicio<br>AlignHorizontal<br>$Left:1 -$<br>AlignVertical<br>$Top:1$ * |
| Image<br>$\vert K \vert$<br>Label<br>両<br>ListPicker                        | X(Y)<br>109<br>197               | CONECTAR                                                                                                 | O)<br><b>3</b> inicio-<br>BluetoothClient1                              | BackgroundColor<br>$\Box$ None<br>Height<br>Filiparent.               |
| ≡<br>ListView<br>Notifier<br>ж<br>RasswordTextBox                           | (0)<br>109<br>357                | Mode color definida                                                                                      |                                                                         | Width<br>Fill parent.<br>Image<br>Tione.                              |
| <b>M</b> Slider<br>e<br>Spinner<br>III TextBox                              | (0)<br>XXII<br>$300 -$           | Modo color manual                                                                                        |                                                                         | Visible<br>ø                                                          |
| 函<br>TimePicker<br>WebViewer<br>$\mathbf{u}$                                | $\infty$<br>337                  | Modo secuencia de color<br>FIN                                                                           | Rename Delete                                                           |                                                                       |
| Layout                                                                      |                                  | U<br>Û                                                                                                   | Ū<br>Media                                                              |                                                                       |
| Media<br>Drawing and Animation                                              |                                  | Non-visible components<br>$\sqrt{3}$<br><b>Dissolvein Clines</b>                                         | EFECTOS(343).gill<br>FONDO.jpg                                          |                                                                       |

Figura 33 Entorno de programación en App inventor 2

## **3.3.7 Fuente de alimentación del controlador**

En la tabla 12 se muestran las corrientes que deberá suministrar la fuente de 5 voltios.

Tabla 12 Corrientes usadas por los dispositivos

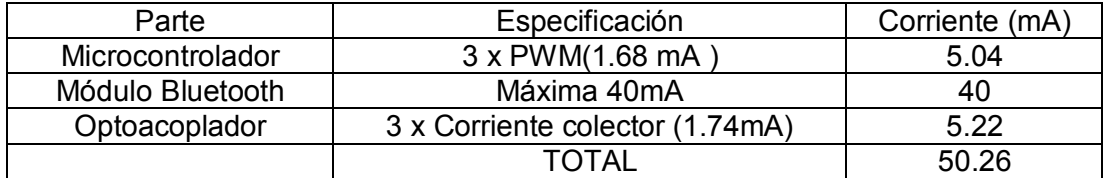

Fuente: Elaboración propia

Para tener un margen de potencia se necesita una fuente con una corriente mayor a 300 mA, la fuente de voltaje puede ser mayor a 5 voltios ya que el Arduino cuenta con un regulador de voltaje.

Realizar el diseño y posterior implementación de una fuente con un nivel de corriente tan bajo resulta más costoso que comprar una; por ejemplo un cargador de celular que da voltajes mayores a 5V y corrientes mayores a 0.4 A .

## **3.4 SOFTWARE**

## **3.4.1 Diagrama de flujo para el programa en Arduino**

Para obtener cualquier color se usa la señal PWM proveniente del Arduino que varía el duty cicle en un rango de 0 y 255. Por ejemplo, el color blanco se obtiene de R=255, G=255 y B=255. Para el modo uno se establece que se tendrán 9 colores. A continuación, se muestran los diagramas de flujo del programa principal. En las figuras 34 y 35 se muestran los modos uno y tres; la figura 36 muestra el modo dos.

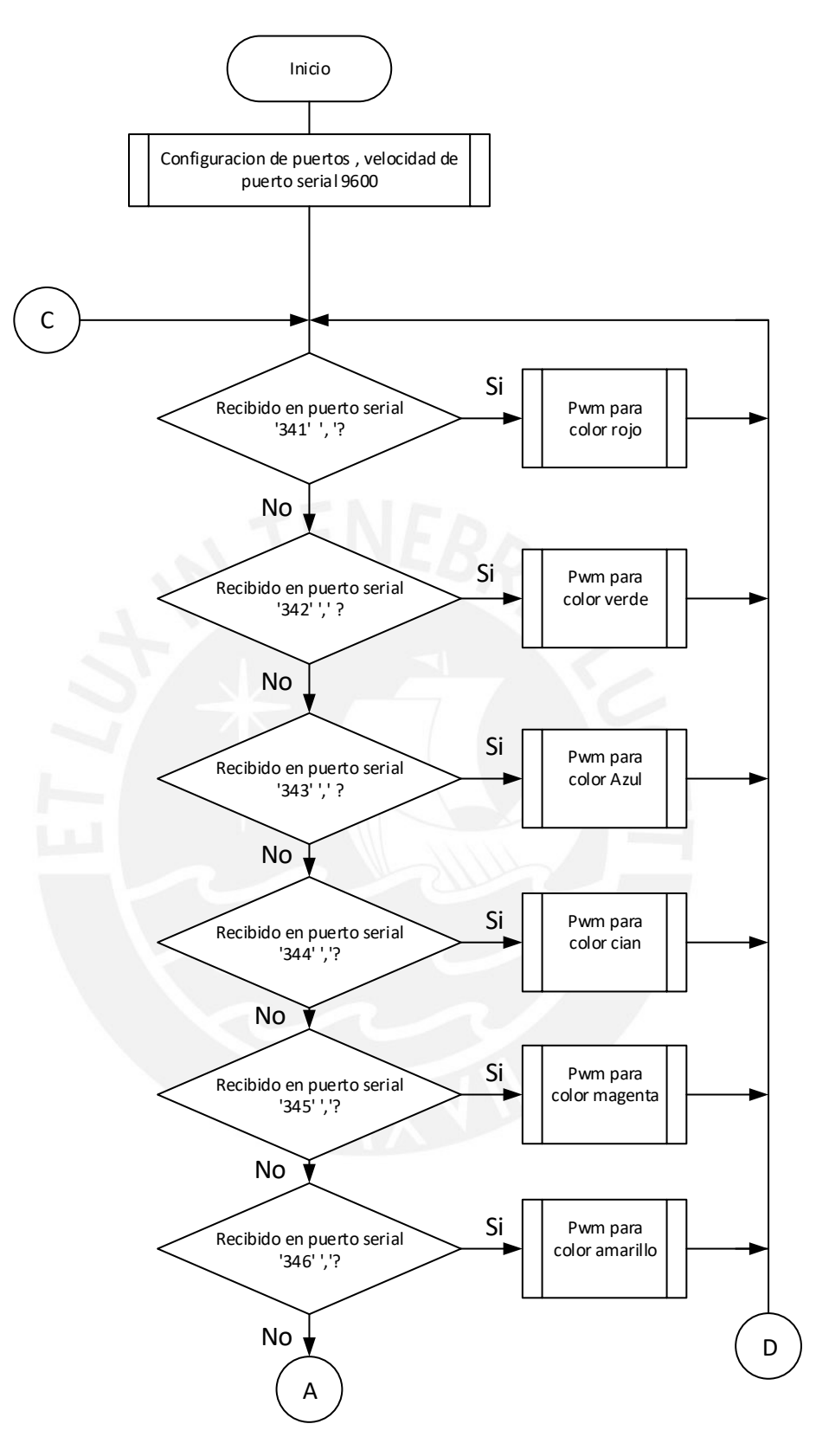

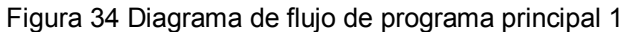

Fuente: Elaboración propia

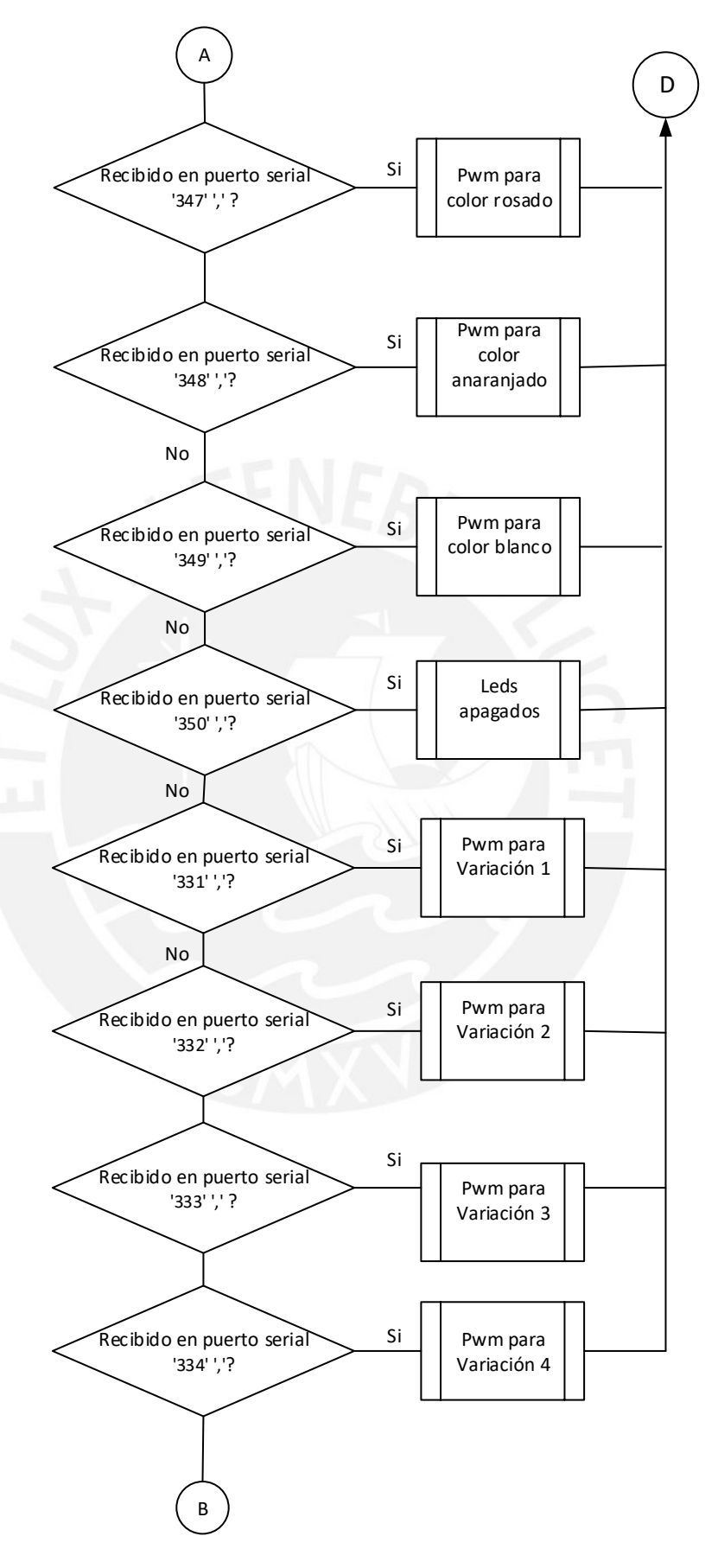

Figura 35 Diagrama de flujo de programa principal 2

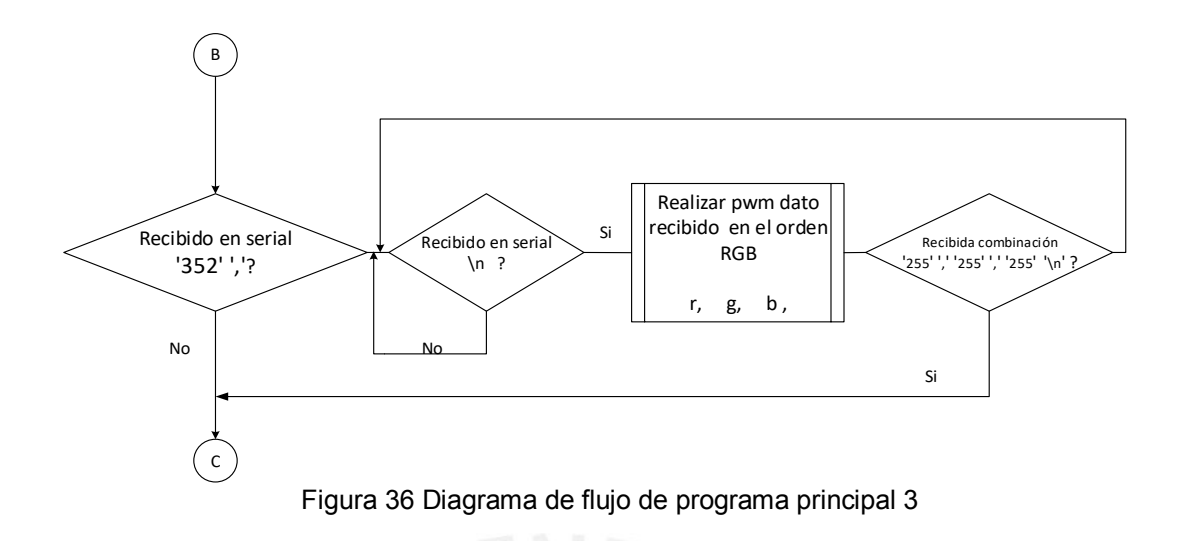

A continuación, en la figura 37 se muestra el diagrama de flujo de la variación cuatro que muestra los colores del modo uno encendidos por 5 segundos cada uno.

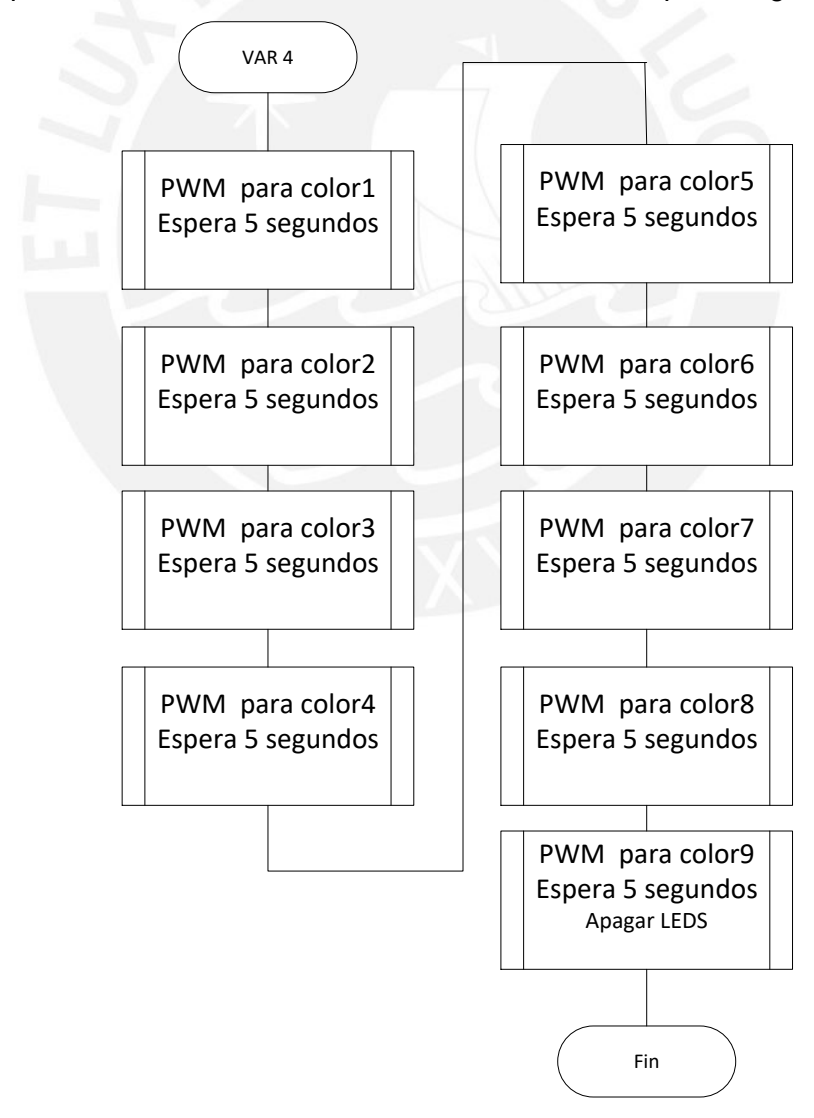

Figura 37 Diagrama de flujo de programa principal 4

En la figura 38 se muestra la variación uno que es el degradado de los colores rojo y azul, se incrementa la luminosidad del color rojo, luego del azul, finalmente se baja la luminosidad del rojo y del azul.

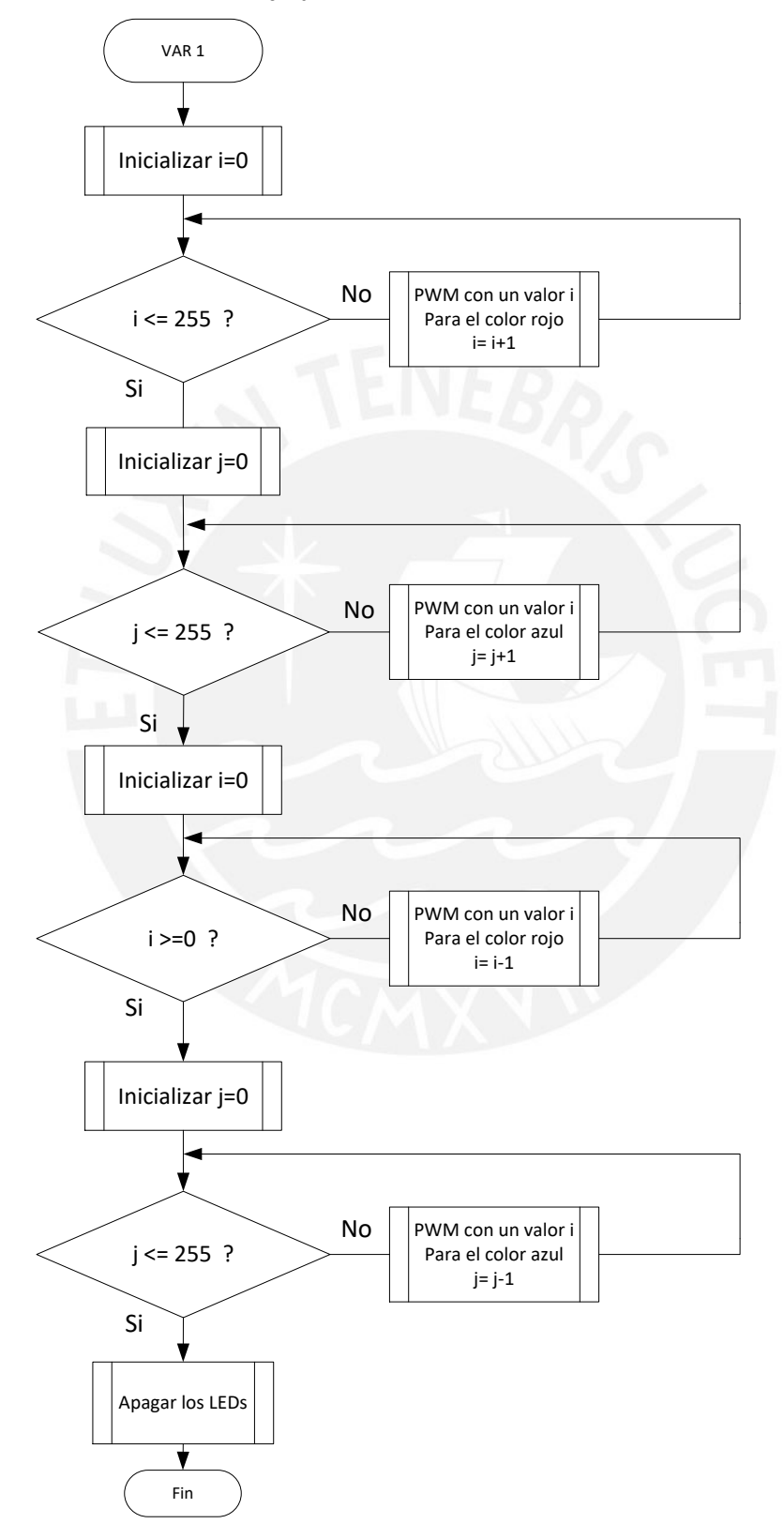

Figura 38 Diagrama de flujo de programa principal 5

## **3.4.1 Diagrama de flujo para el dispositivo móvil**

En la figura 39 se muestra el diagrama de flujo principal de la aplicación en Android que selecciona el dispositivo Bluetooth, hace la conexión que cambia las pantallas para cada modo. Luego dentro de los modos por cada botón presionado enviará un número acompañado de una coma.

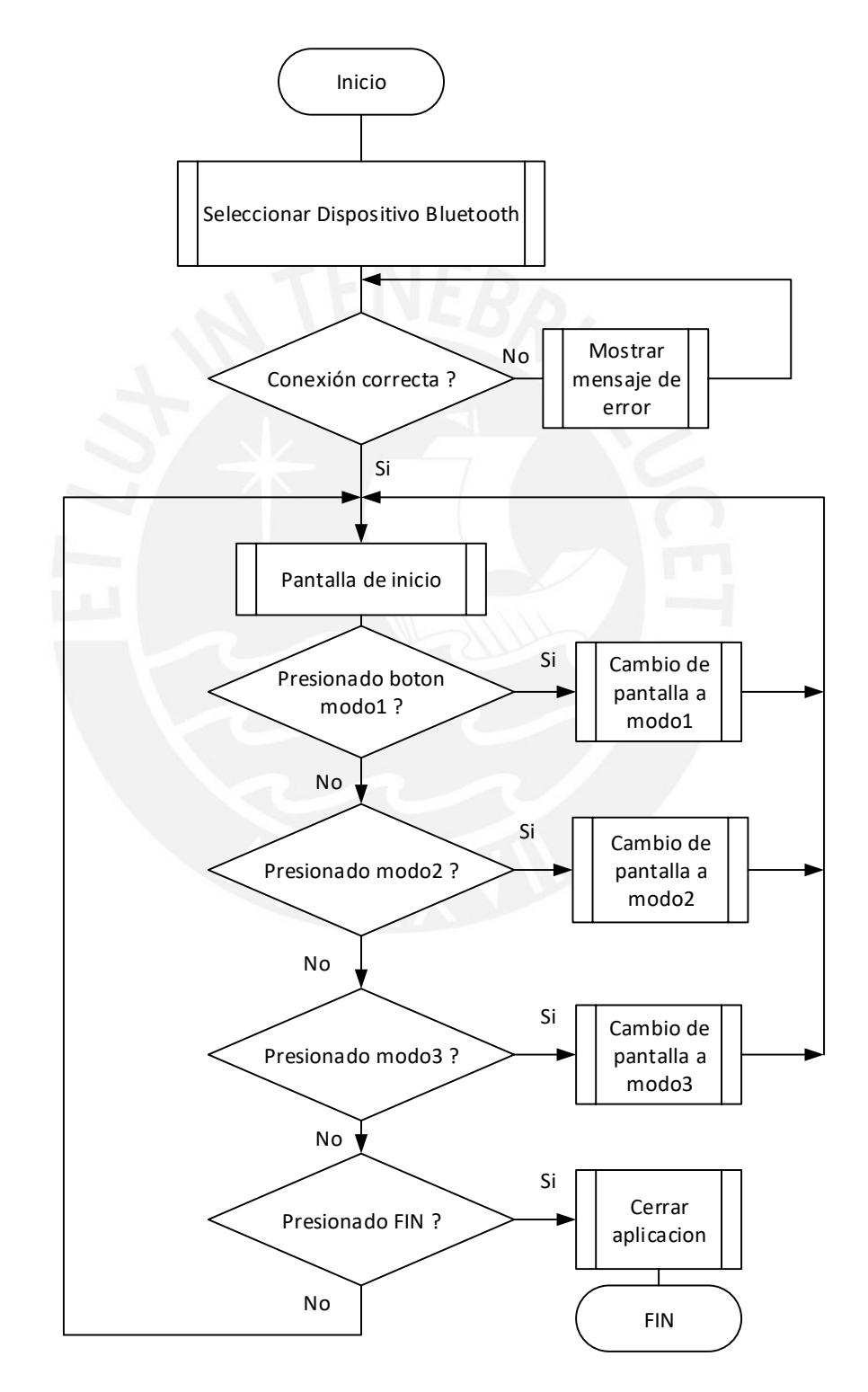

Figura 39 Diagrama de flujo de la aplicación 1

En la figura 40 se muestra el diagrama de flujo del modo uno.

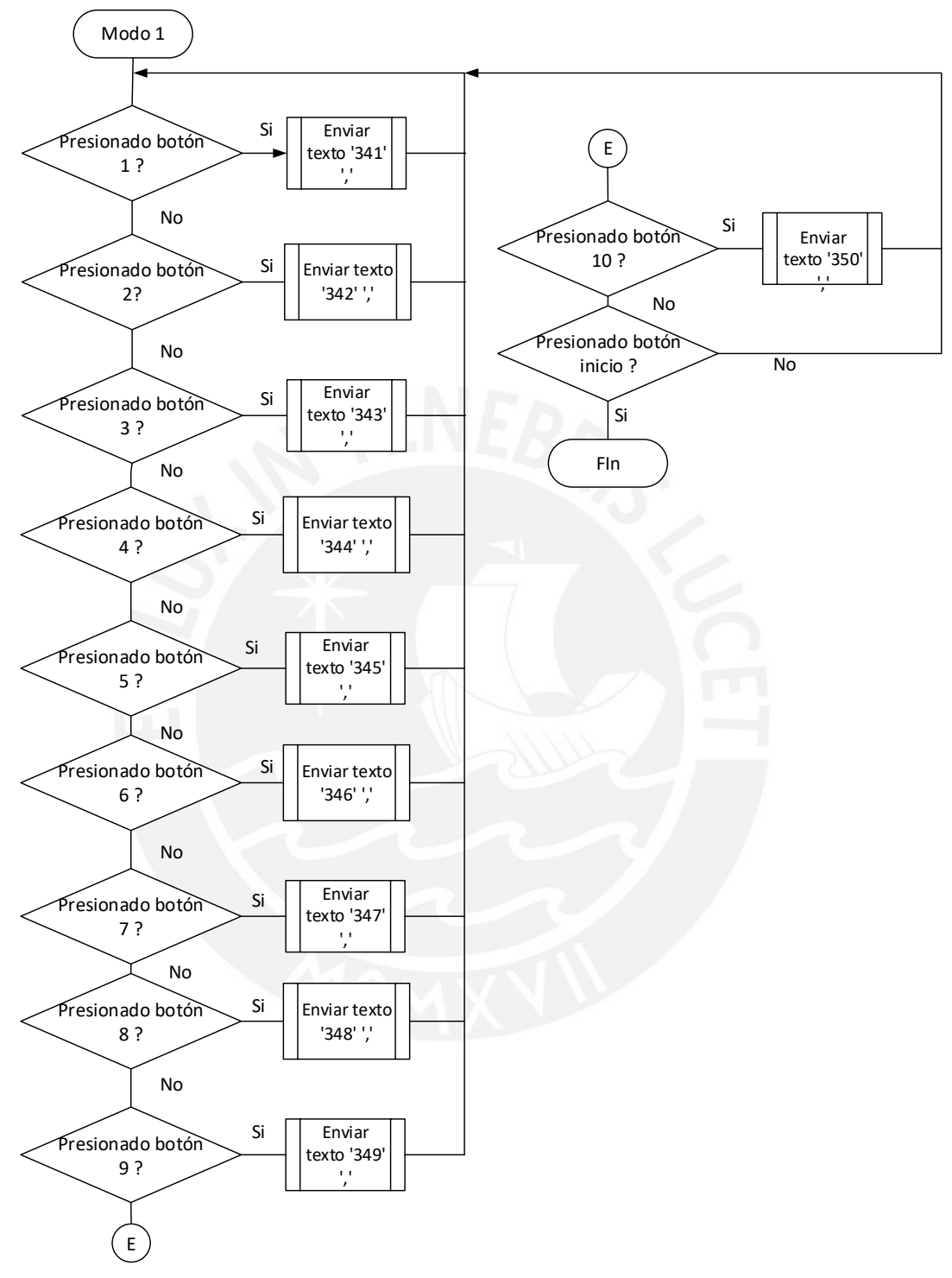

Figura 40 Diagrama de flujo de la aplicación 2

En la figura 41 se muestra el diagrama de flujo del modo dos que cuenta con 3 sliders.

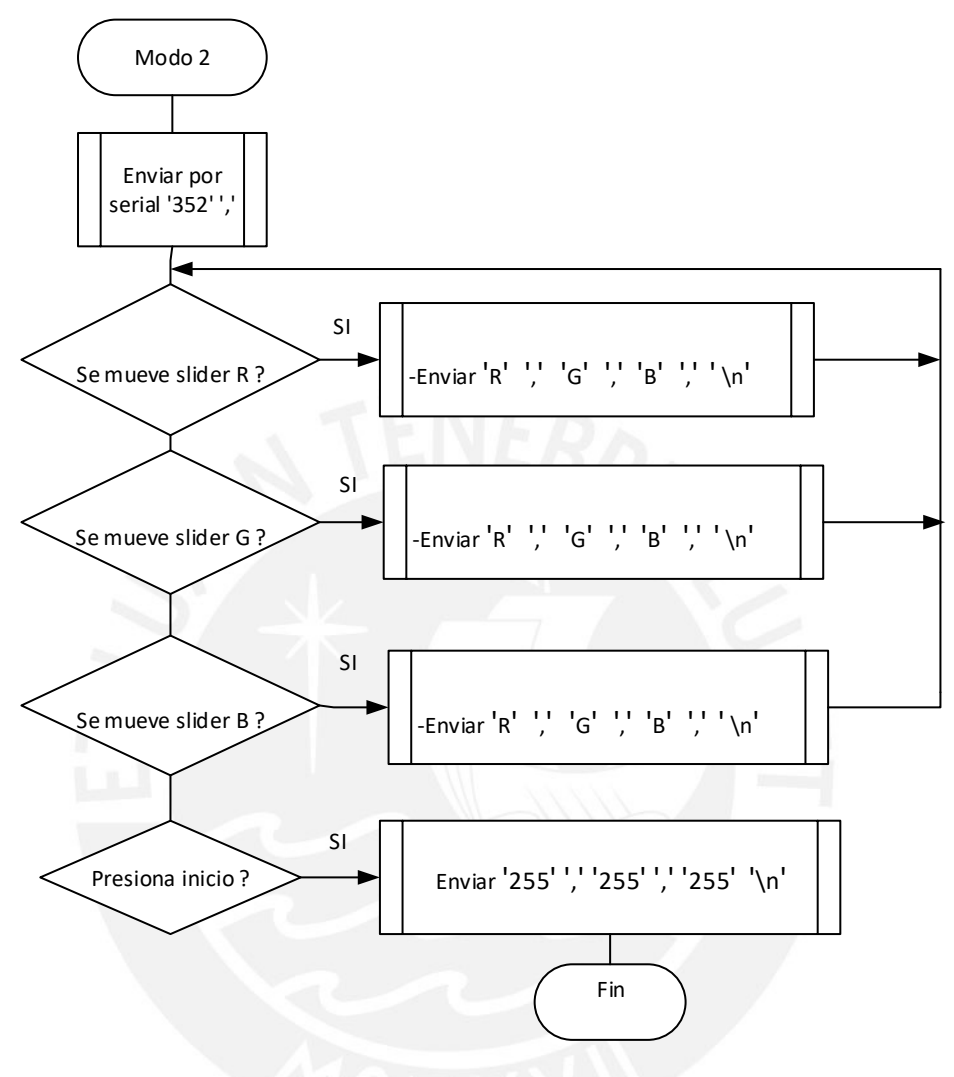

Figura 41 Diagrama de flujo de la aplicación 3

#### **3.4.2 Interfaz de usuario**

En las siguientes figuras se muestran las pantallas de la aplicación en el entorno de App Inventor 2. Aquí la programación se divide en 2 partes, el entorno gráfico que consta de botones, textos, slider, etc, y la programación en bloques cuyo diagrama de flujo se mostró anteriormente. En la figura 42 se muestra la pantalla de inicio donde se conectará el dispositivo móvil mediante Bluetooth y además se seleccionará el modo; en las figuras 43, 44 y 45 se muestran los modos.

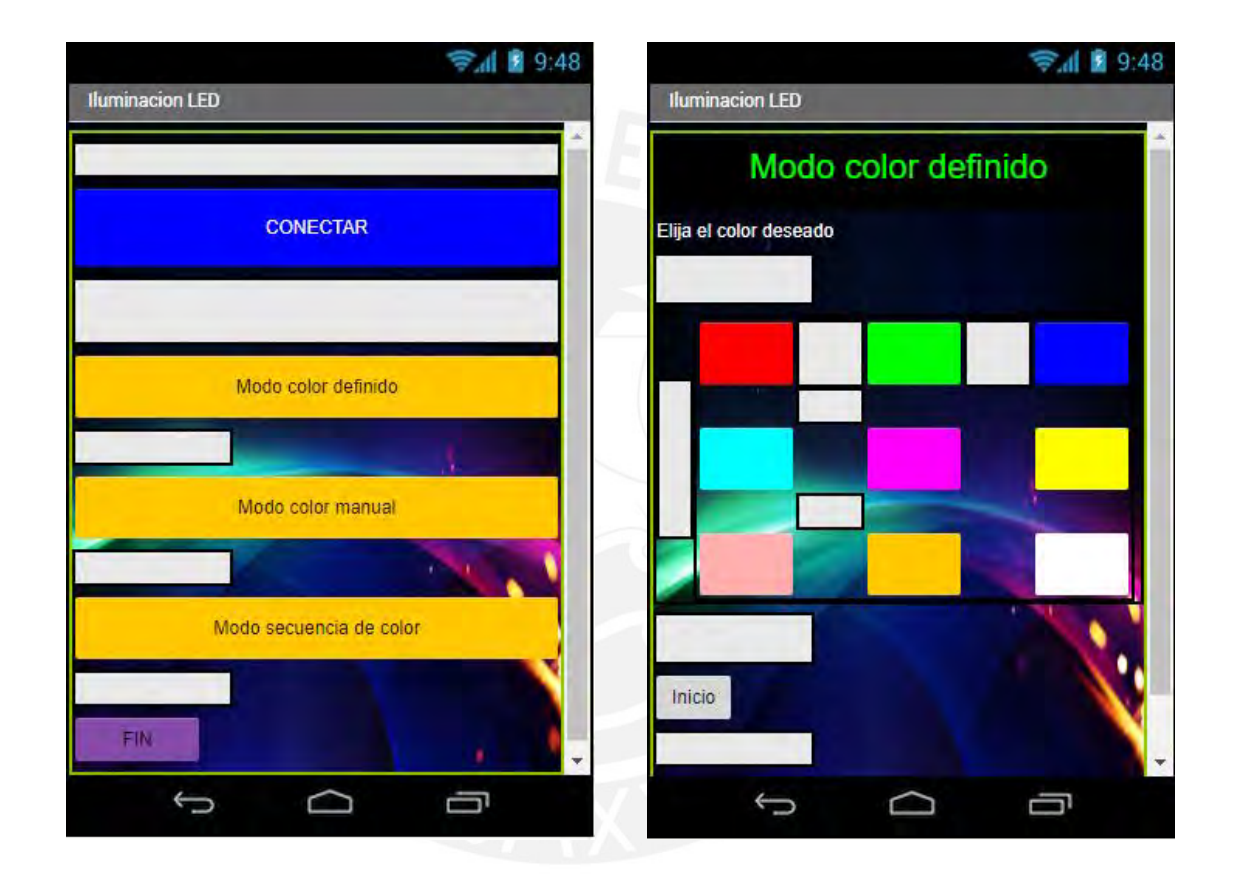

Figura 42 Pantalla de Inicio Figura 43 Pantalla modo 1

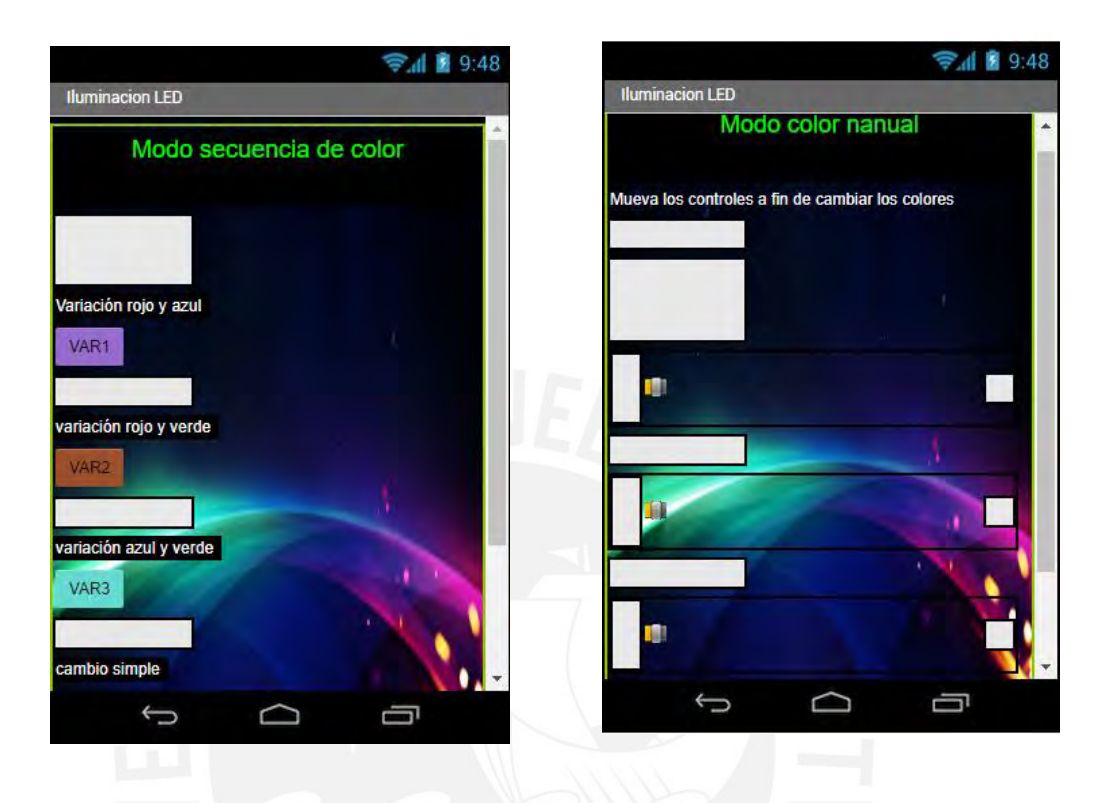

Figura 45 Pantalla modo 3 Figura 44 Pantalla modo 2

# **3.5 Presupuesto**

En la tabla 13 se muestran los precios promedio en el mercado nacional de los componentes usados en la presente tesis

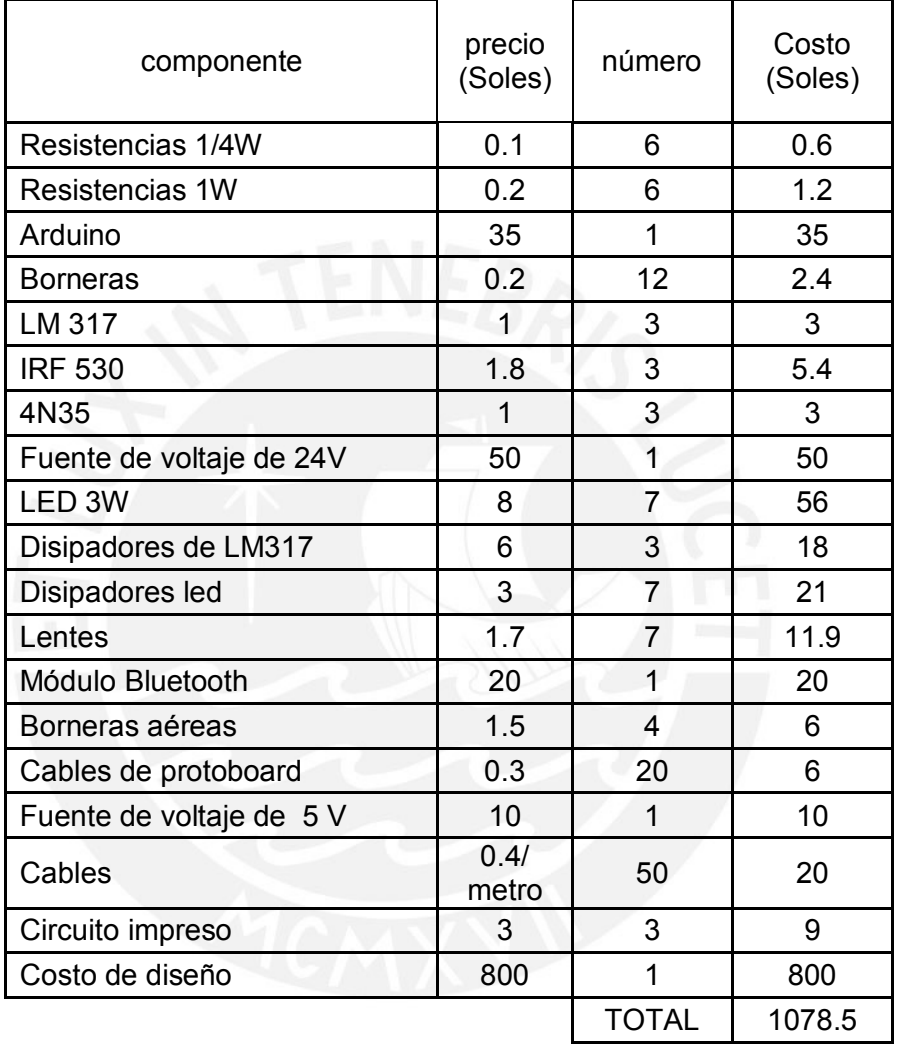

Tabla 13 Presupuesto

Fuente: Elaboración propia

# **CAPÍTULO 4**

## **PRUEBAS E IMPLEMENTACIÓN DEL SISTEMA**

### **4.1 Ensayos previos**

El presente capítulo se divide en dos partes: los ensayos previos y la implementación del prototipo en la planta. Se realizaron las siguientes pruebas: Sincronización del módulo Bluetooth con el dispositivo móvil; prueba de encendido de un LED desde una aplicación Android; visualización de la señal PWM del Arduino; cambio de color de LED RGB de 3W desde la aplicación con una fuente de voltaje; prueba de control de cambio de color de LED RGB mediante slider; ensayo de la fuente de corriente y pruebas de funcionamiento de la interfaz de usuario (en el dispositivo móvil) usando diferentes pantallas para cada modo.

#### **4.1.1Sincronización del módulo Bluetooth con el dispositivo móvil**

En el módulo Bluetooth se programa tanto el nombre como la clave con códigos AT. En este ensayo se cargó un programa a Arduino el cual se muestra en el **anexo 3**;

Luego en el dispositivo móvil se puede sincronizar este módulo eligiendo el nombre y contraseña programados.

#### **4.1.2 Prueba de encendido de un LED desde una aplicación Android**

Para este ensayo se cargó un programa en el Arduino que se muestra en el anexo **4**, además se programa una aplicación cuya programación se encuentra en el **anexo 5**. La interfaz tiene botón "CONECTAR", el cual despliega una lista de dispositivos Bluetooth, se elige el programado anteriormente; el botón CONECTAR debe cambiar de color para indicar la conexión. En la figura 46 se muestran las pruebas mencionadas anteriormente.

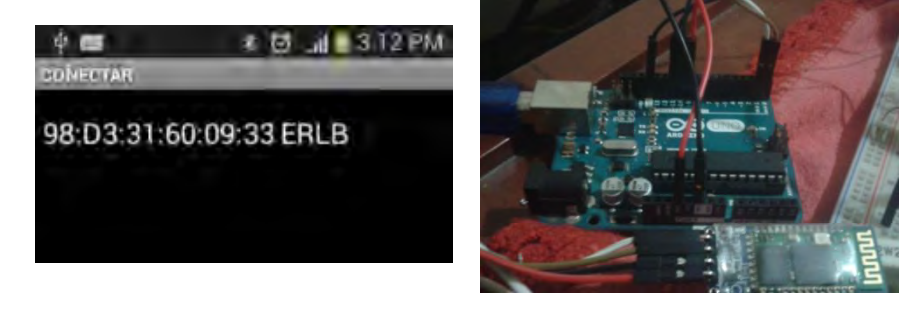

Figura 46 Prueba controlador y módulo de comunicación

#### **4.1 Visualización de la señal PWM del Arduino**

Para esta prueba se usa un osciloscopio para observar las señales PWM provenientes del Arduino, en las figuras 47 se muestra las conexiones.

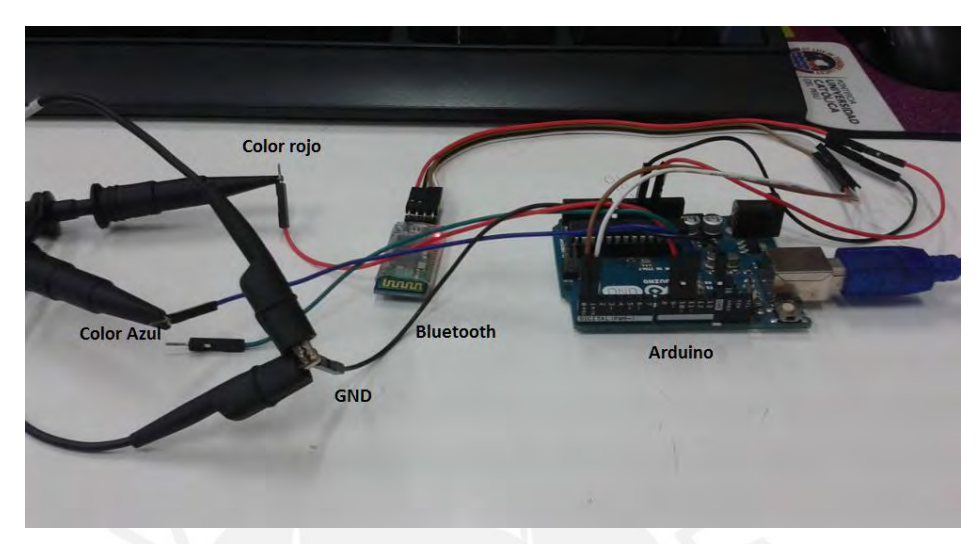

Figura 47 Conexiones con el microcontrolador para prueba de las señalaes PWM

El microcontrolador genera señales PWM con amplitud de 5V y una frecuencia de 490Hz; RGB R( rojo), G( verde) y B (blue) es un modelo básico de síntesis aditiva por el cual al combinar los colores mencionados se puede obtener otro. Lo valores varían entre 0 y 255; de esta forma se puede decir que el color negro será la combinación 0,0,0 y blanco 255, 255, 255.

La relación con la señal PWM será un duty cicle de 0% para un valor 0 y 100% para un valor 255; de esta manera un duty cicle de 50% corresponde a un valor 127 y se muestra en la figura 48.

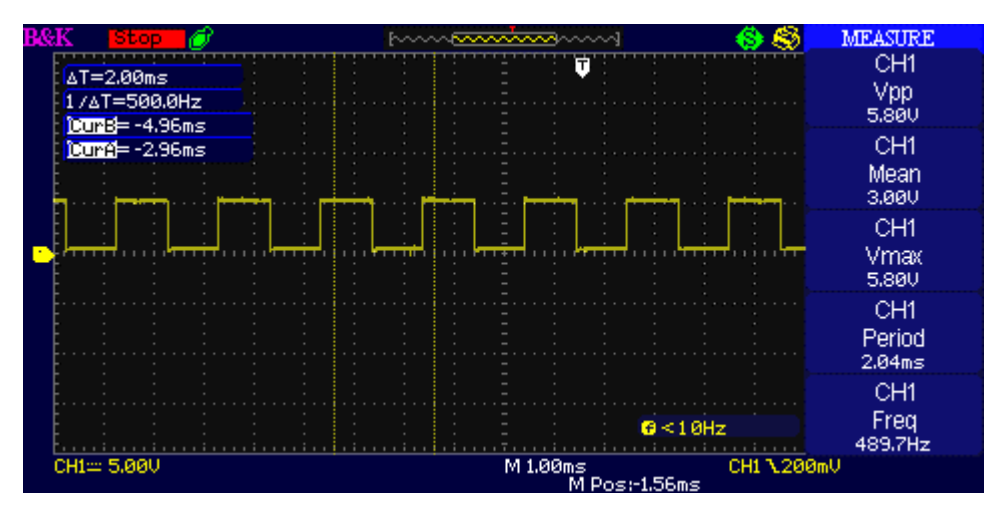

Figura 48 Señales PWM en osciloscopio 1

En la figura 49 se muestran las señales PWM generadas por el microcontrolador para un valor cercano al 100% que se muestra en el slider rojo.

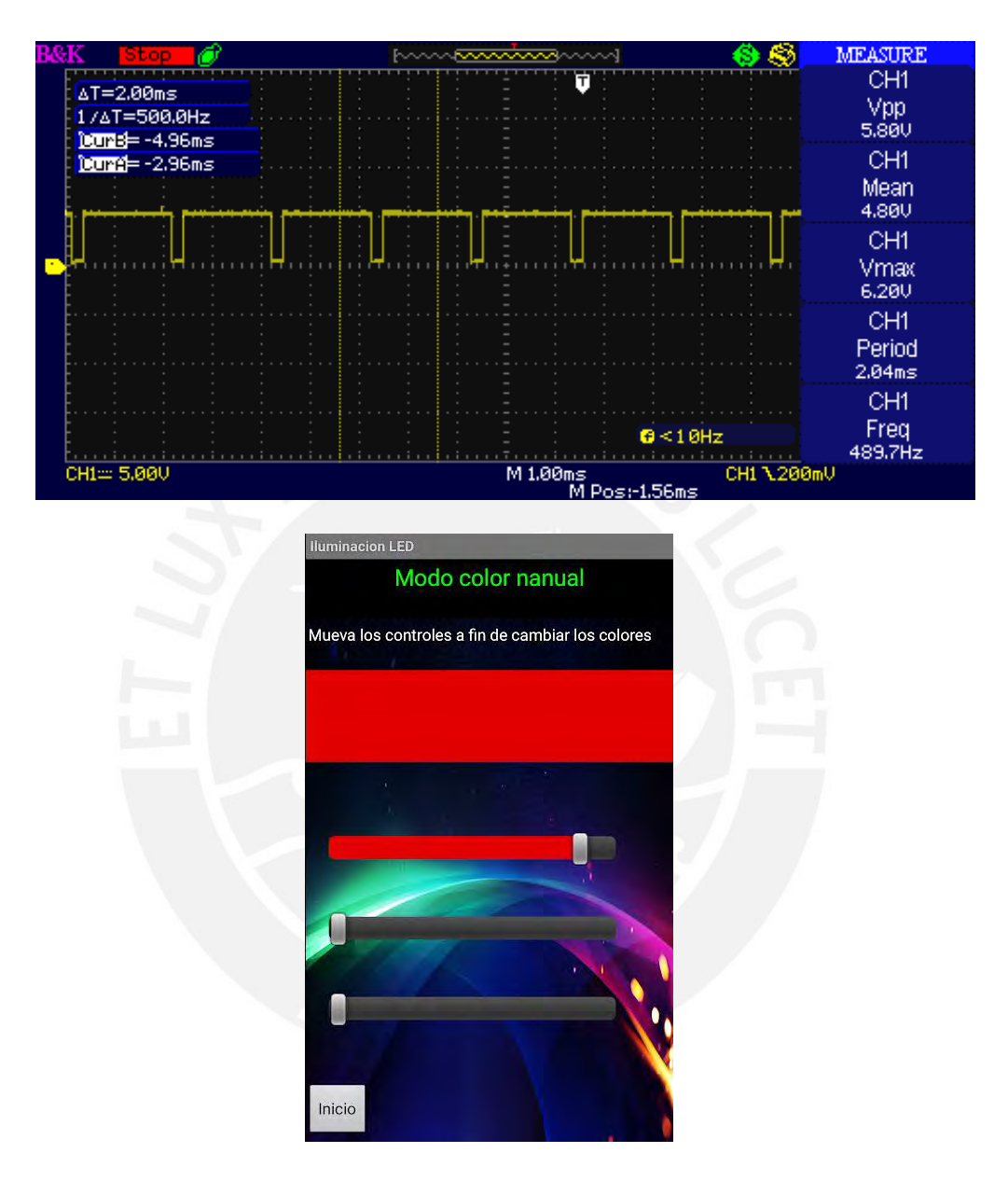

Figura 49 Señales PWM en el osciloscopio 2

Además en el anexo 7 se encuentra un video llamado señales en osciloscopio donde se muestran las señales generadas del degradado de colores rojo y azul.

#### **4.1.4 Ensayo del comportamiento del LED driver modelo HG-WP2207B.**

Para este ensayo se usó el esquemático de la figura 50; FC1-1 y FC1-2 se conectaron a la salida del led driver. El voltaje en la resistencia de 1ohm representa la corriente que circula por los LEDs debido a que el voltaje será igual a la corriente por la ley de Ohm.

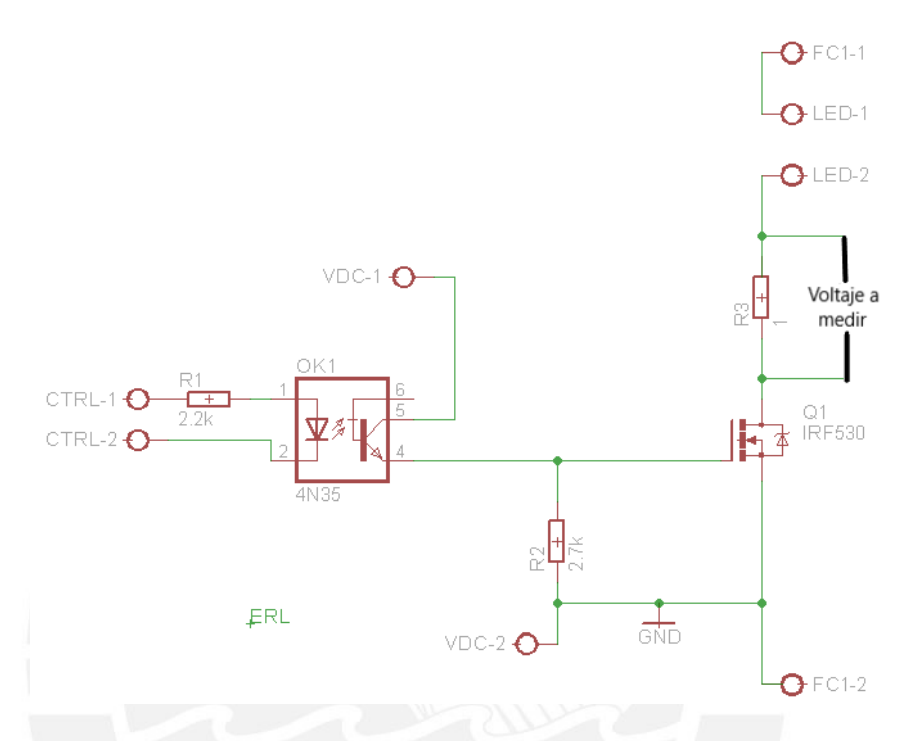

Figura 50 circuito esquemático para ensayo de LED driver

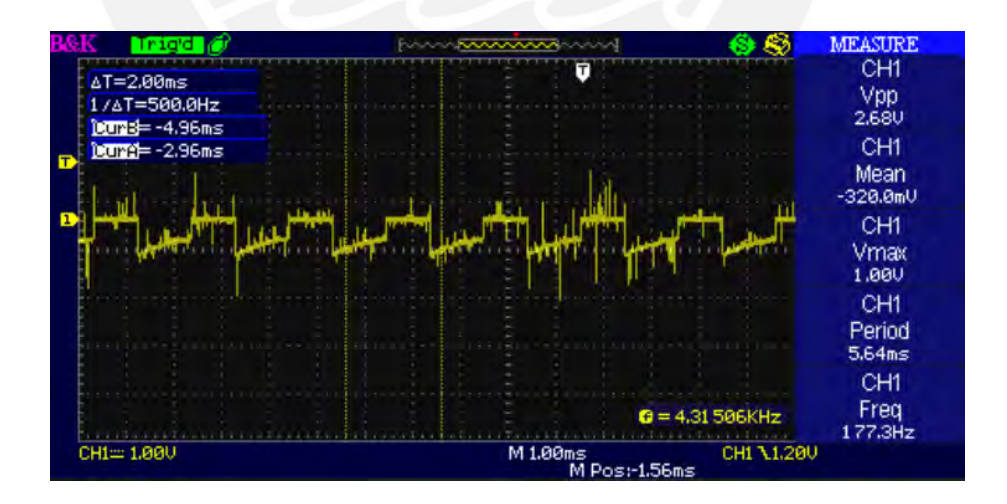

*Figura 51* Ensayo fuente de corriente genérica (LED driver)

En el osciloscopio la corriente se muestra en el eje vertical y se observa un comportamiento anómalo deformando las señales PWM y picos de más de 1 amperio por un tiempo muy corto sin embargo resultan peligrosos para los LEDs, por esta razón queda descartada para ser usada.

#### **4.1.5 Prueba de control de cambio de color de LED RGB mediante slider**

Se usa el mismo circuito mostrado en la figura 23 pero esta vez se prueban los slider con el LED RGB para obtener un color resultante. Se muestra la interfaz y prueba en la figura 52.

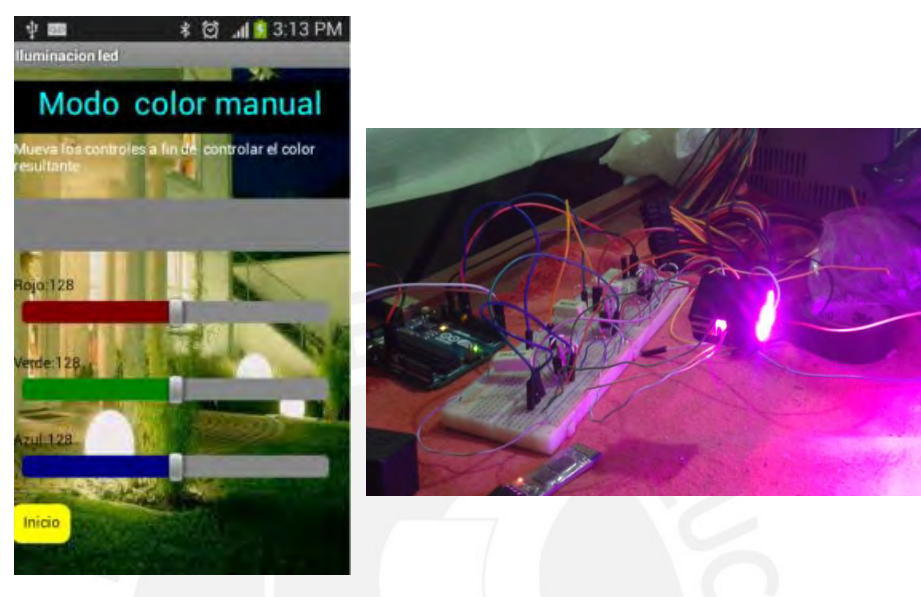

Figura 52 Interfaz con slider

#### **4.1.6 Ensayo de la fuente de corriente con el LM317**

Se realizó la prueba con circuito esquemático mostrado en la figura 50 obteniendo las señales mostradas en la figura 53 que son más estables y por esta razón se elige esta opción para la fuente de corriente.

Al medir la corriente el resultado obtenido fue 0.32 A tomando en cuenta la exactitud del instrumento de +/-(1%+2).

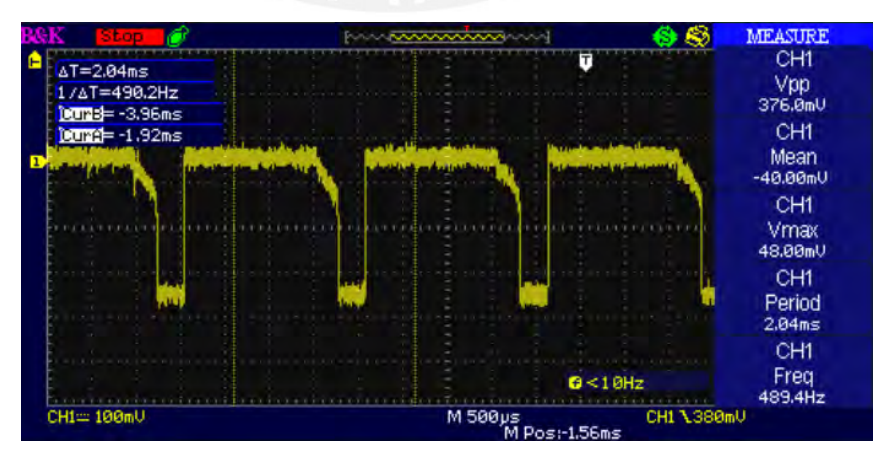

Figura 53 Ensayo con la fuente de corriente con el LM317

#### **4.1.7 Pruebas de funcionamiento de la interfaz de usuario (en el dispositivo móvil) usando diferentes pantallas para cada modo**

En la figura 54 y 55 se muestran las capturas de pantalla de la aplicación final.

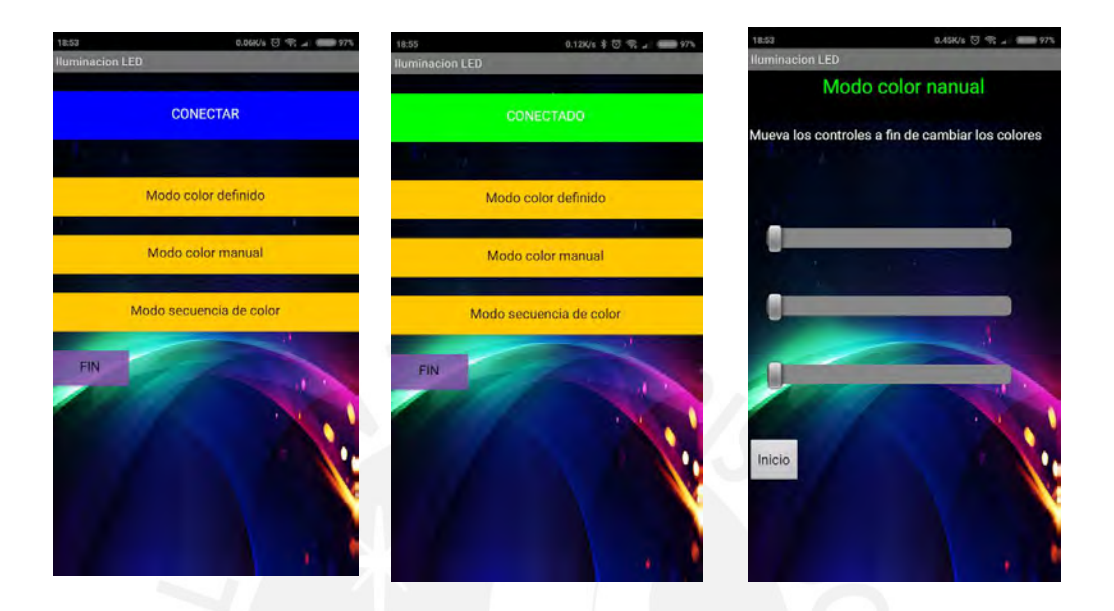

Figura 54 *Pruebas de aplicación en Android*

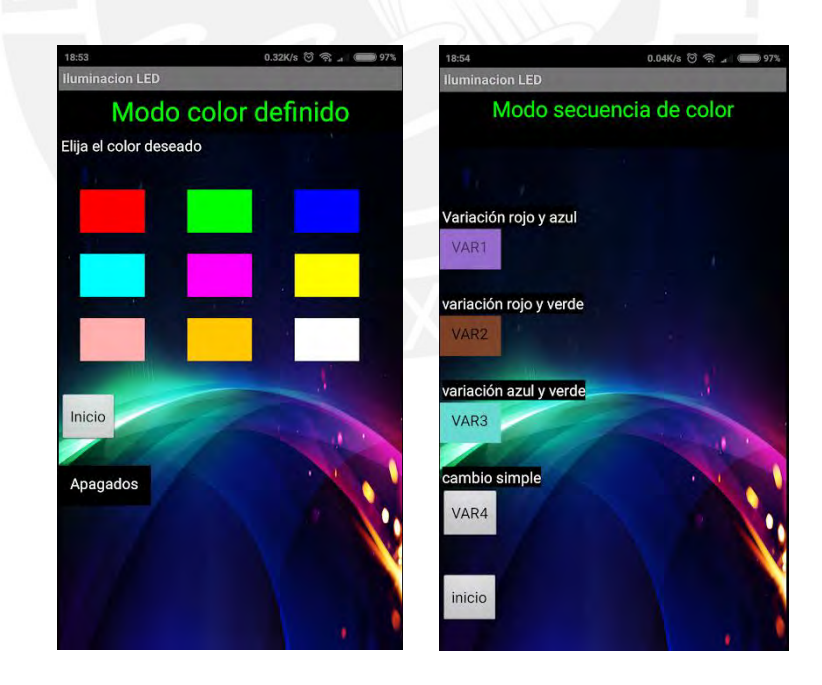

Figura 55 Capturas de pantalla de aplicación

## **4.2 Implementación**

#### **4.2.1 Pruebas previas antes de implementar en la planta**

En la figura 56 se muestra la prueba de una tarjeta de circuito impreso del excitador

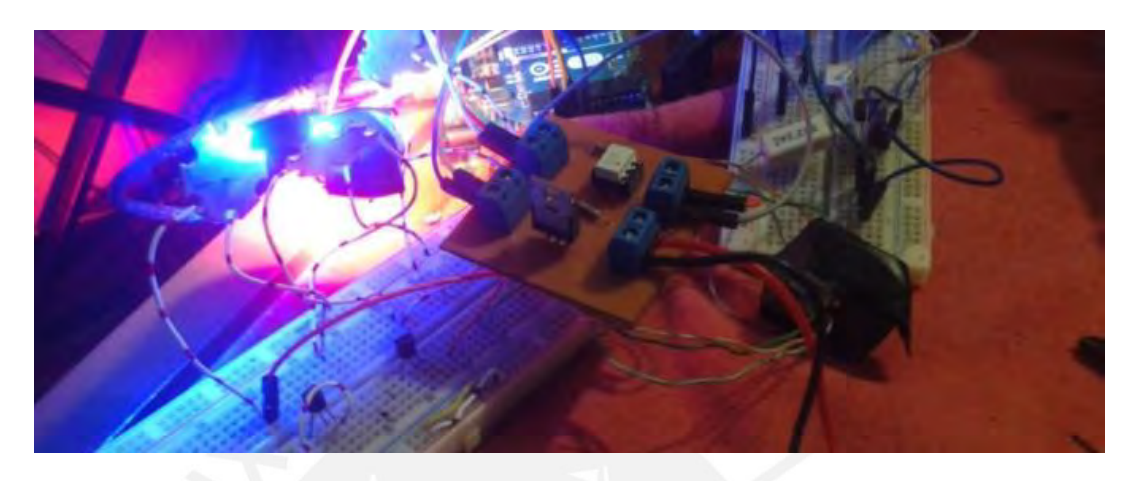

Figura 56 Circuito impreso del excitador

En la figura 57 se muestra el prototipo completo con los 7 LEDs conectados con cables de corta longitud para realizar pruebas finales antes de implementar en la planta. En las figuras 58 y 59 se muestra los LEDs de un color.

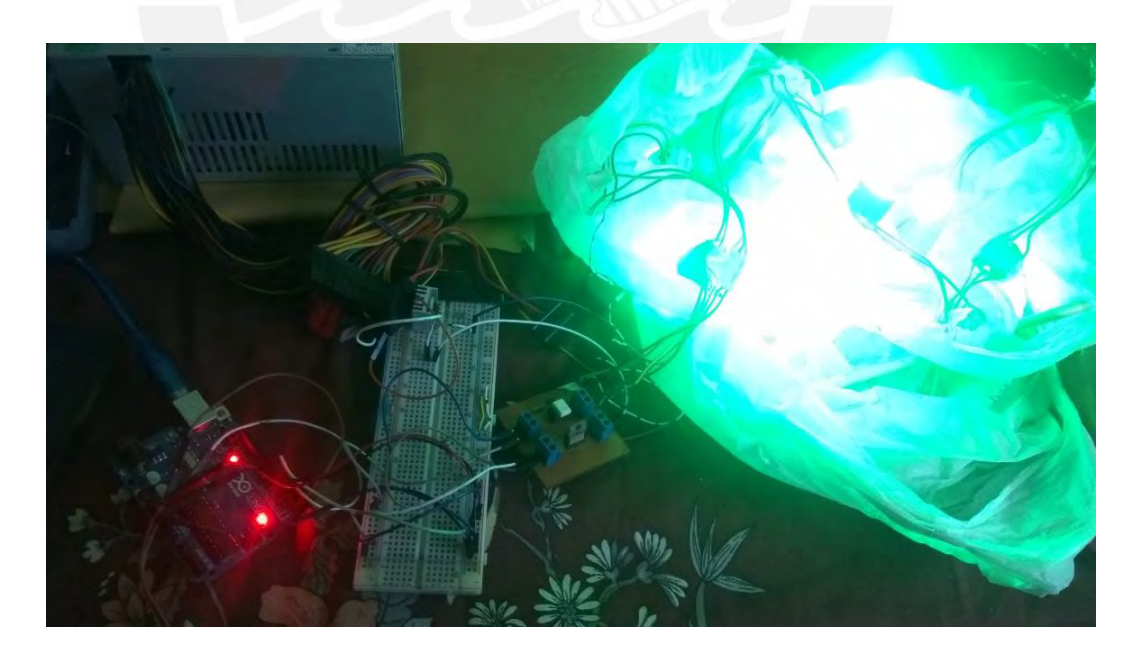

Figura 57 Prototipo completo

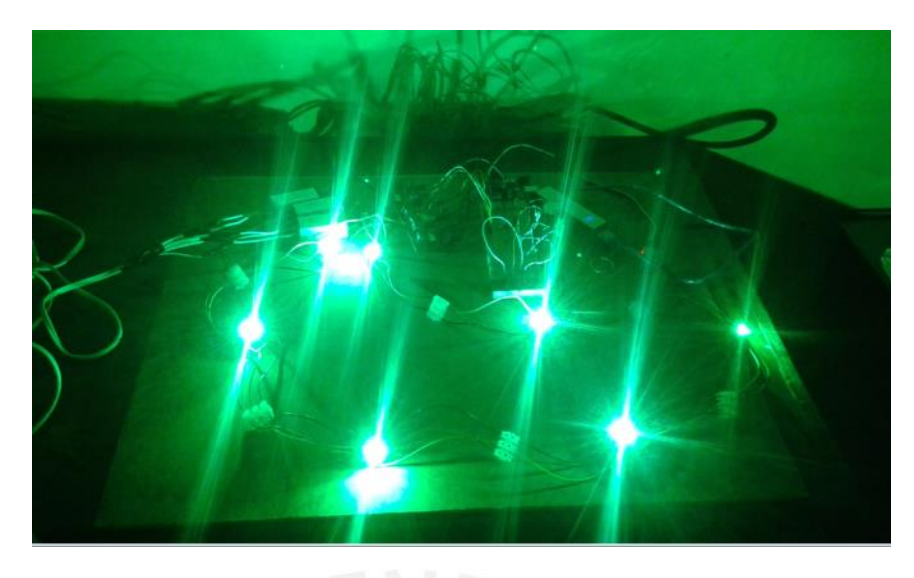

Figura 58 Prototipo funcionando con un color verde

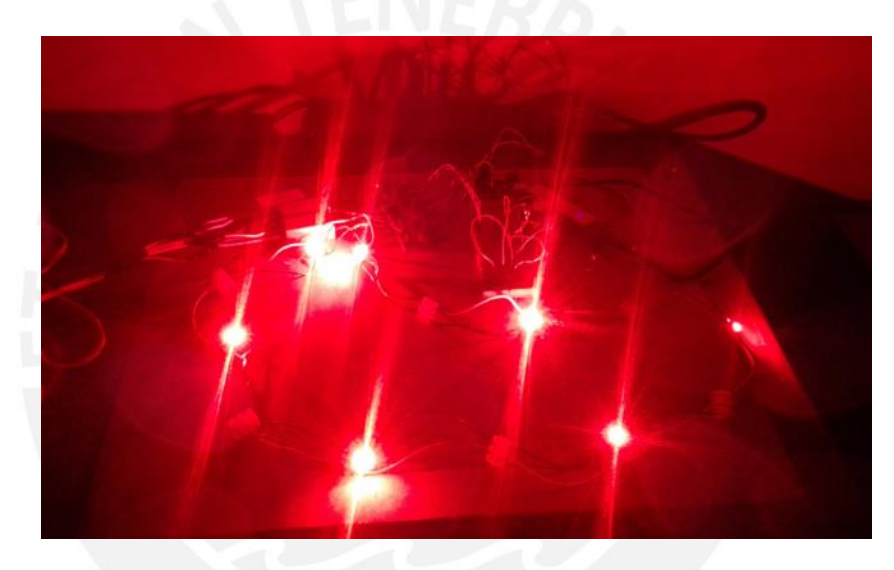

Figura 59 Prototipo funcionando con un color Rojo

## **4.2.2 Implementación en la planta**

Primero se realiza el cableado según el plano mostrado en el capítulo 3 en la figura 17.

En las figuras 60 y 61 se muestran fotos del cableado con un color de cable para cada color y borneras aéreas.

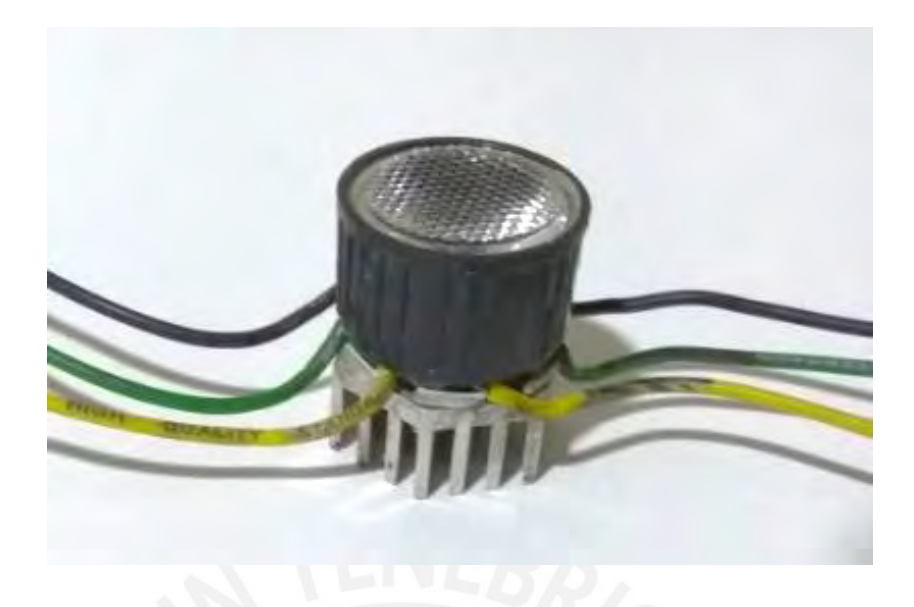

Figura 60 LED con el lente y disipador

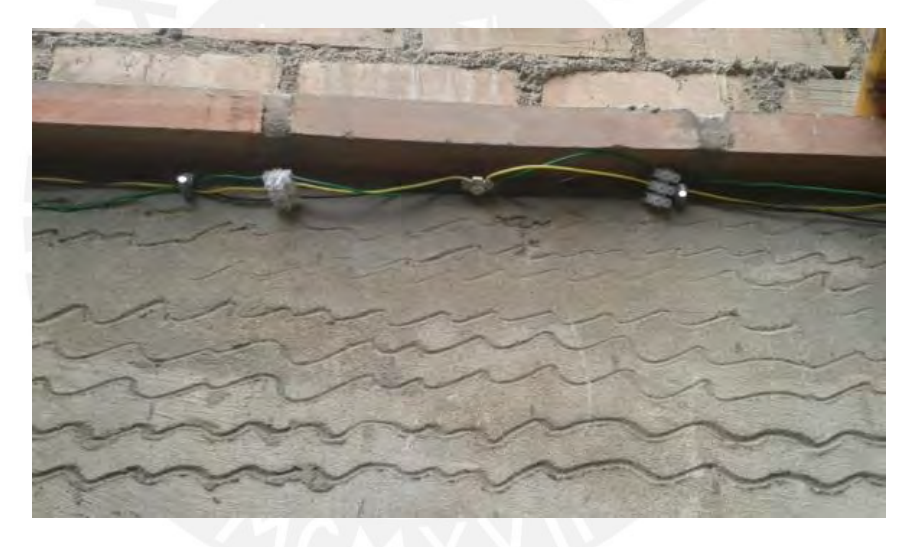

Figura 61 Cableado en parte elevada

#### **4.2.3 Prueba del sistema en la planta**

Con todo el sistema colocado se muestra la prueba hecha de noche con un color fijo (la cámara no es de buena calidad, se puso en modo nocturno para que se vea casi como en la realidad) en las figuras 62, 63 y 64.

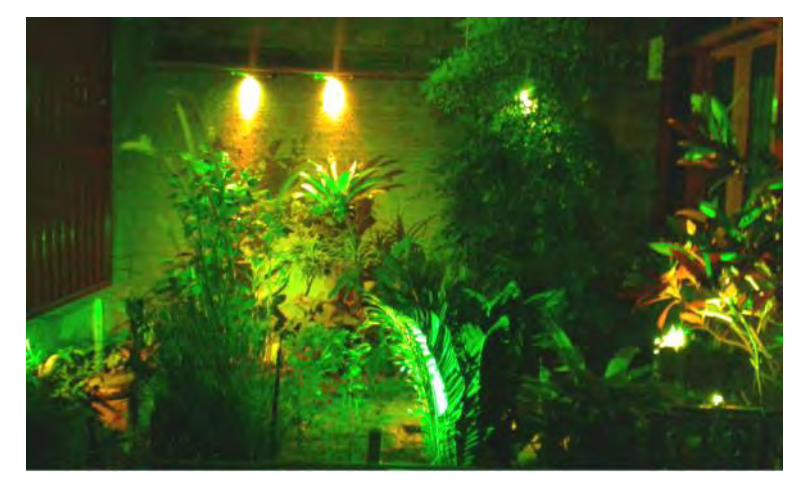

Figura 62 Prueba con color verde

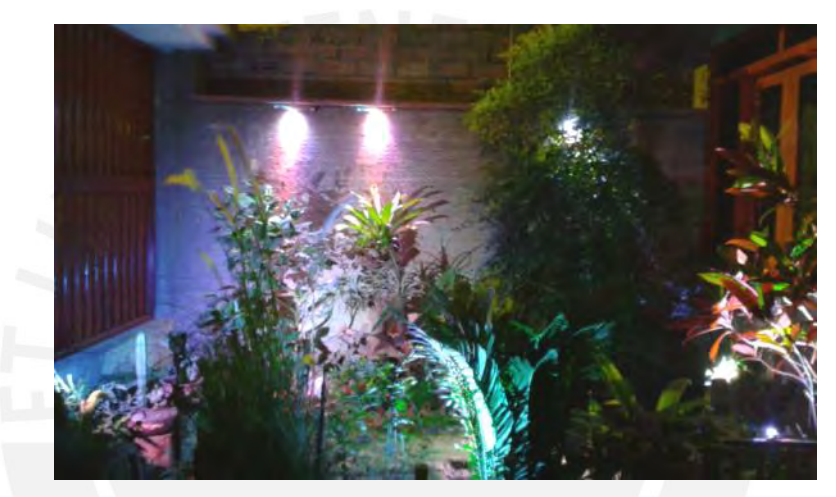

Figura 63 Prueba con color blanco

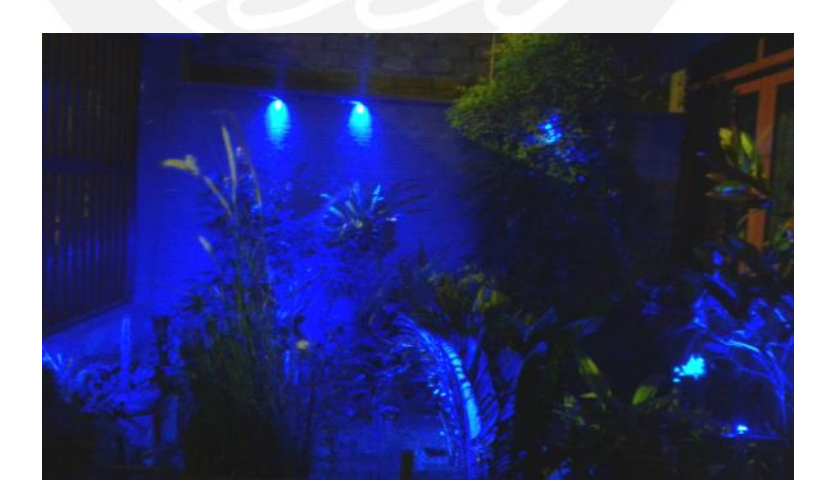

Figura 64 Prueba con color azul

#### **CONCLUSIONES**

- Se seleccionaron LEDs RGB de 3 watts con lentes comprados por separado disponibles en el mercado nacional a un precio accesible para poder probar el prototipo, ya que cumplen el requerimientos de 20 luxes requeridos, pero el color final no es tan preciso.
- El excitador diseñado e implementado funciona correctamente, además el MOSFET IRF 530 no presenta calentamiento por lo que no es necesario el uso de un disipador.
- Se programaron las señales PWM en un Arduino debido al lenguaje y librerías de este posee; se revisaron las ondas generadas que varían del 1 % al 99% de duty cycle tanto en osciloscopio como visualmente observando los colores que emitía un LED.
- El sistema operativo elegido para el dispositivo móvil fue Android debido al posicionamiento en el mercado como se mencionó en el capítulo 3, además de tener muchas herramientas gratuitas y fáciles de usar para la programación de aplicaciones.
- La interfaz de usuario se programó en App Inventor 2 debido a que es una herramienta gratuita y de fácil programación. La aplicación se instala con un archivo .apk que se puede descargar.
- La comunicación entre el controlador y el dispositivo móvil se da mediante Bluetooth a 9600 bps sin problemas con un alcance mayor a 5 metros cumpliendo con el requerimiento.
- La fuente de alimentación para la parte de control y excitador consume poca corriente por lo que se compró una para abaratar el costo. Los LEDs usaron una fuente de corriente a partir de una fuente de voltaje que funciona correctamente como se muestra en el capítulo 4.
- La implementación en el jardín se dio usando el calibre de cable que soporta la corriente del sistema y el plano de distribución de los LEDs que se menciona en el capítulo 3; el sistema funciona correctamente.

- Finalmente se cumple el objetivo principal de esta tesis, es decir se ilumina el jardín de forma decorativa usando para esto los LEDs RGB y son controlados desde una aplicación en un dispositivo móvil con sistema operativo Android.

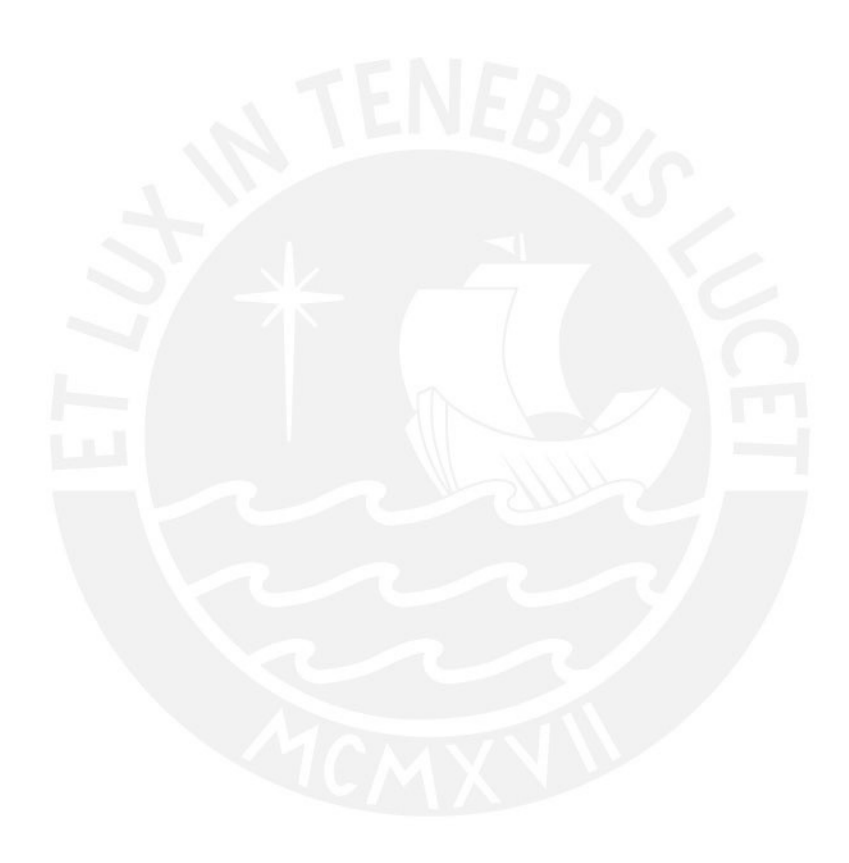
# **RECOMENDACIONES**

- En la presente tesis no se usaron LEDs con un difuminador de color incluido de fábrica que muestran bien el color final como se mencionó en el capítulo 3, sin embargo se pueden acoplar fácilmente a este diseño.
- El prototipo puede expandirse para usar otro grupo de LEDs RGB usando para esto 3 puertos extras que generan señales PWM en el Arduino y agregando más excitadores.
- El prototipo también puede tener mayor número de LEDs; sólo se deberá cambiar la fuente de corriente según los requerimientos.
- Se recomienda usar un cable con protección IP67 debido a que está en un jardín.
- Es recomendable que los LEDs cuenten con una protección diseñada para que no les afecte la humedad y el agua.
- Se recomienda usar un dispositivo móvil de gama media ya que cuenta con pantalla más grande y mejores prestaciones como la versión del Bluetooth.
- El prototipo no cuenta por ahora con una caja especialmente diseñada donde se coloquen los componentes del proyecto, sin embargo cuando la tenga generará un costo extra.

# **BIBLIOGRAFÍA**

- -[1] Derek Phillips. *Lighting Modern Buildings*. Architectural Press, 1ra edición, 2000.
- -[2] Philips, Proyectos *< www.philipslumileds.com/*

 *<www.lighting.philips.com/es\_es/project/>* 

- -[3] ERCO, Products
	- *< www.erco.com/ <www.erco.com/products/outdoor/bollard- luminaires-*

 *240/visor-3688/es/intro-1.php>*

-[4] DiLaura, David L. 2011"*The lighting handbook: reference & application*" New

York: Illuminating Engineering Society of North.

-[5] Jardines con alma - Monique Briones 2011

<http://jardinesconalma.com/2011/01/iluminacion-de-jardines.html>

- -[6] Ramirez- Gaston Zevallos, Alfredo. 1994 Manual de Iluminación JOSFEL. Lima
- -[7] G. Mosca. *Física 2 - Para La Ciencia Y La Tecnología. Electricidad Y Magnetismo Luz Física Y Moderna.* Barcelona: Reverté, 2005.
- -[8] Aulaclic.es

<[http://www.aulaclic.es/fotografia-photoshop/graficos/espectro1.gif>](http://www.aulaclic.es/fotografia-photoshop/graficos/espectro1.gif)

-[9] ECSE: Electrical Computer and Systems Engineering

Light-Emitting-Diodes.org

<https://www.ecse.rpi.edu/~schubert/Light-Emitting-Diodes-dot-org/chap16/F16-

01%20Human%20eye.jpg>

-[10] Ruiz, Antonio y Rojas, Sebastián 1998 Instalaciones de Iluminación. Madrid, Sección de Publicaciones de la Escuela Técnica Superior de Ingenieros

Industriales. Universidad Politécnica de Madrid.

-[11] Electrónica Magnabit, "*La Tecnología LED*".

<*[www.electronicamagnabit.com/Informacion.htm>](http://www.electronicamagnabit.com/Informacion.htm)*

- -[12] Gilbert Held. *Introduction to Light Emitting Diode Technology and Applications*, 1ra ed., Boca Raton: CRC Press, 2009.
- -[13] Arturas Zukauskas, Remis Gaska y Michael Shur. *Introduction to Solid-state Lighting*, 1ra ed., New York: Wiley, 2002.
- -[14] Y.K. Cheng y K.W.E.Cheng. *General study for using LED to replace traditional lighting devices*, Hong Kong: The Hong Kong Polytechnic University, 2006
- -[15] Schubert, E. Fred and Kim, Jong Kyu . "Solid-State Light Sources Getting Smart". 2005 www.led-professional.com
- -[16] Thomas Nimz, Fredrik Hailer and Kevin Jensen. Sensors and Feedback Control of Multi-Color LED Systems 2012.
- -[17] DEMASLED Perú [<https://www.demasled.pe/>](https://www.demasled.pe/)

#### -[18] OSRAM

 [<http://www.osram-latam.com/osram\\_latam/productos/luminarias/luminarias](http://www.osram-latam.com/osram_latam/productos/luminarias/luminarias-%20%20%20%20%20%20%20%20%20%20%20%20%20para-)  [para-](http://www.osram-latam.com/osram_latam/productos/luminarias/luminarias-%20%20%20%20%20%20%20%20%20%20%20%20%20para-) exteriores/barras-de-luz/lightify-gardenspot-mini-rgb-add-on/index.jsp>

-[19] Ebay.com

 <http://www.ebay.com/itm/3528-5m-RGB-300-LED-SMD-Flexible-Light-Strip- Lamp-24-Key-IR-12V-2A-Power-Supply>

-[20] Philips

 <http://www.lighting.philips.com/main/prof/outdoor-luminaires/architectural floodlighting/markers-inground-and-underwater/decoscene-led/decoscene led-bbp521.html>

### -[21] Meanwell

[<http://www.meanwell.com/search/APC-12/APC-12-spec.pdf>](http://www.meanwell.com/search/APC-12/APC-12-spec.pdf)

### -[22] Philips

 < [http://www.lighting.philips.com/main/prof/lighting-electronics/led-electronic](http://www.lighting.philips.com/main/prof/lighting-electronics/led-electronic-)  drivers/xitanium-constant-current-xtreme>

- -[23] Windows phone
	- < [http://www.windowsphone.com/es-pe>](http://www.windowsphone.com/es-pe)

-[24] Apple

[<https://www.apple.com/es/ios/what-is/>](https://www.apple.com/es/ios/what-is/)

-[25] Android

[<www.android.com>](http://www.android.com/)

-[26] IEEE Std 802.11, 1999 Edition are provided to support the higher rate physical layer (PHY) for operation in the 2.4 GHz band <[http://ieeexplore.ieee.org/servlet/opac?punumber=6642>](http://ieeexplore.ieee.org/servlet/opac?punumber=6642)

-[27] IEEE Std 802.15.1-2002 . IEEE Standard for Telecommunications and

Information Exchange Between Systems - LAN/MAN - Specific Requirements

- Part 15: WirelessMedium Access Control (MAC) and Physical Layer (PHY)

Specifications for Wireless Personal Area Networks (WPANs)

<[http://ieeexplore.ieee.org/servlet/opac?punumber=7932>](http://ieeexplore.ieee.org/servlet/opac?punumber=7932)

- -[28] [Bluetooth.org](https://www.bluetooth.org/) [<https://www.bluetooth.org>](https://www.bluetooth.org/)
- -[29] DigiKey.ca <http://www.digikey.ca/product-detail/en/SML-LX1610RGBW%2FA/67-2074- ND/1994191>

## -[30] Electrónica fácil

<[http://www.electronicafacil.net/tutoriales/Valores-normalizados-cables-](http://www.electronicafacil.net/tutoriales/Valores-normalizados-cables-%20%20%20%20%20%20%20%20%20%20%20%20%20%20AWG.php) 

 [AWG.php>](http://www.electronicafacil.net/tutoriales/Valores-normalizados-cables-%20%20%20%20%20%20%20%20%20%20%20%20%20%20AWG.php)

-[31] Arduino

<[https://www.arduino.cc/en/Main/ArduinoBoardUno>](https://www.arduino.cc/en/Main/ArduinoBoardUno)

-[32] Electro Schematics.com

<[http://www.electroschematics.com/11276/esp8266-datasheet/>](http://www.electroschematics.com/11276/esp8266-datasheet/)

-[33] Neoteo.com

<[http://www.neoteo.com/modulo-bluetooth-hc-06-android/>](http://www.neoteo.com/modulo-bluetooth-hc-06-android/)

-[34] Gartner

<https://www.gartner.com/newsroom/id/3609817>